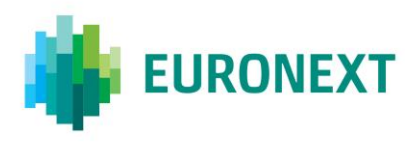

# Document title **SATURN ERROR CODES AND TYPES OF REPORTING**

Document type or subject Functional Overview

Revision number Date Revision Number: 1.1 20 Dec 2022

Number of pages Author Author Author Author Author Author Author Author Author Author 72 Euronext

This document is for information purposes only. The information and materials contained in this document are provided 'as is' and Euronext does not warrant the accuracy, adequacy or completeness and expressly disclaims liability for any errors or omissions. This document is not intended to be, and shall not constitute in any way a binding or legal agreement, or impose any legal obligation on Euronext. This document and any contents thereof, as well as any prior or subsequent information exchanged with Euronext in relation to the subject matter of this presentation, are confidential and are for the sole attention of the intended recipient. Except as described below, all proprietary rights and interest in or connected with this publication shall vest in Euronext. No part of it may be redistributed or reproduced without the prior written permission of Euronext. Portions of this presentation may contain materials or information copyrighted, trademarked or otherwise owned by a third party. No permission to use these third party materials should be inferred from this presentation.

Euronext refers to Euronext N.V. and its affiliates. Information regarding trademarks and intellectual property rights of Euronext is located a[t www.euronext.com/terms-use.](https://www.euronext.com/terms-use)

© 2020 Euronext N.V. - All rights reserved.

# **PREFACE**

#### **PURPOSE**

The purpose of this document is to provide customers with a description of all the reporting types authorised by Euronext's reporting tool, Saturn, and an explanation of all the possible error codes received.

The APA/ARM sections of this document complies with the UK DRSP regulatory framework governance

#### **TARGET AUDIENCE**

This document is particularly relevant to clients that need to understand the reporting types authorised and the errors codes received from Saturn.

#### **WHAT'S NEW?**

The following lists only the most recent modification made to this revision/version. For the Document History table, see the Appendix.

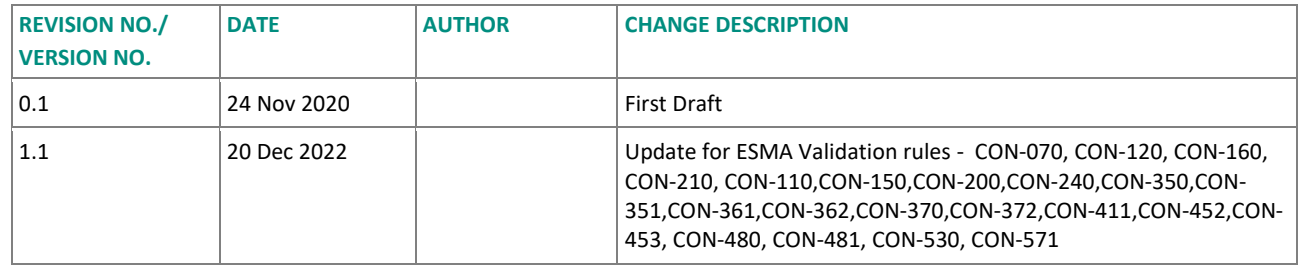

#### **ASSOCIATED DOCUMENTS**

The following lists the associated documents that either should be read in conjunction with this document, or which provide other relevant information for the user:

- **■** EURONEXT-SATURN-WEB SERVICES SPECIFICATIONS\_2.9.15
- **EURONEXT GLOBAL REPORTING SOLUTION SATURN USER INTERFACE V2.5**
- **■** SATURN CONFORMANCE TEST SCRIPT V2.1

# **CONTENTS**

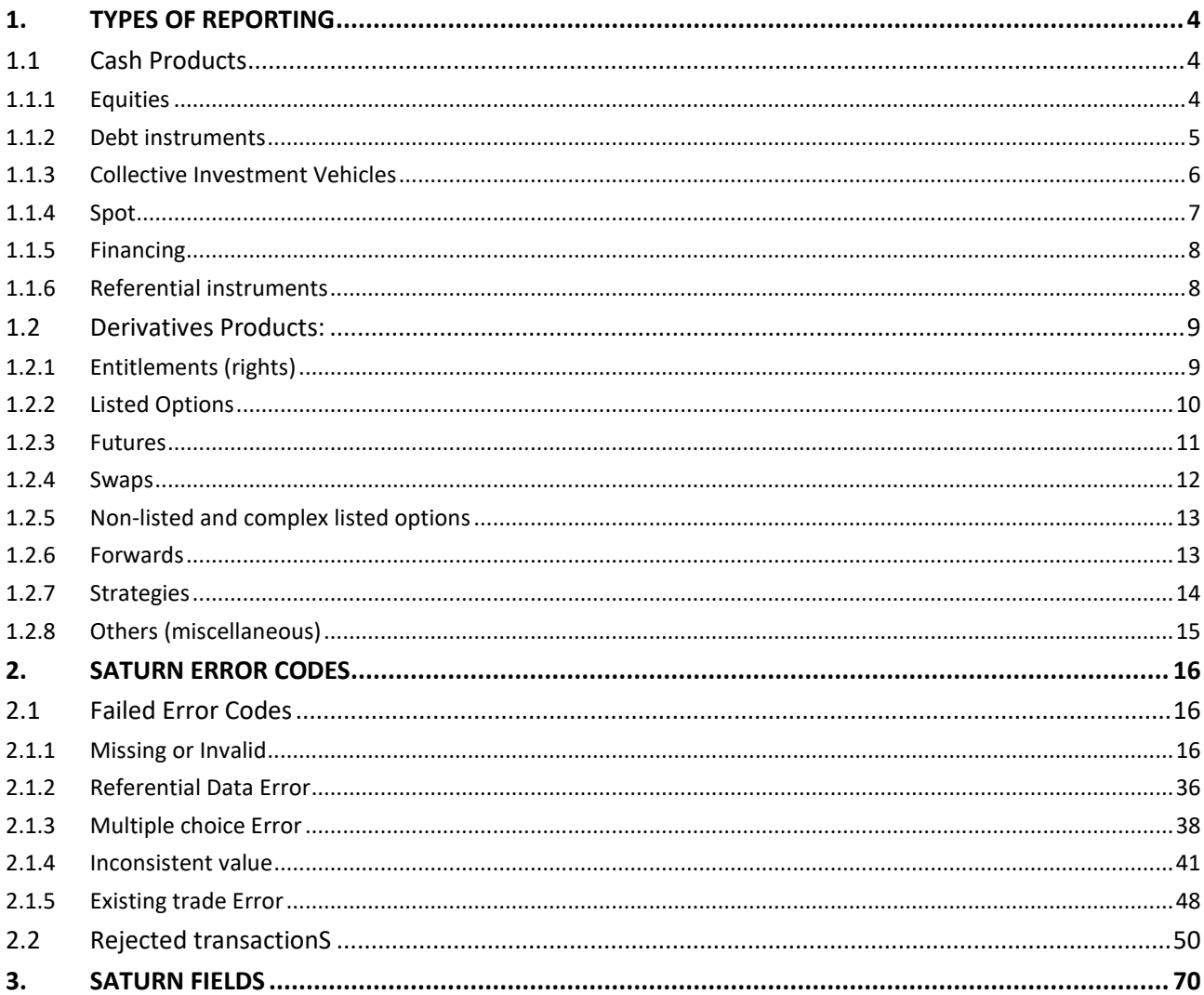

# <span id="page-3-0"></span>**1. TYPES OF REPORTING**

This section describes the list of reporting types proposed by Saturn.

Saturn authorises reporting for all the following reporting types:

- **Cash Products**
	- ̶ Equities
	- ̶ Debt instruments
	- ̶ Collective investment vehicles
	- ̶ Spot cash
	- ̶ Financing
	- ̶ Referential instruments
- **Derivatives Products:**
	- ̶ Entitlement (rights)
	- ̶ Listed options
	- ̶ Futures
	- ̶ Swaps
	- ̶ Non-listed and complex listed options
	- ̶ Forwards
	- ̶ Strategies
	- ̶ Others (miscellaneous)

The referential used by Saturn to check the status of an instrument (ISIN, SecurityID) is the ESMA (European Securities and Markets Authority) Referential Database:

[https://registers.esma.europa.eu/publication/searchRegister?core=esma\\_registers\\_firds](https://registers.esma.europa.eu/publication/searchRegister?core=esma_registers_firds)

If the instrument exists in the ESMA Referential Database, the client must fill in the field "**Security ID**" to report the transaction.

If the instrument identification code (ISIN / Security ID) does not exist, or does not exist in the ESMA referential, the client should use the **CFI code validation rules.**

<span id="page-3-1"></span>The sections below give more details about the reporting types authorised by Saturn.

## **1.1 CASH PRODUCTS**

## <span id="page-3-2"></span>**Equities**

Clients should complete the mandatory and conditional MiFID II fields for a transaction on one of the following types of equities:

- Common/ordinary shares
- Preferred shares
- Common/ordinary convertible shares
- Preferred convertible shares
- **E** Limited partnership units
- **•** Depositary receipts on equities
- Structured instruments (participation)
- Miscellaneous

If the instrument identification code (ISIN /Security ID) does not exist, or does not exist in the ESMA referential, clients should use the validation table below to report their transaction. The CFI code of the instrument is the leading component.

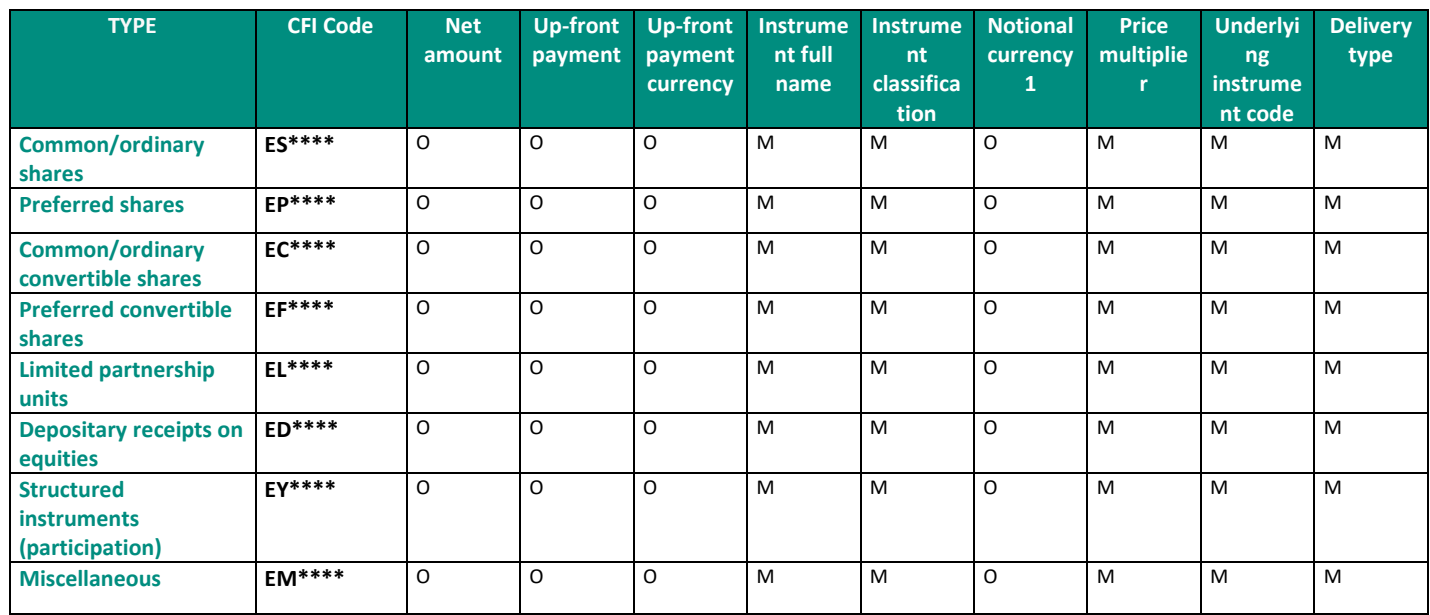

<span id="page-4-0"></span>M = mandatory; O = optional

## 1.1.2 **Debt instruments**

Clients should complete the mandatory and conditional MiFID II fields for a transaction on one of the following types of Debt instruments:

- Bonds
- Convertible bonds
- Bonds with warrants attached
- Medium-term notes
- Money market instruments
- Structured instruments (capital protection)
- Structured instruments (without capital protection)
- Mortgage-backed securities
- Asset-backed securities
- **Municipal bonds**
- **•** Depositary receipts on debt instruments
- **Miscellaneous**

If the instrument identification code (ISIN/Security ID) does not exist, or does not exist in the ESMA referential, clients should use below validation table to report their transaction. The CFI code of the instrument is the leading component.

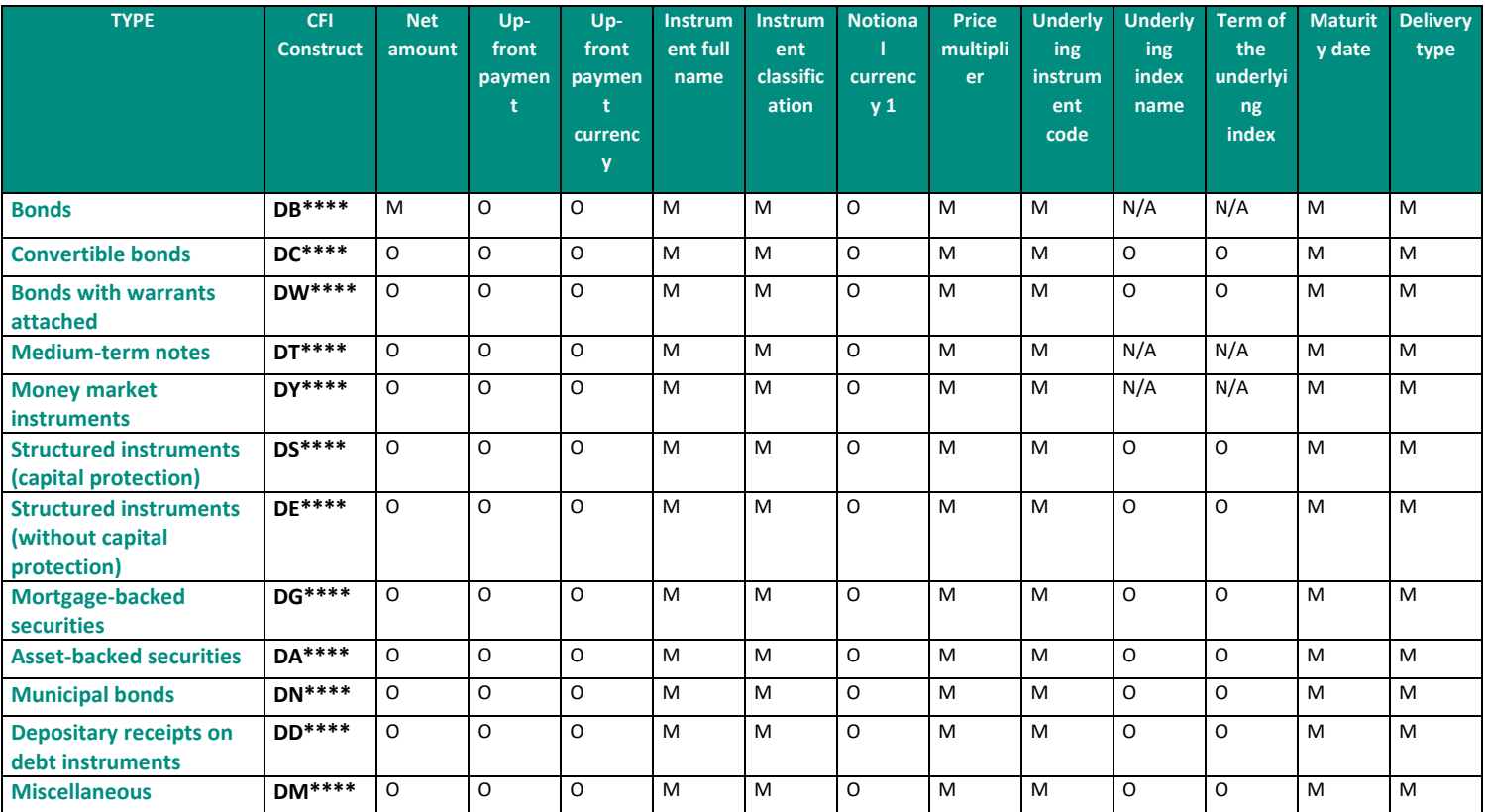

<span id="page-5-0"></span>M = mandatory; O = optional; N/A = not applicable

## **Collective Investment Vehicles**

Clients should complete the mandatory and conditional MiFID fields II for a transaction on one of the following types of collective investment vehicles:

- I Standard (vanilla) investment funds/mutual funds
- H Hedge funds
- B Real estate investment trusts (REIT)
- E Exchange traded funds (ETF)-Real estate
- E Exchange traded funds (ETF)-Debt instruments
- E Exchange traded funds (ETF)-Equities
- E Exchange traded funds (ETF)-Convertible securities
- E Exchange traded funds (ETF)-Mixed
- **E** Exchange traded funds (ETF)-Commodities
- E Exchange traded funds (ETF)-Derivatives
- E Exchange traded funds (ETF)-Referential instruments
- E Exchange traded funds (ETF)-Credits
- S Pension funds
- F Funds of funds
- **•** P Private equity funds

## ■ Miscellaneous

If the instrument identification code (ISIN/Security ID) does not exist, or does not exist in the ESMA referential, clients should use below validation table to report their transaction. The CFI code of the instrument is the leading component.

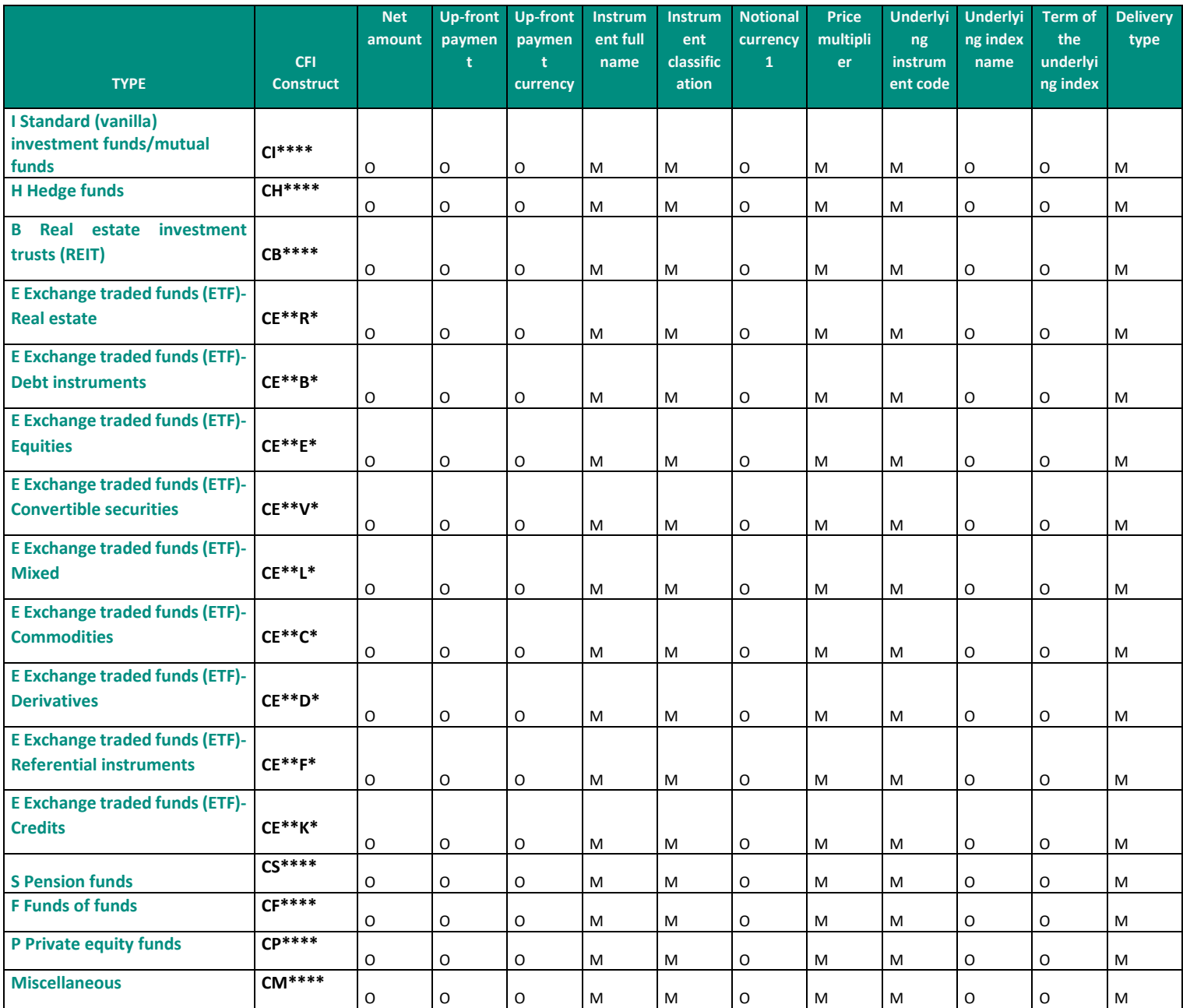

<span id="page-6-0"></span> $M =$ mandatory;  $O =$  optional;

## 1.1.4 **Spot**

Clients should complete the mandatory and conditional MiFID II fields for a transaction on one of the following types of Spot:

- **•** Foreign exchange
- Commodities

If the instrument identification code (ISIN/Security ID) does not exist, or does not exist in the ESMA referential, clients should use the below validation table to report their transaction. The CFI code of the instrument is the leading component.

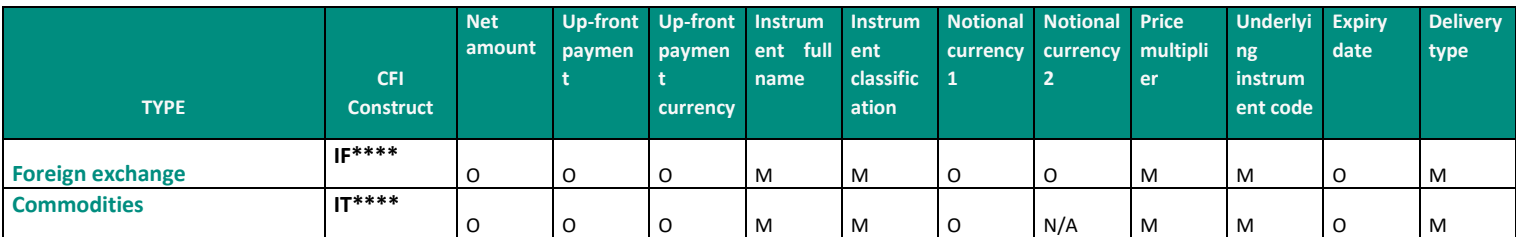

<span id="page-7-0"></span>M = mandatory; O = optional; N/A = not applicable

## 1.1.5 Financing

Clients should complete the mandatory and conditional MiFID II fields for a transaction on one of the following types of Financing:

- Loan Lease
- Repos
- **E** Securities lending

If the instrument identification code (ISIN/Security ID) does not exist, or does not exist in the ESMA referential, clients should use below validation table to report their transaction. The CFI code of the instrument is the leading component.

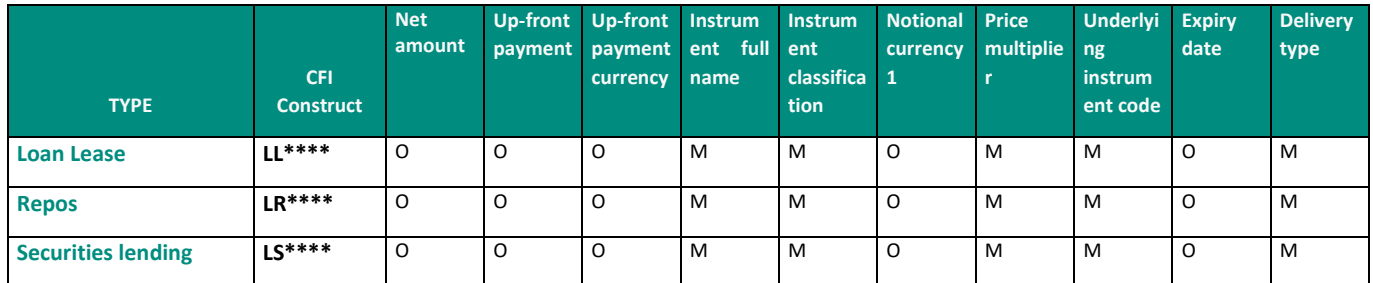

<span id="page-7-1"></span>M = mandatory; O = optional; N/A = not applicable

## 1.1.6 Referential instruments

Clients should complete the mandatory and conditional MiFID II fields for a transaction on one of the following types of Referential instruments:

- Currencies
- Commodities
- Interest Rates
- **Indices on Equities**
- Indices on Debt instruments
- Indices on Collective Investments
- Indices on Real Estate
- **■** Indices on Commodities
- **Indices on Currencies**
- **Baskets**
- Stock Dividends
- Miscellaneous

If the instrument identification code (ISIN/Security ID) does not exist, or does not exist in the ESMA referential, clients should use below validation table to report their transaction. The CFI code of the instrument is the leading component.

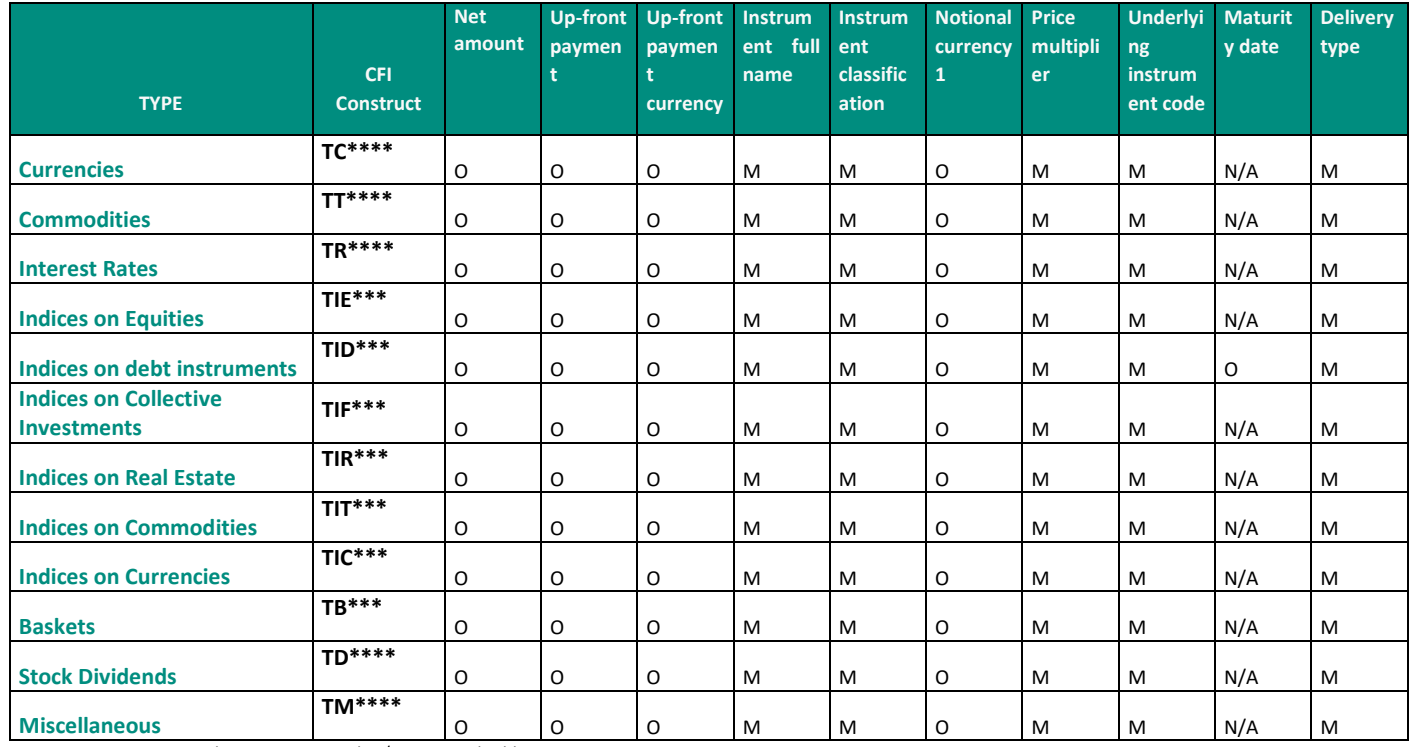

<span id="page-8-0"></span> $M =$  mandatory;  $O =$  optional;  $N/A =$  not applicable

## **1.2 DERIVATIVES PRODUCTS**

## <span id="page-8-1"></span>**Entitlements (rights)**

Clients should complete the mandatory and conditional MiFID II fields for a transaction on one of the following types of Entitlement:

- **■** Allotment Rights
- Subscription Rights
- Purchase Rights
- Warrants
- Mini Future Certs
- **E** Depositary Receipts on Entitlements
- Miscellaneous

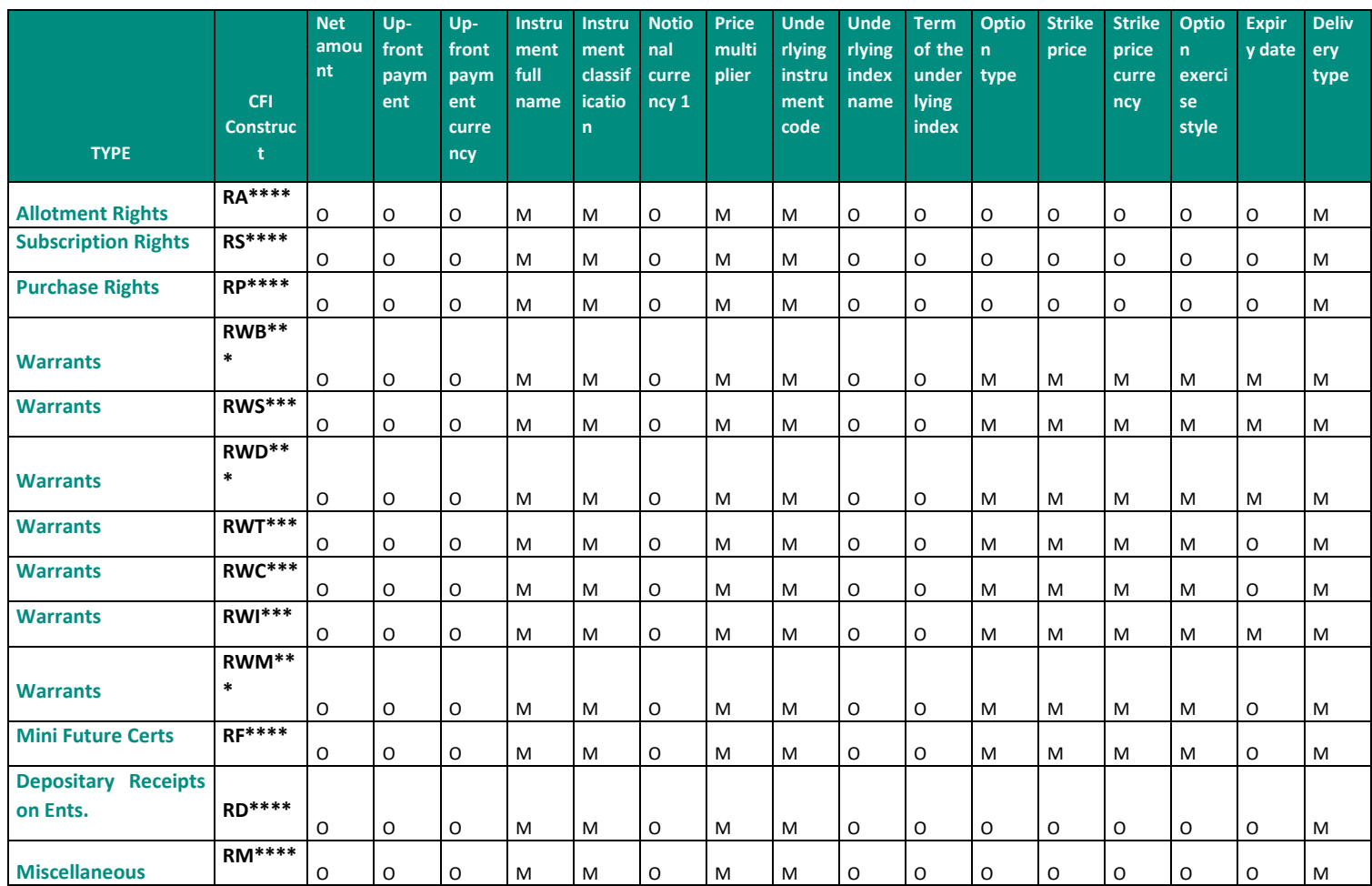

## <span id="page-9-0"></span>**Listed Options**

Clients should complete the mandatory and conditional MiFID II fields for a transaction on one of the following types of Listed Options:

- Baskets
- Stock equities
- Debt
- **Commodities**
- Currencies
- **Indices**
- Futures
- Options
- Swaps
- Interest Rates
- Miscellaneous

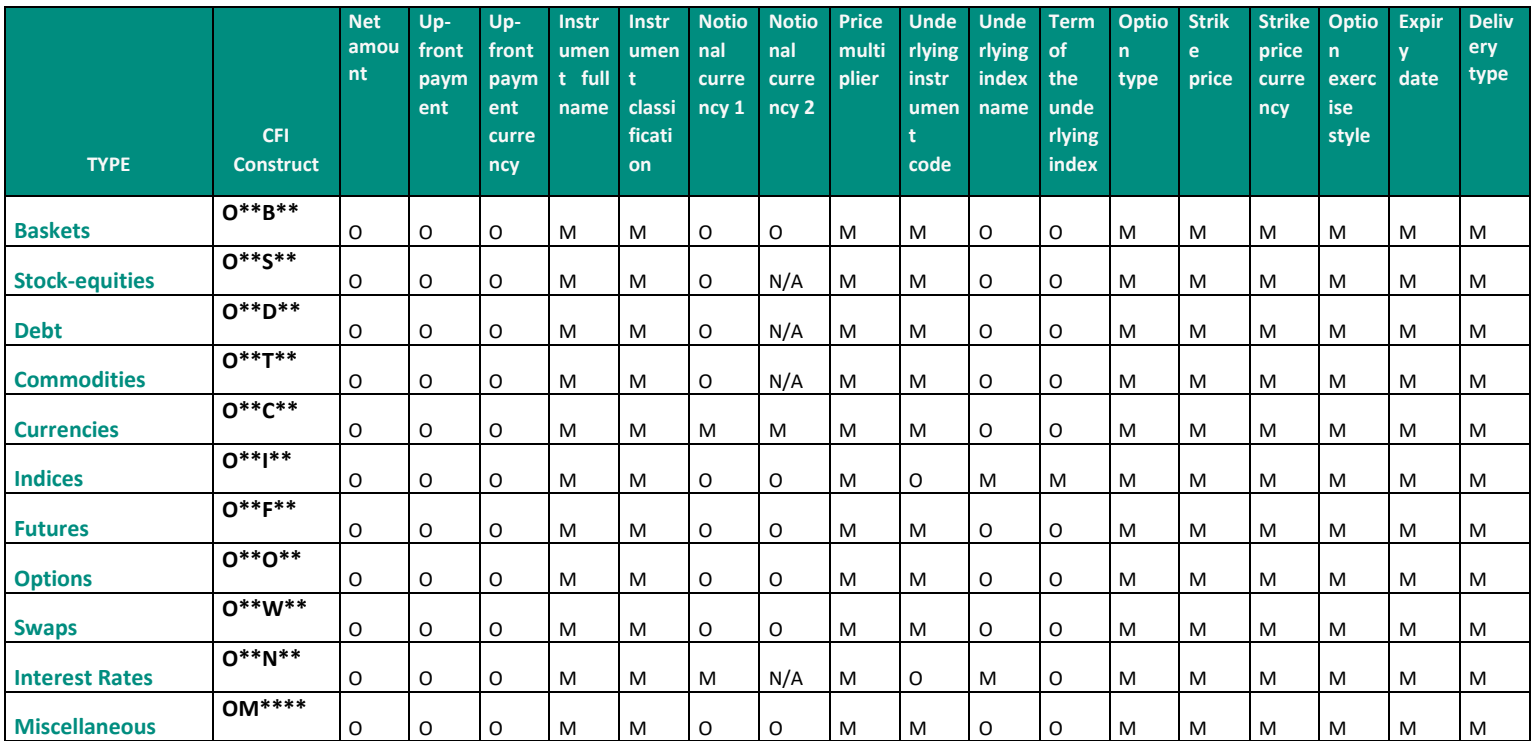

## <span id="page-10-0"></span>**Futures**

Clients should complete the mandatory and conditional MiFID II fields for a transaction on one of the following underlying types of futures contract:

- Baskets
- Stock-equities
- Debt
- Currencies
- Indices
- Options
- Futures
- Swaps
- Interest Rates
- **Stock Dividends**
- Miscellaneous
- Commodities

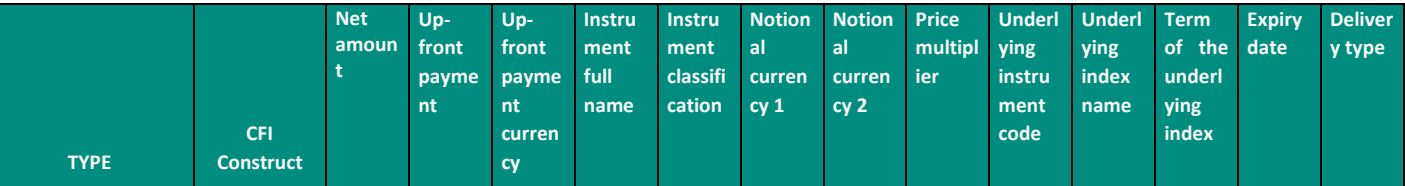

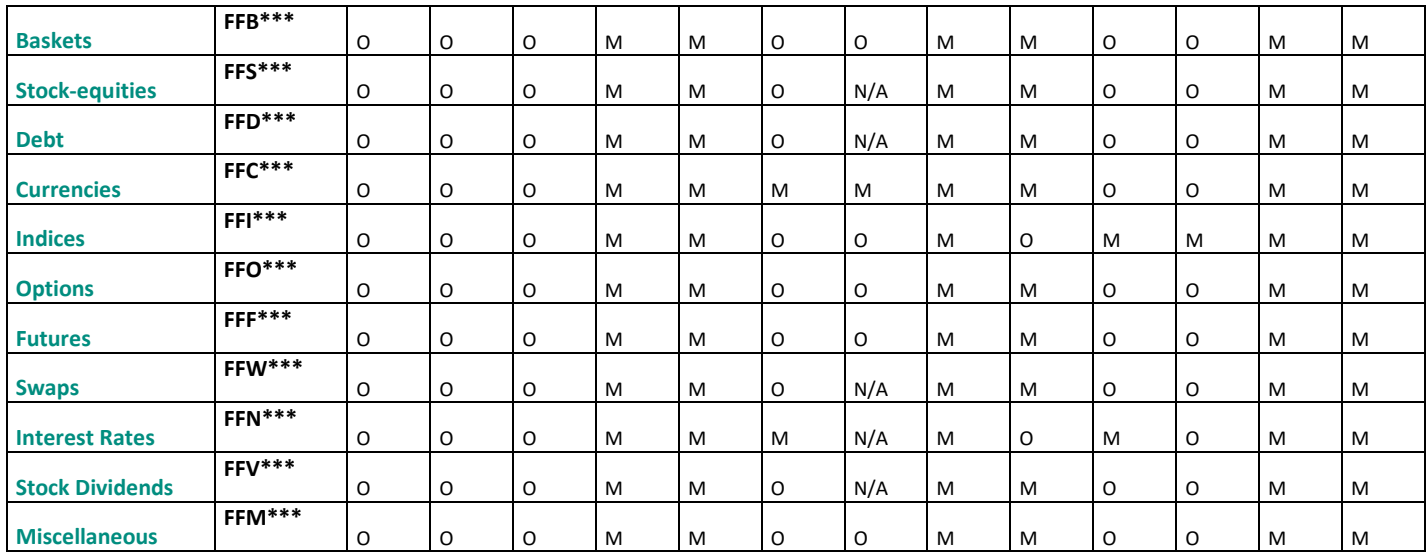

## <span id="page-11-0"></span>**Swaps**

Clients should complete the mandatory and conditional MiFID II fields for a transaction on one of the following types of Swaps:

- Rates
- **•** Foreign exchange
- Commodities Total Return
- Commodities CFD
- Equity Total Return
- Equity CFD
- Credit Total Return
- Credit CDS
- Miscellaneous

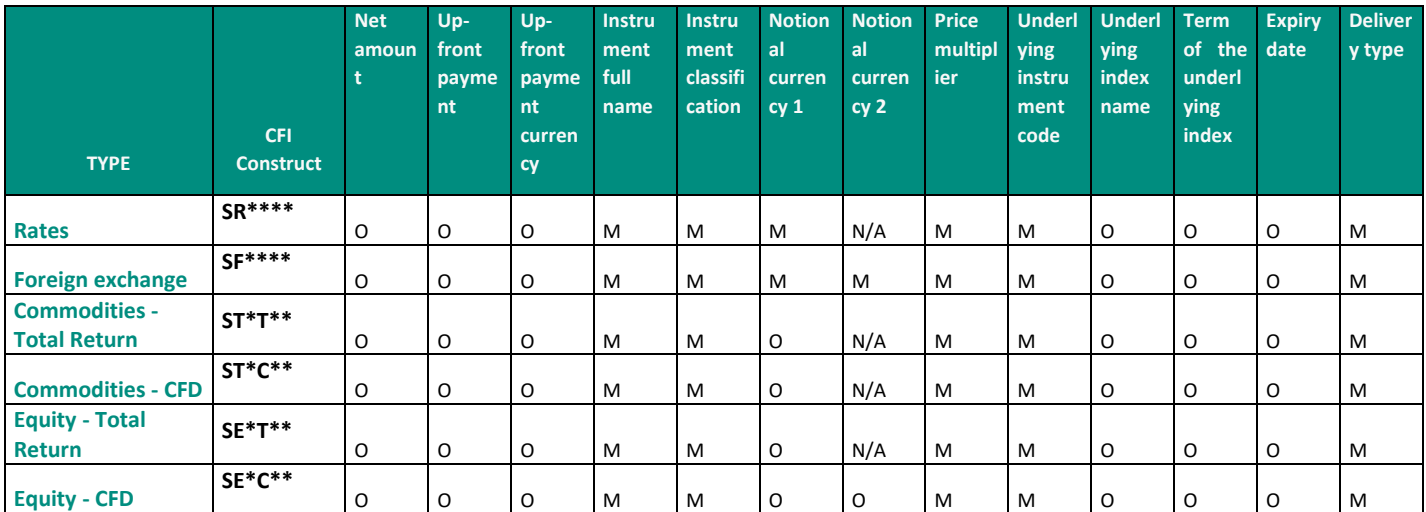

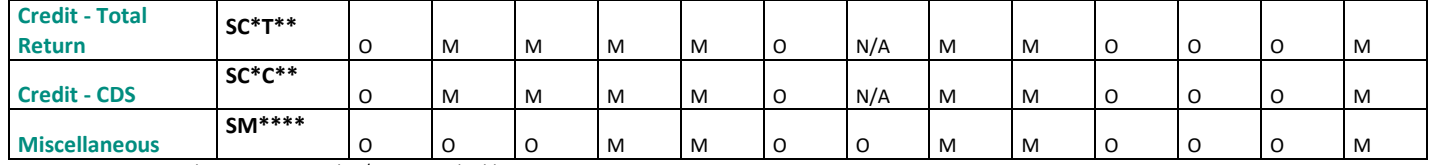

#### <span id="page-12-0"></span>**Non-listed and complex listed options**

Clients should complete the mandatory and conditional MiFID II fields for a transaction on one of the following types of non-listed and complex listed options:

- Rates
- Commodities
- **Equity**
- Credit
- **•** Foreign exchange
- Miscellaneous

If the instrument identification code (ISIN/Security ID) does not exist, or does not exist in the ESMA referential, clients should use below validation table to report their transaction. The CFI code of the instrument is the leading component.

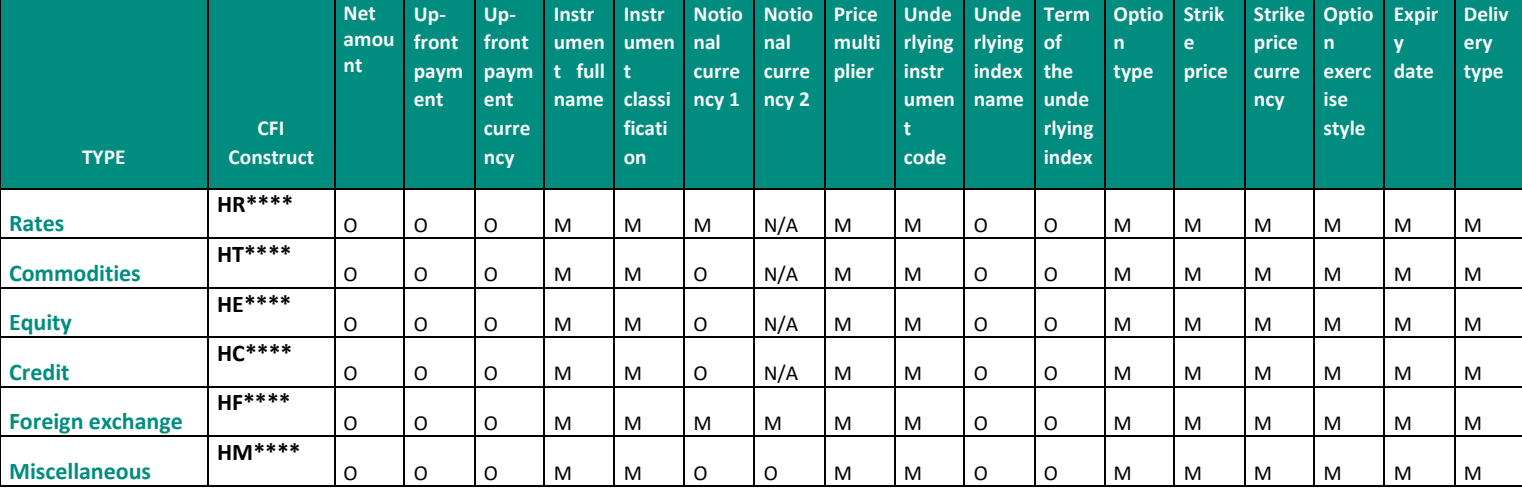

<span id="page-12-1"></span>M = mandatory; O = optional; N/A = not applicable

## 1.2.6 **Forwards**

Clients should complete the mandatory and conditional MiFID II fields for a transaction on one of the following types of Forwards:

- E Equity CFD
- E Equity Spread Bet
- E Equity Forward
- **EXECUTE:** F Foreign Exchange
- C Credit Spread Bet
- C Credit Forward
- R Rates Spread Bet
- R Rates Forward
- T Commodities CFD
- T Commodities Forward

If the instrument identification code (ISIN/Security ID) does not exist, or does not exist in the ESMA referential, clients should use below validation table to report their transaction. The CFI code of the instrument is the leading component.

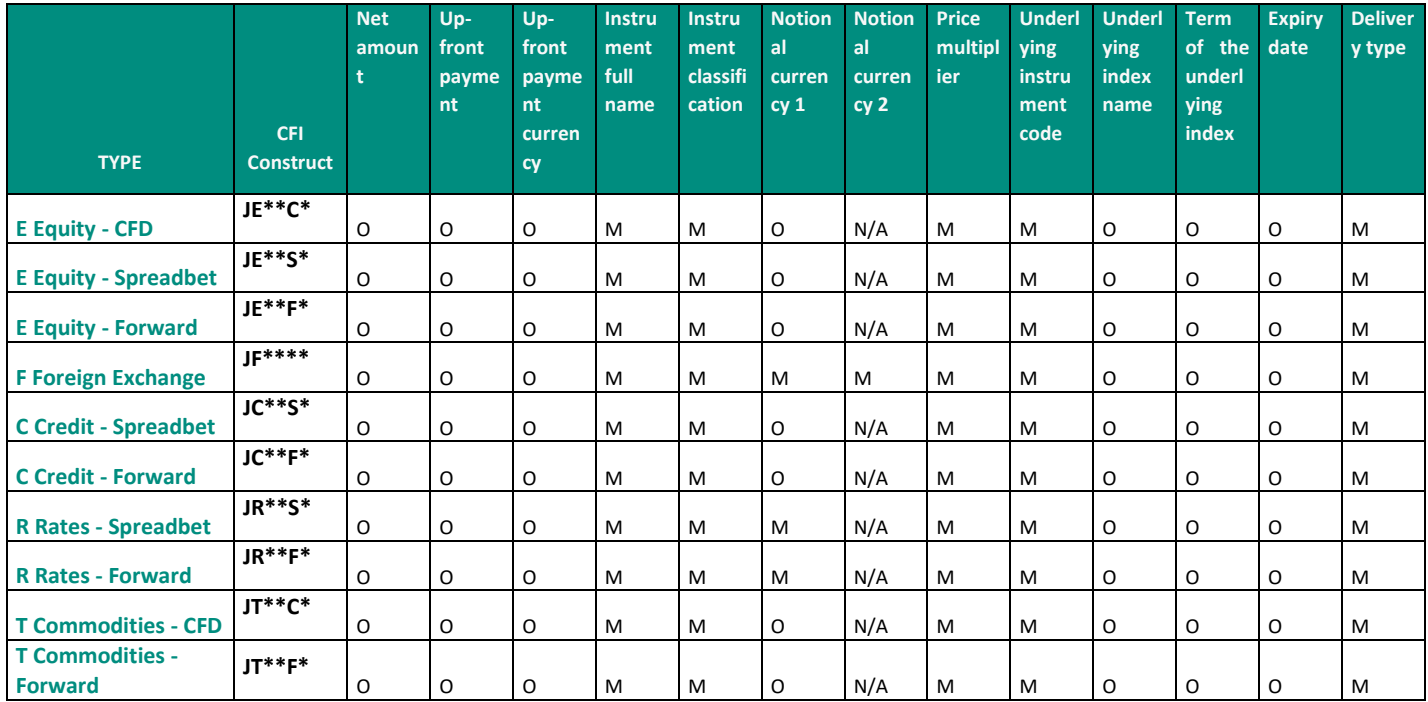

<span id="page-13-0"></span>M = mandatory; O = optional; N/A = not applicable

## 1.2.7 Strategies

Clients should complete the mandatory and conditional MiFID II fields for a transaction on one of the following types of Strategies:

- Rates
- **Commodities**
- **Equity**
- Credit
- Foreign exchange
- Mixed assets
- Miscellaneous

Strategies need to be reported on Leg levels. Client should report the legs of the strategy and not the strategy head itself.

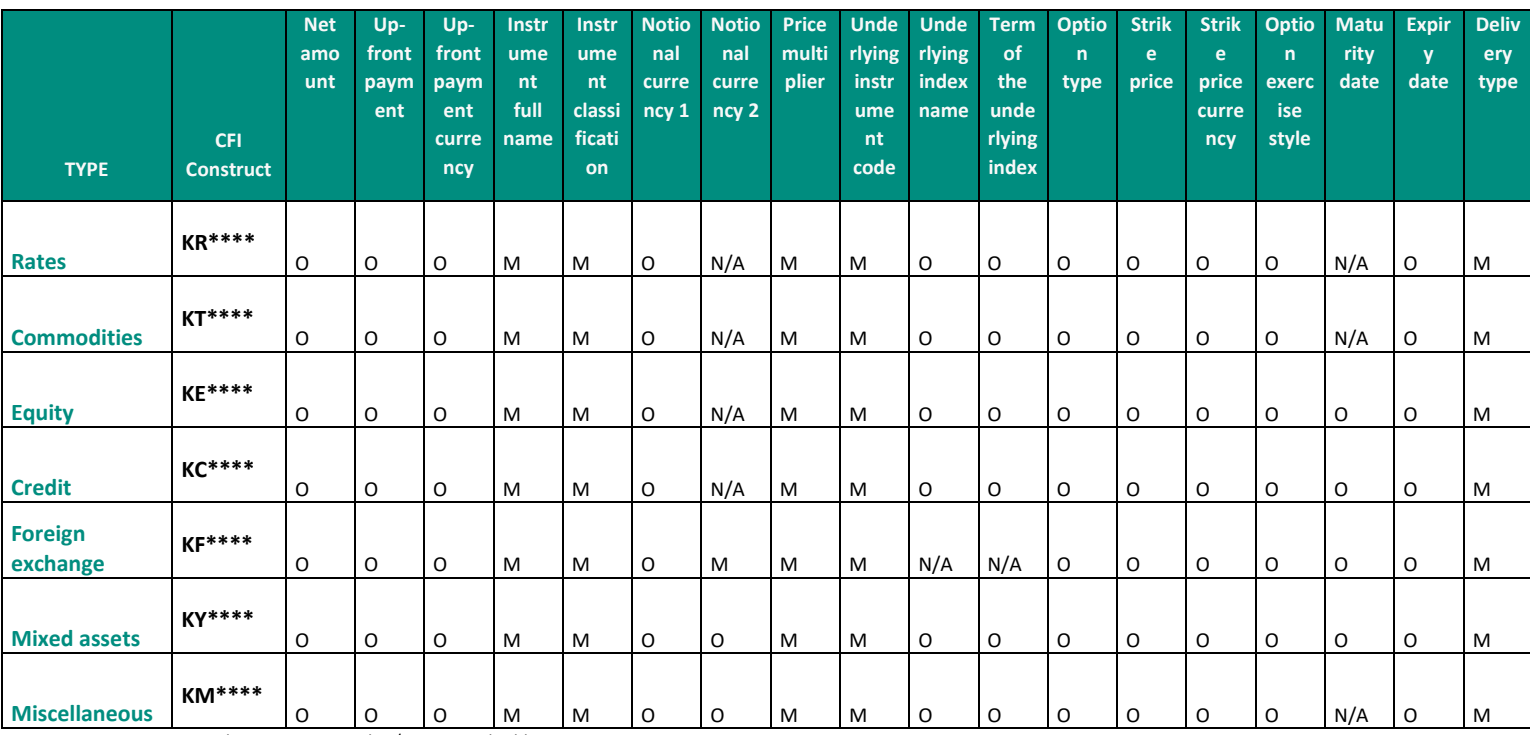

## <span id="page-14-0"></span>**Others (miscellaneous)**

Clients should complete the mandatory and conditional MiFID II fields for a transaction on the combined instruments or other assets.

If the instrument identification code (ISIN/Security ID) does not exist, or does not exist in the ESMA referential, clients should use below validation table to report their transaction. The CFI code of the instrument is the leading component.

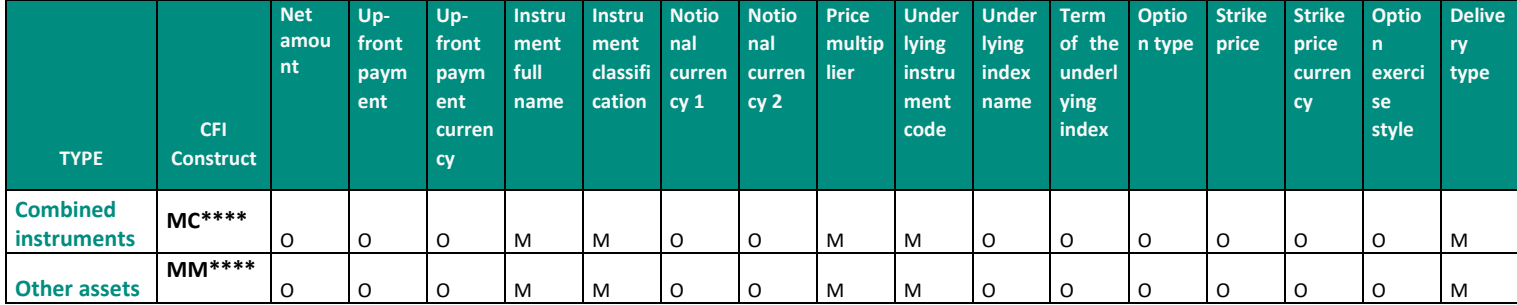

 $M =$  mandatory; O = optional;  $N/A =$  not applicable

## <span id="page-15-0"></span>**2. SATURN ERROR CODES**

<span id="page-15-1"></span>This section describes the list of errors displayed in Saturn according to rejected and failed transactions.

#### **2.1 FAILED ERROR CODES**

This section describes the list of errors that can be issued by Saturn upon reception of incoming private messages for Transaction Reporting.

When Saturn receives an incoming message, it performs several checks on this message, and may indicate a Failed status for a message.

The failed status for a transaction means that the client has reported the transaction, but Saturn has identified incorrect or missing information and therefore the transaction has not been fully processed and sent to the regulator.

All the failed error codes are related to one of the below error types:

- Missing or Invalid
- Referential Data Error
- Multiple choice Error
- **■** Inconsistent value
- Existing trade Error

<span id="page-15-2"></span>The tables below provide the text of the error and the conditions which correspond to the error code.

## 2.1.1 Missing or Invalid

The below table gives more details about the failed error codes related to Missing or Invalid.

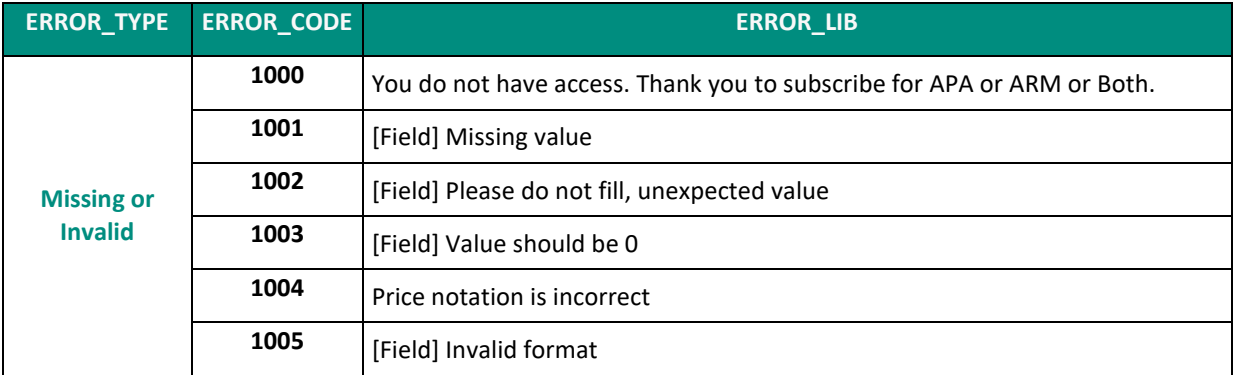

#### **2.1.1.1 ERROR\_CODE = 1001**

When the error message of the failed transactions contains the code "1001", it means that "the value of the Field is missing".

The below table gives more details about all the possible errors received by Saturn and the explanation based on ESMA validation rules and Saturn algorithms.

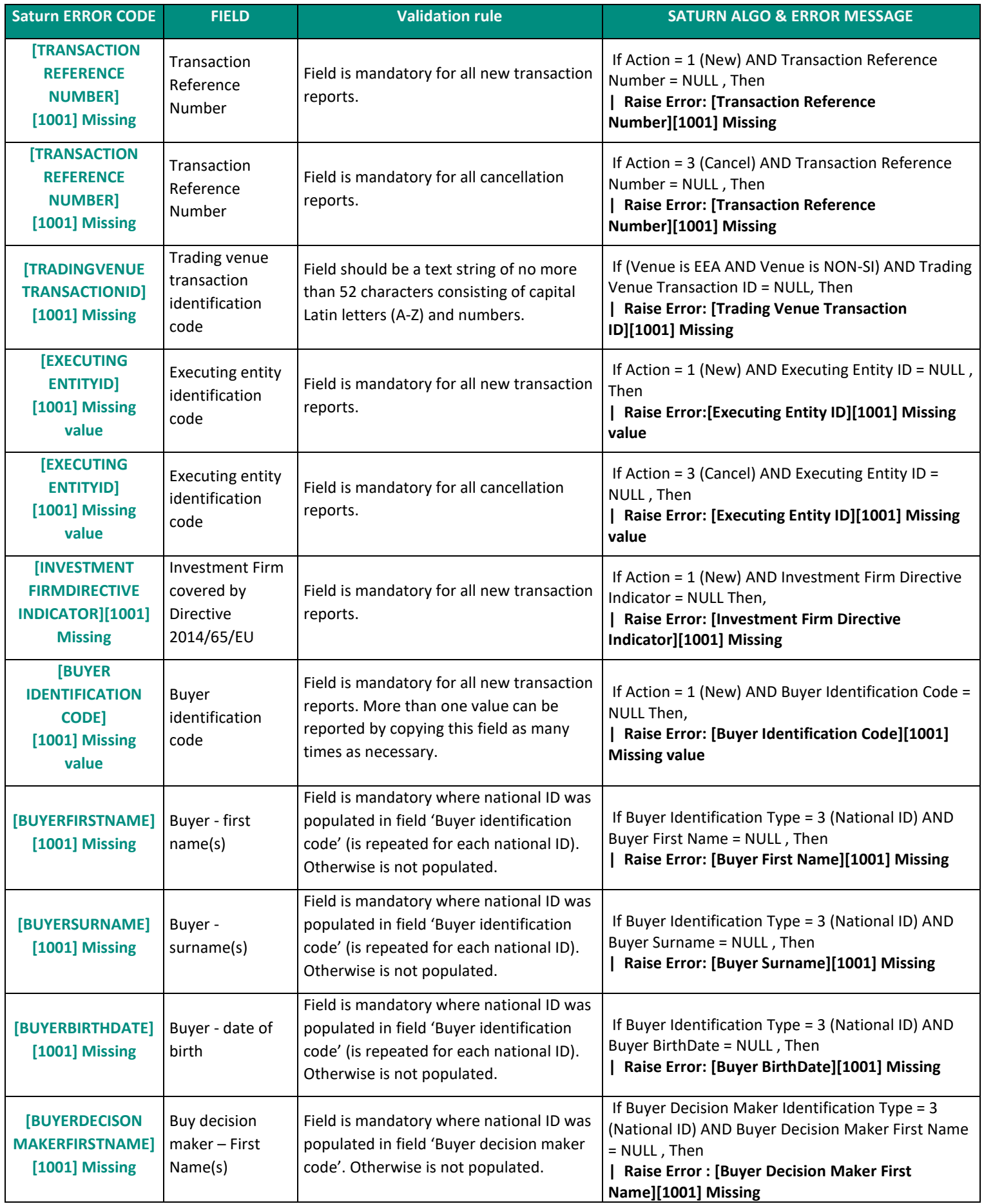

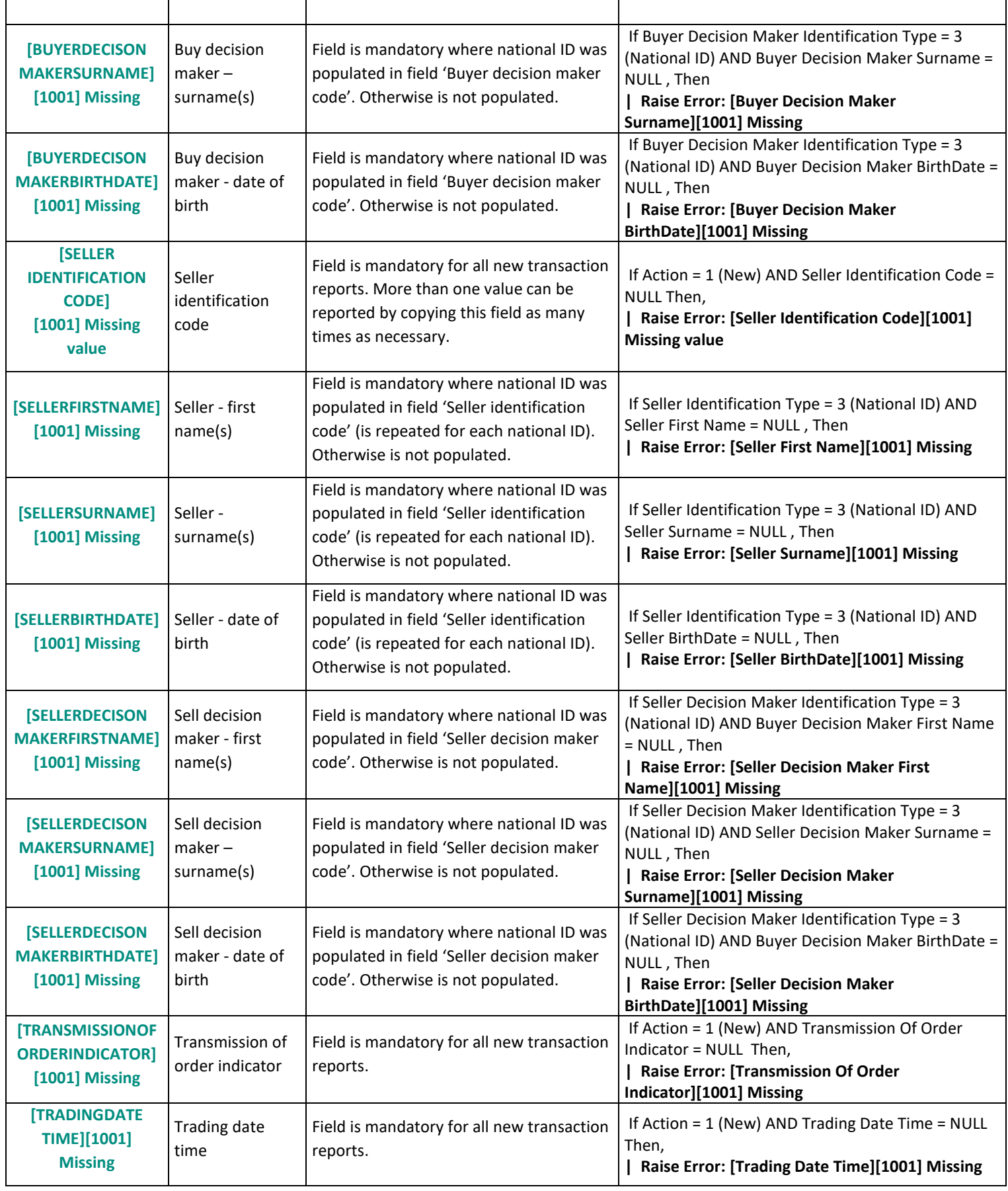

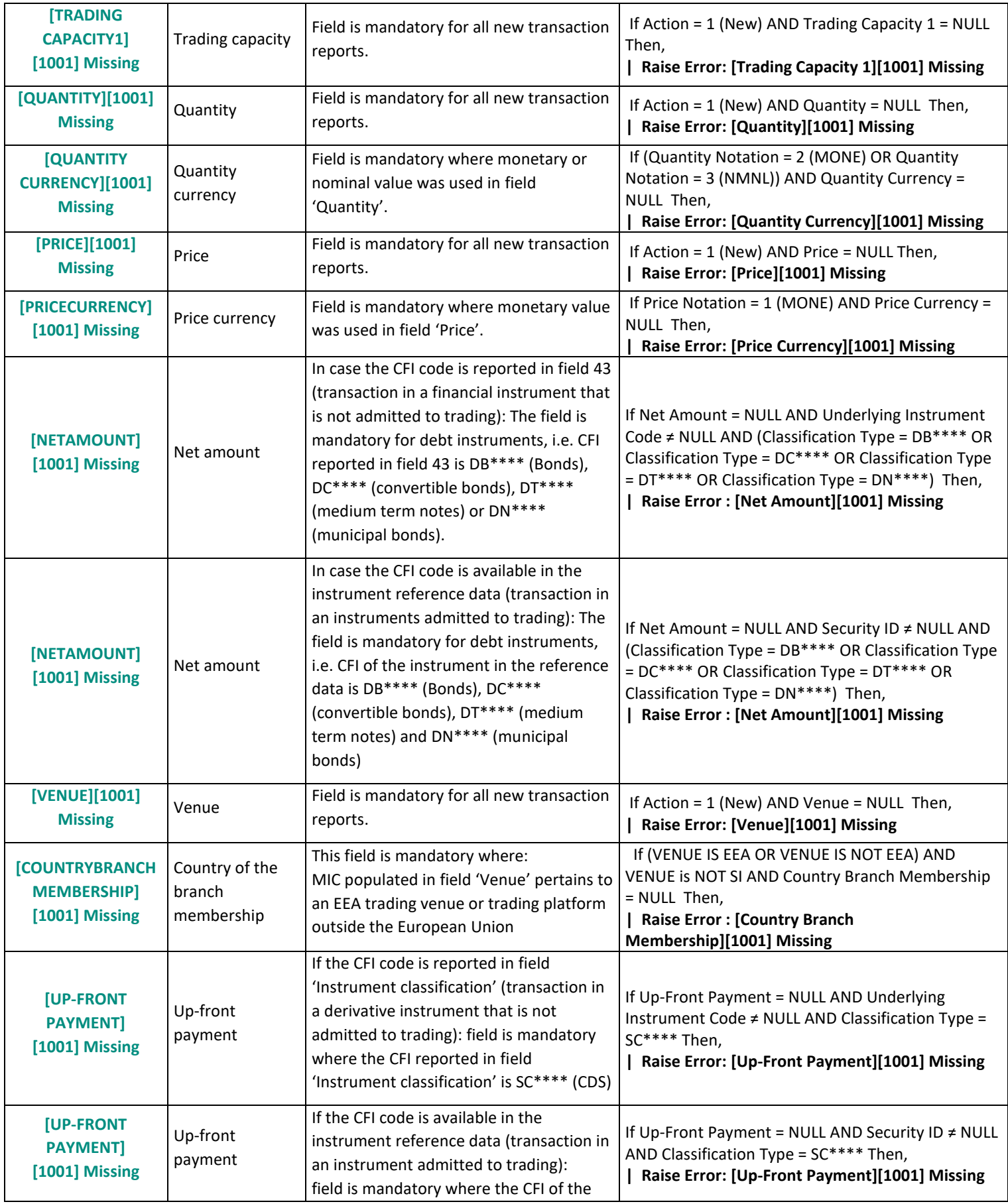

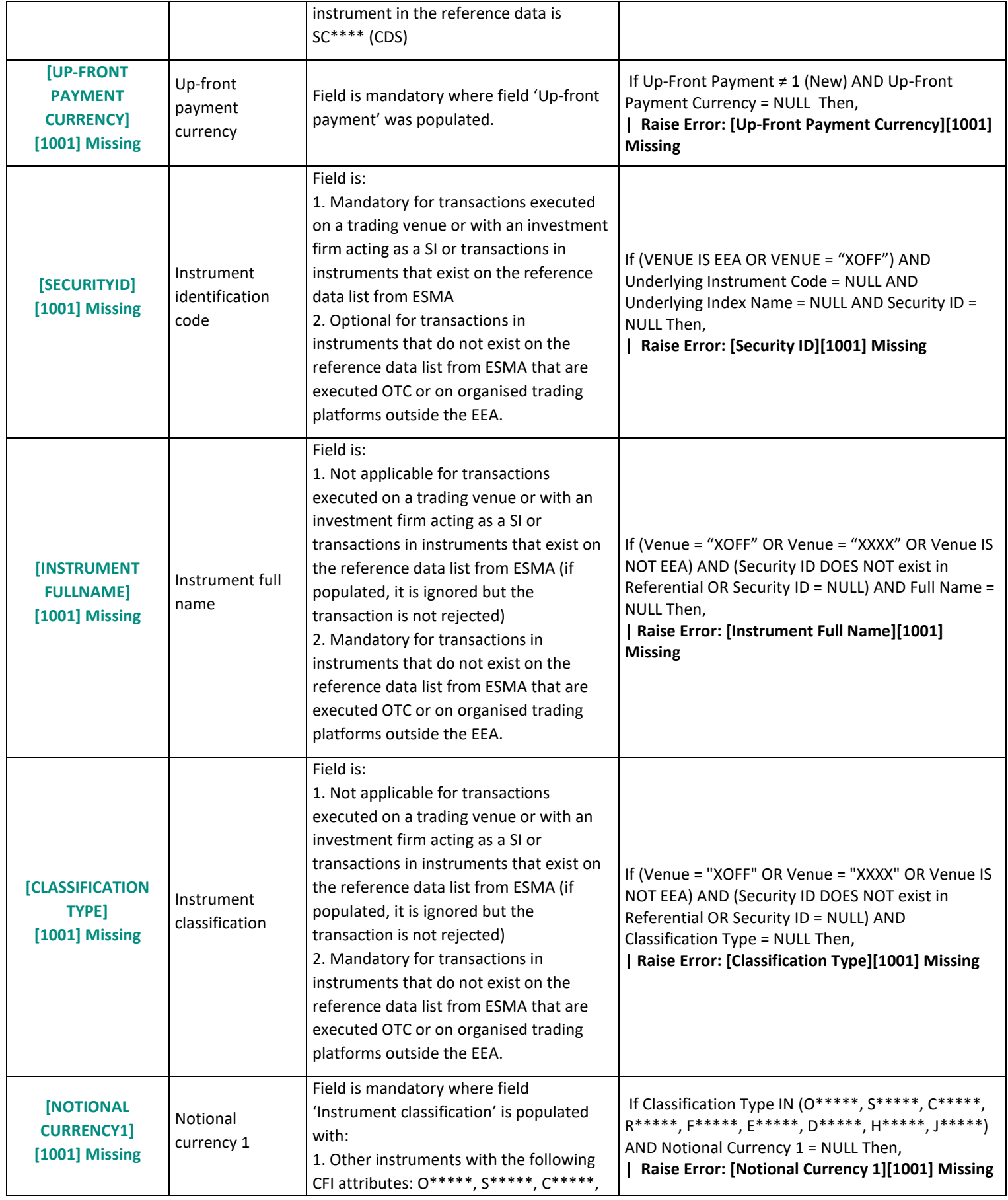

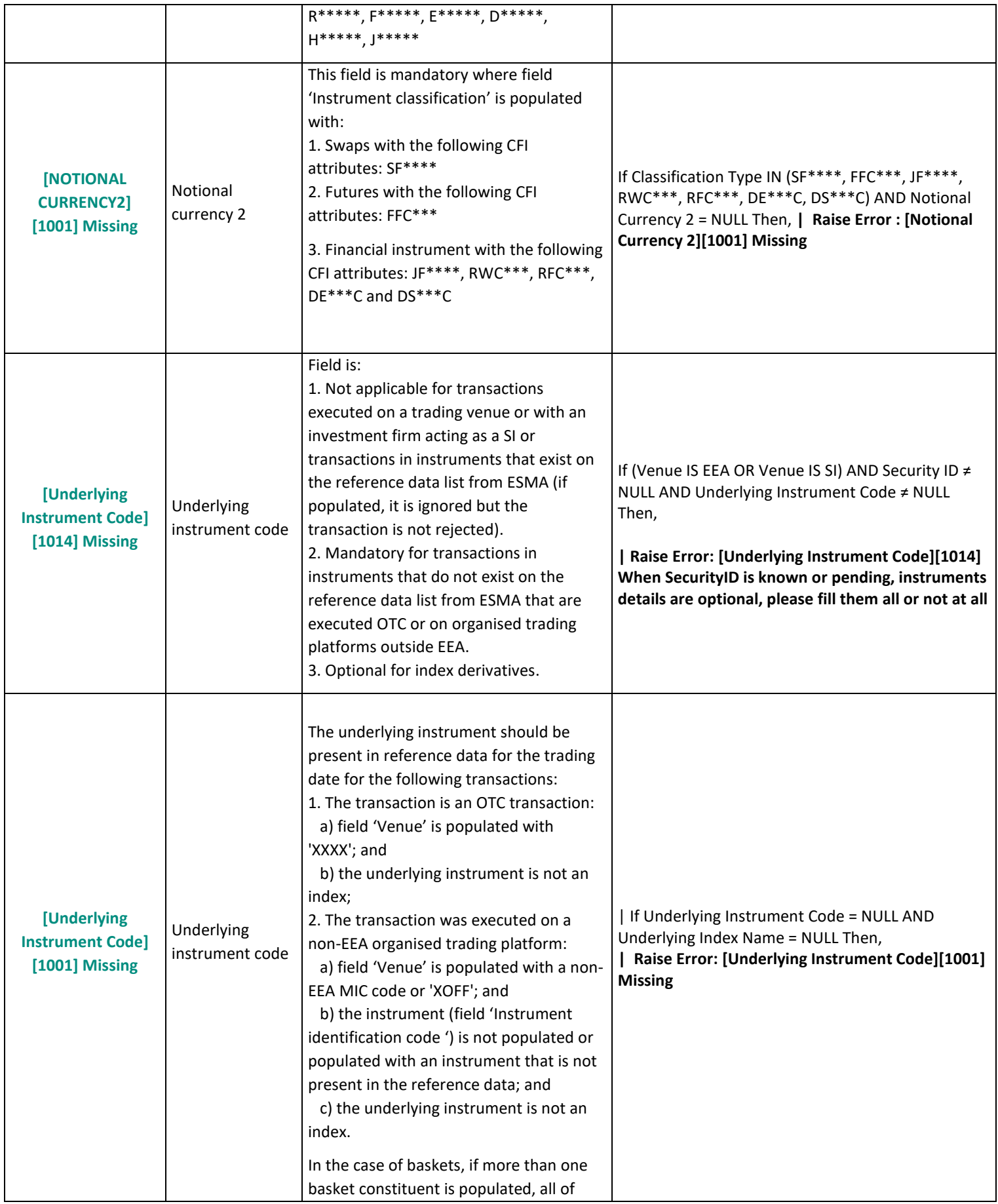

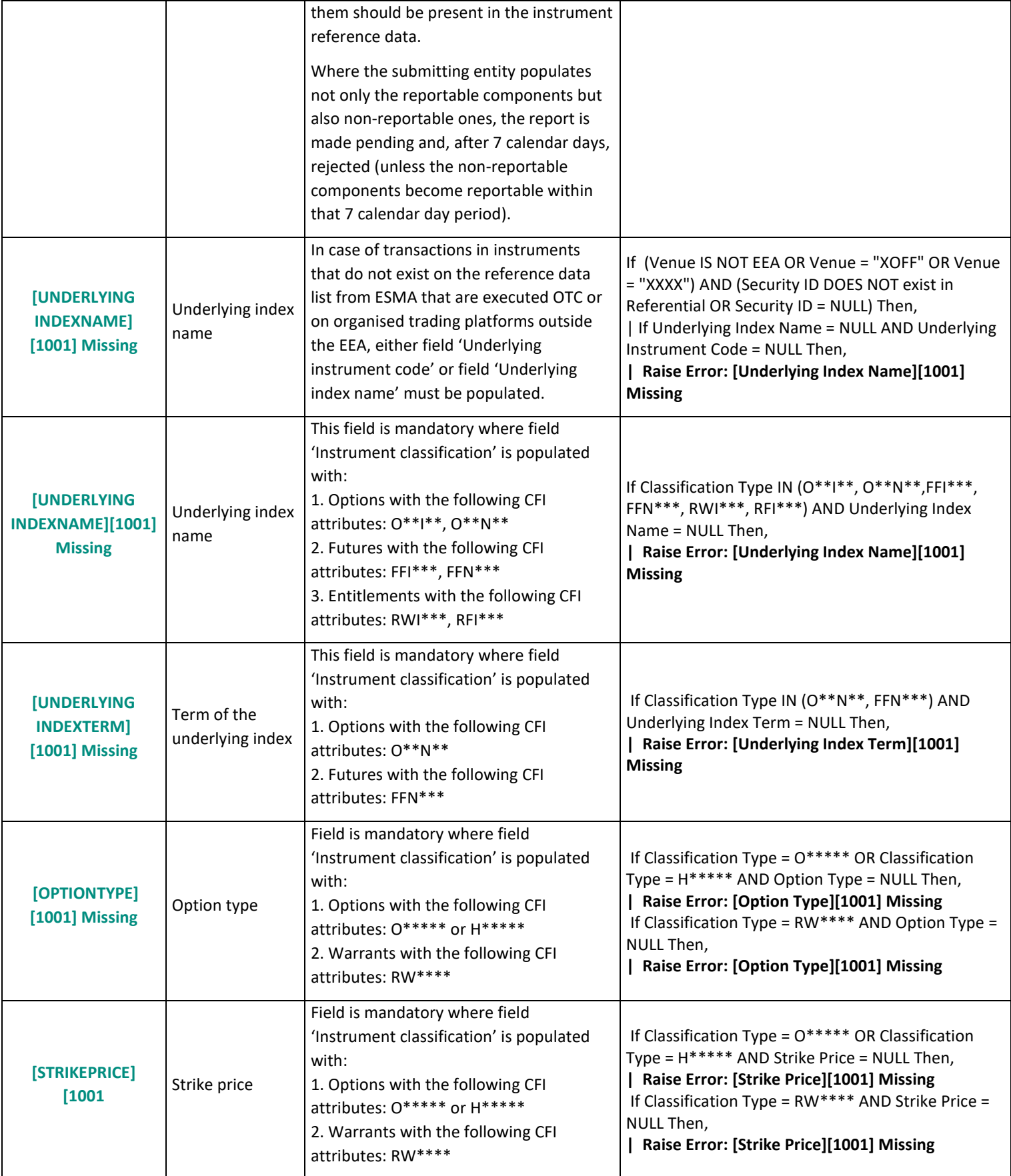

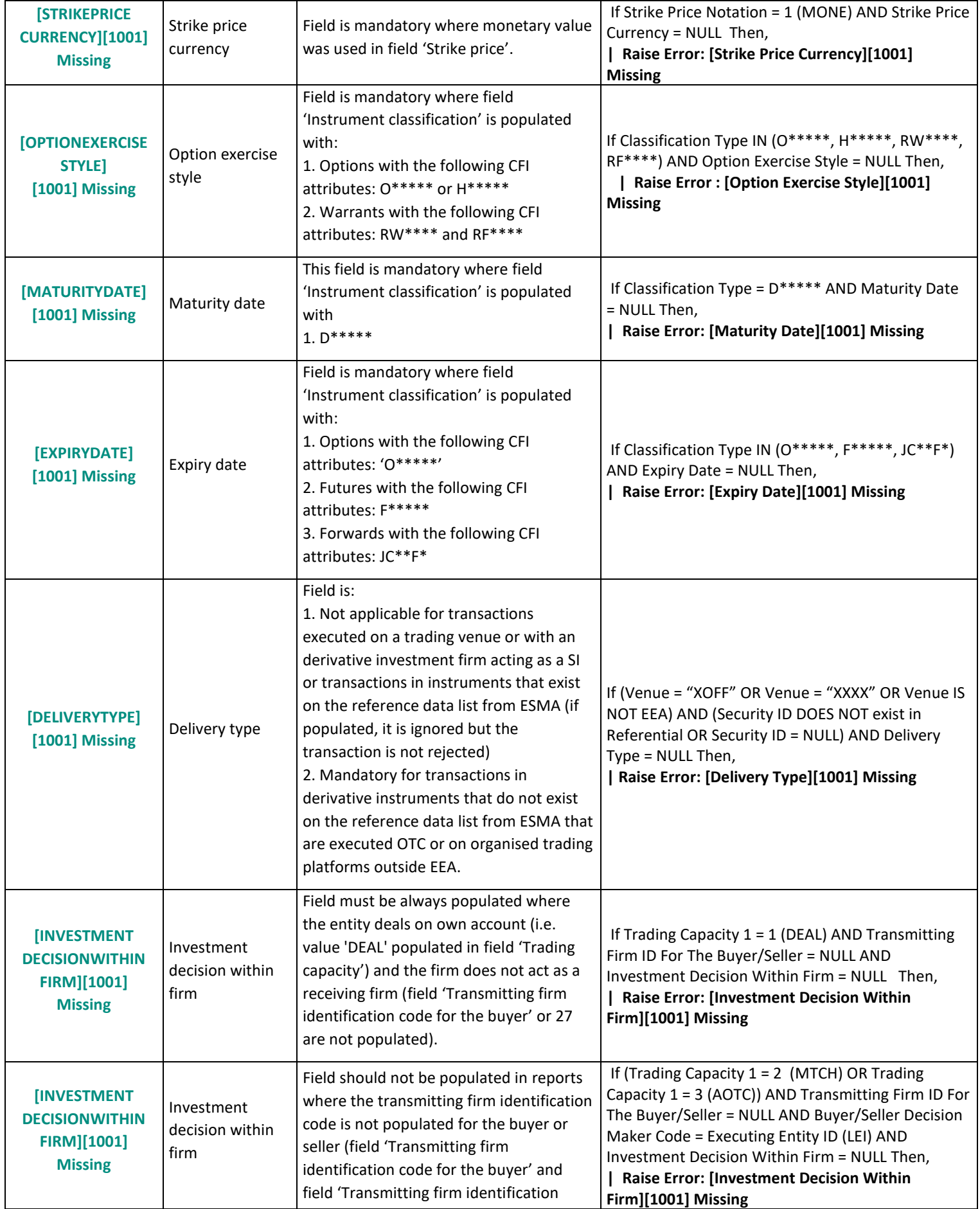

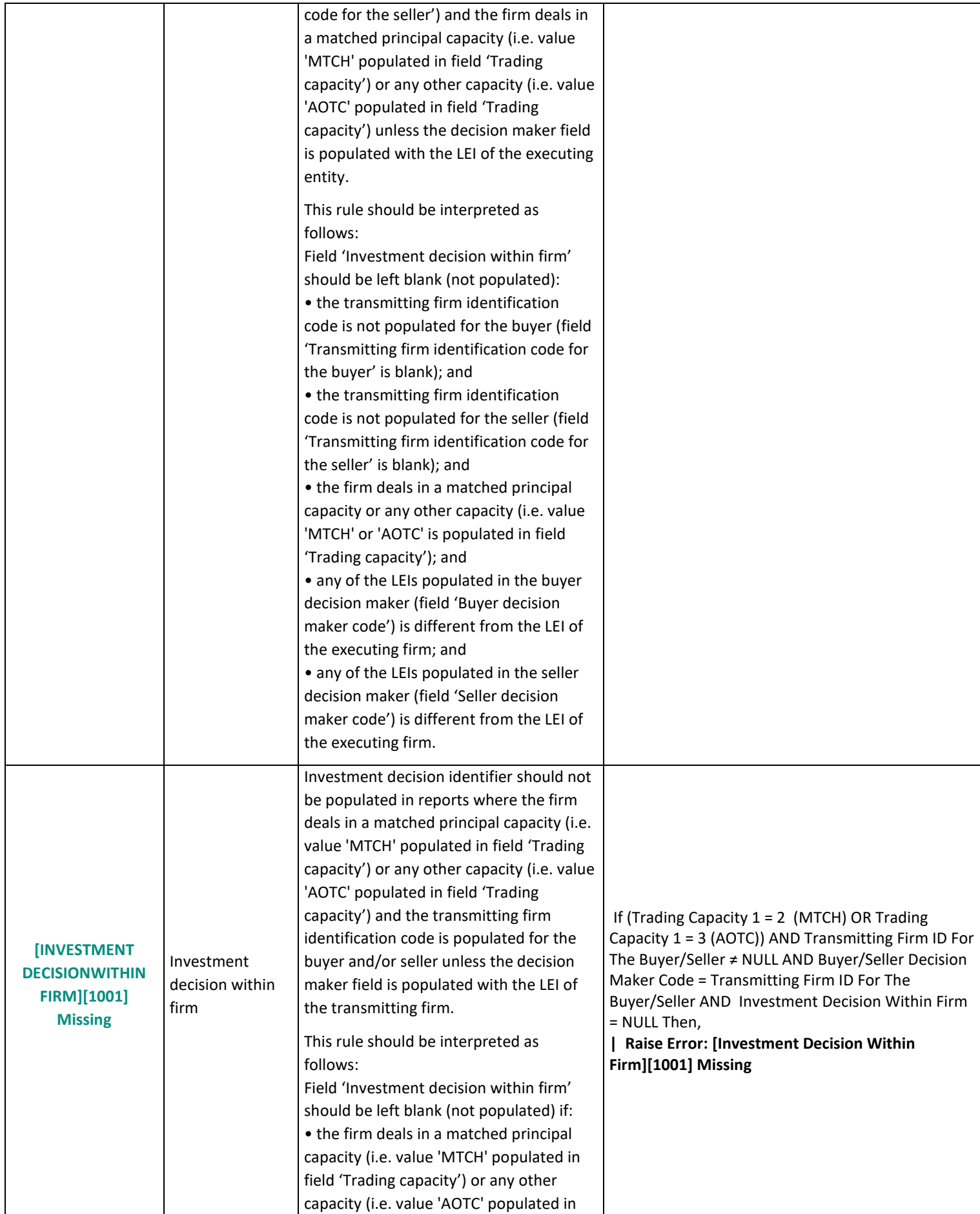

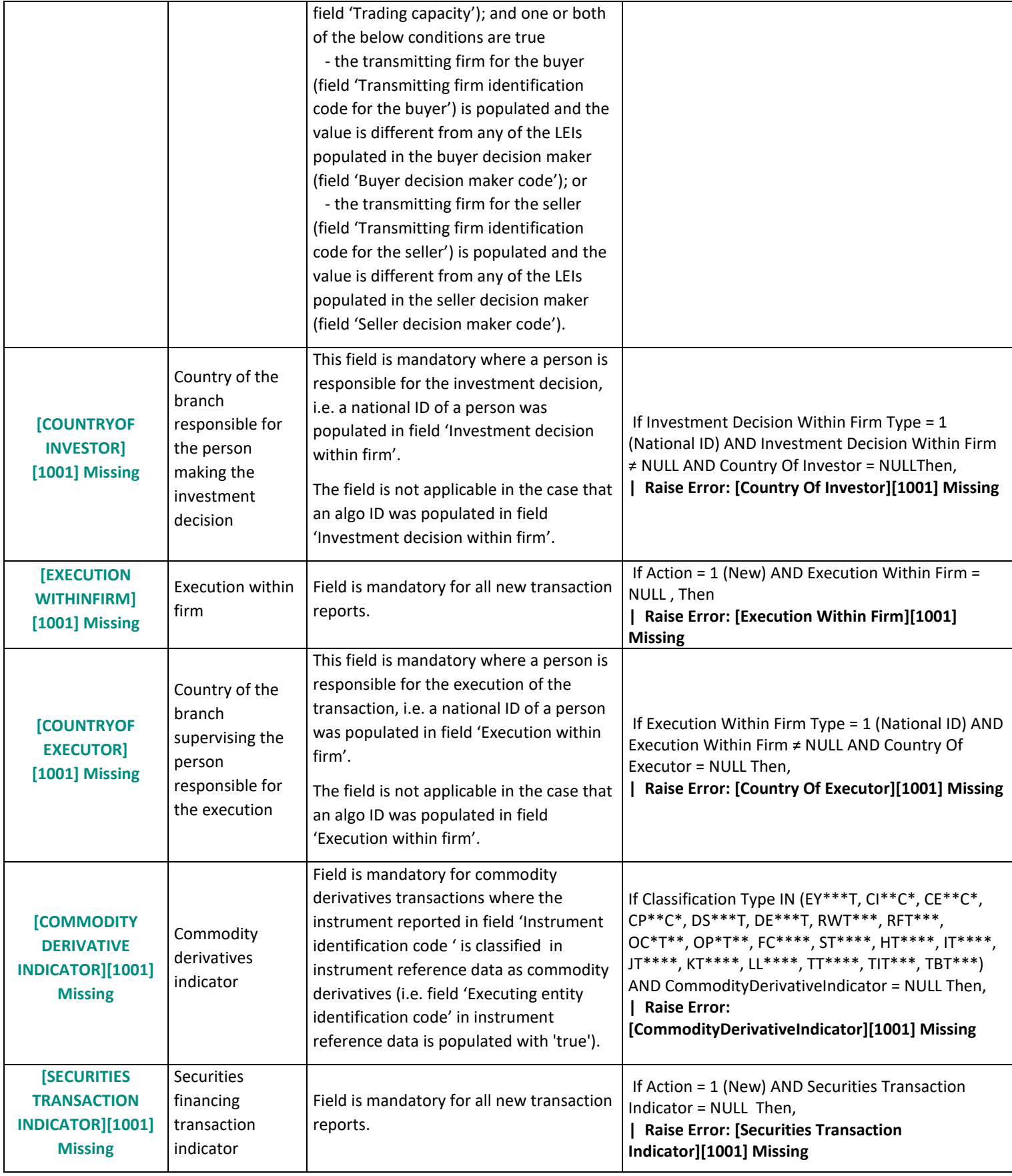

## **2.1.1.2 ERROR\_CODE = 1002**

When the error message of the failed transactions contains the code "1002", it means that "the value of the Field is unexpected".

The table below gives more details about all the possible errors received by Saturn and the explanation based on ESMA validation rules and Saturn algorithms.

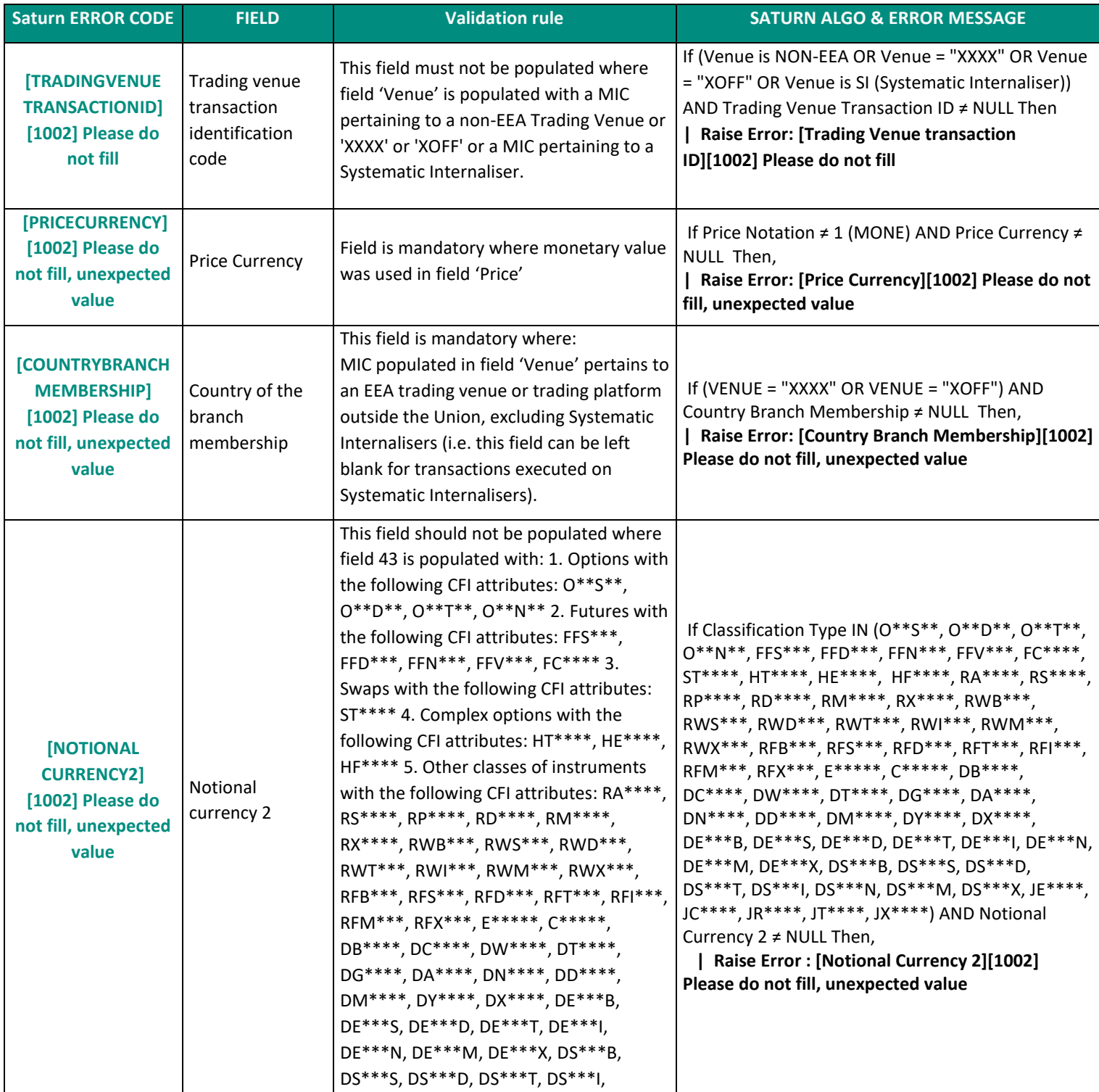

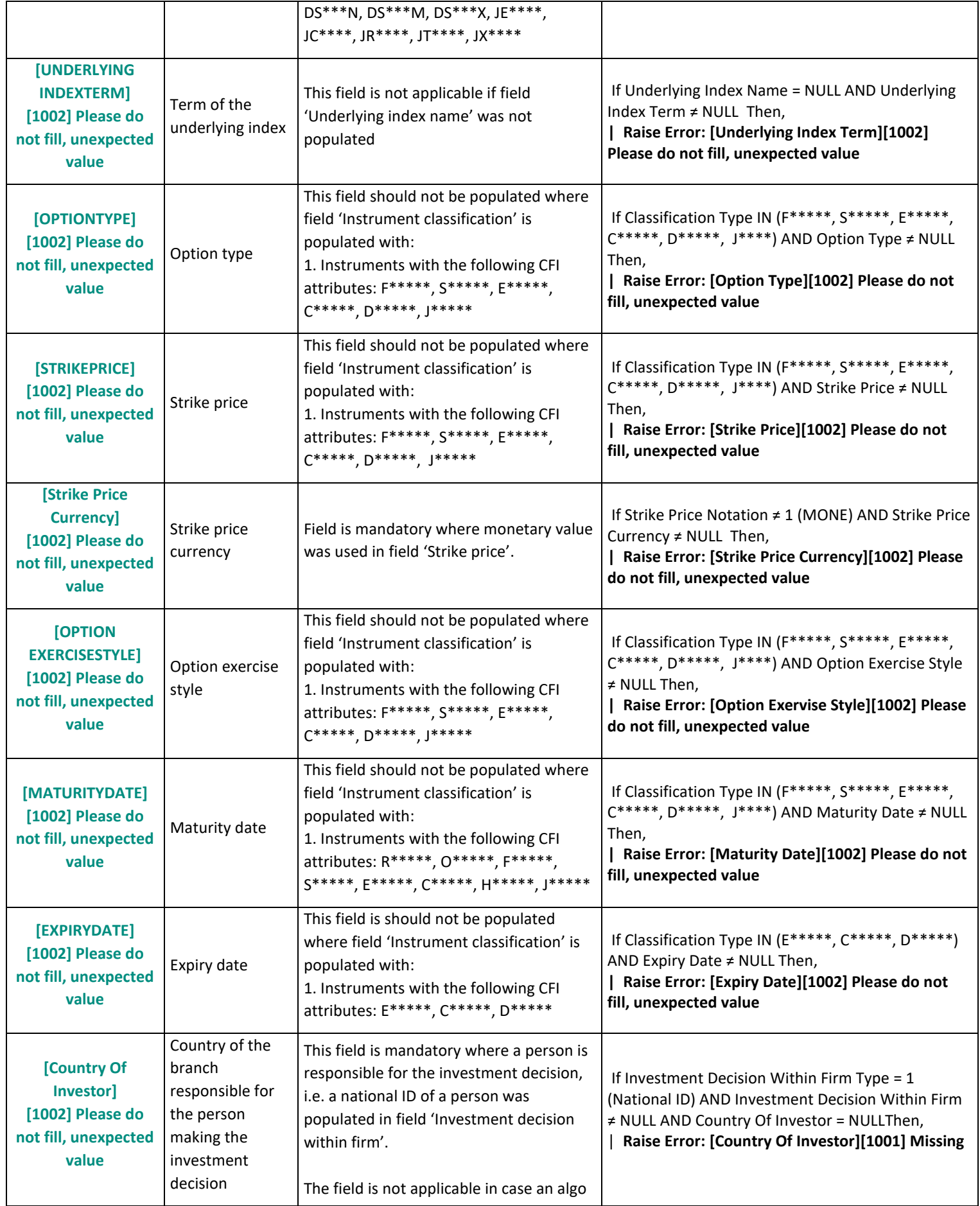

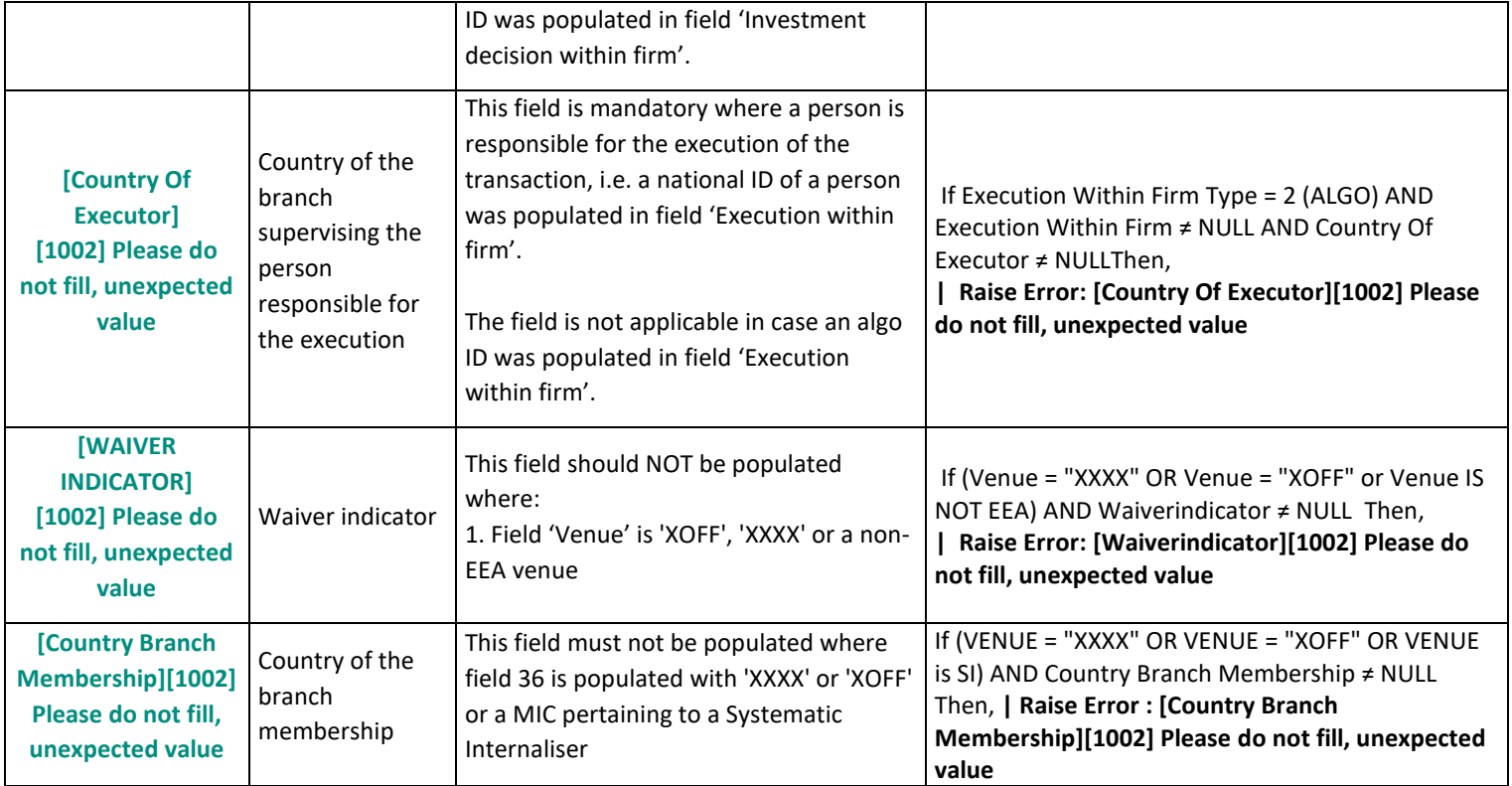

## **2.1.1.3 ERROR\_CODE = 1003**

When the error message of the failed transactions contains the code "1003", it means that "the value of the Field should be 0".

The table below gives more details about all the possible errors received by Saturn and the explanation based on ESMA validation rules and Saturn algorithms.

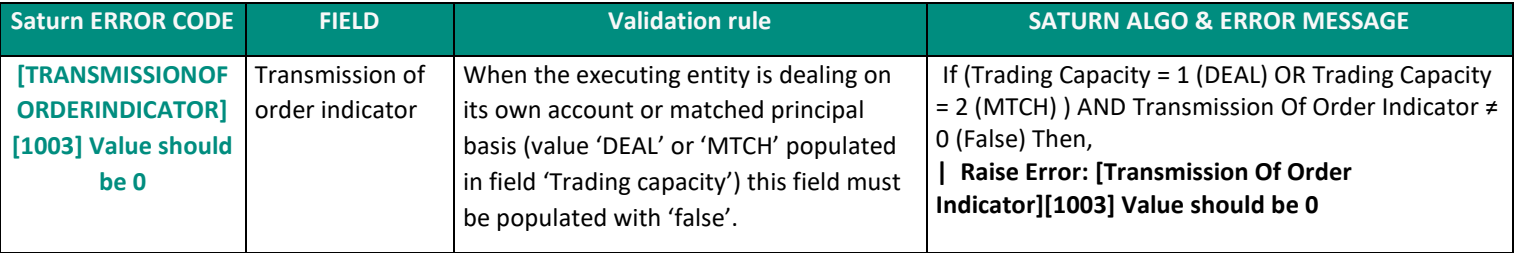

## **2.1.1.4 ERROR\_CODE = 1004**

When the error message of the failed transactions contains the code "1004", it means that "the value of the field Price notation is incorrect".

The table below gives more details about all the possible errors received by Saturn and the explanation based on ESMA validation rules and Saturn algorithms.

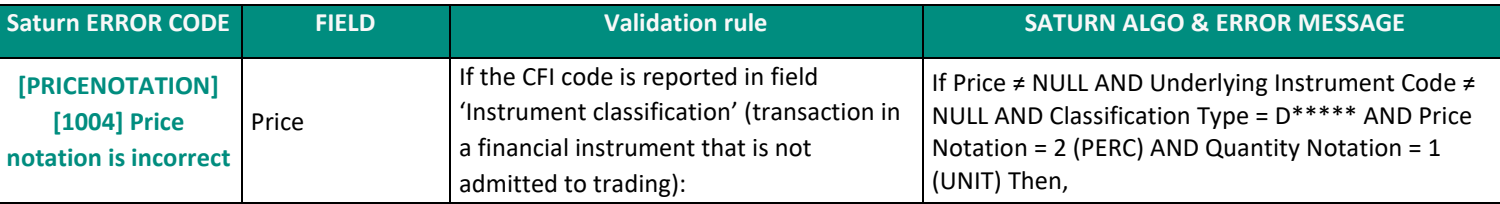

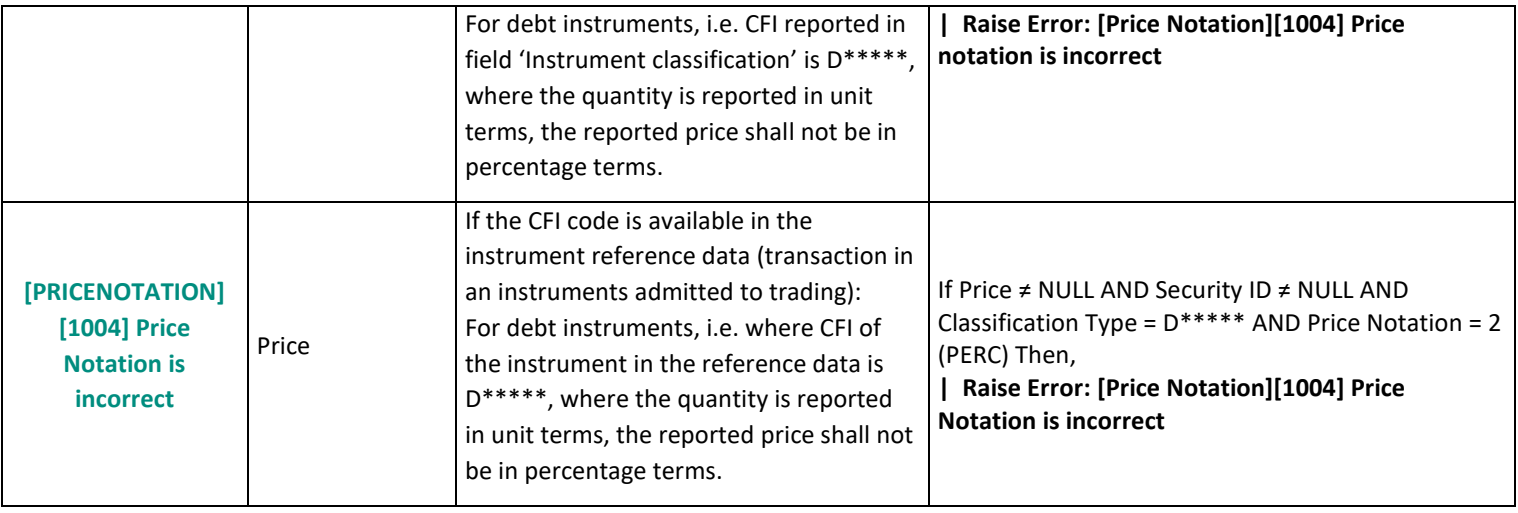

## **2.1.1.5 ERROR\_CODE = 1005**

When the error message of the failed transactions contains the code "1005", it means that "the field has Invalid format".

The table below gives more details about all the possible errors received by Saturn and the explanation based on ESMA validation rules and Saturn algorithms.

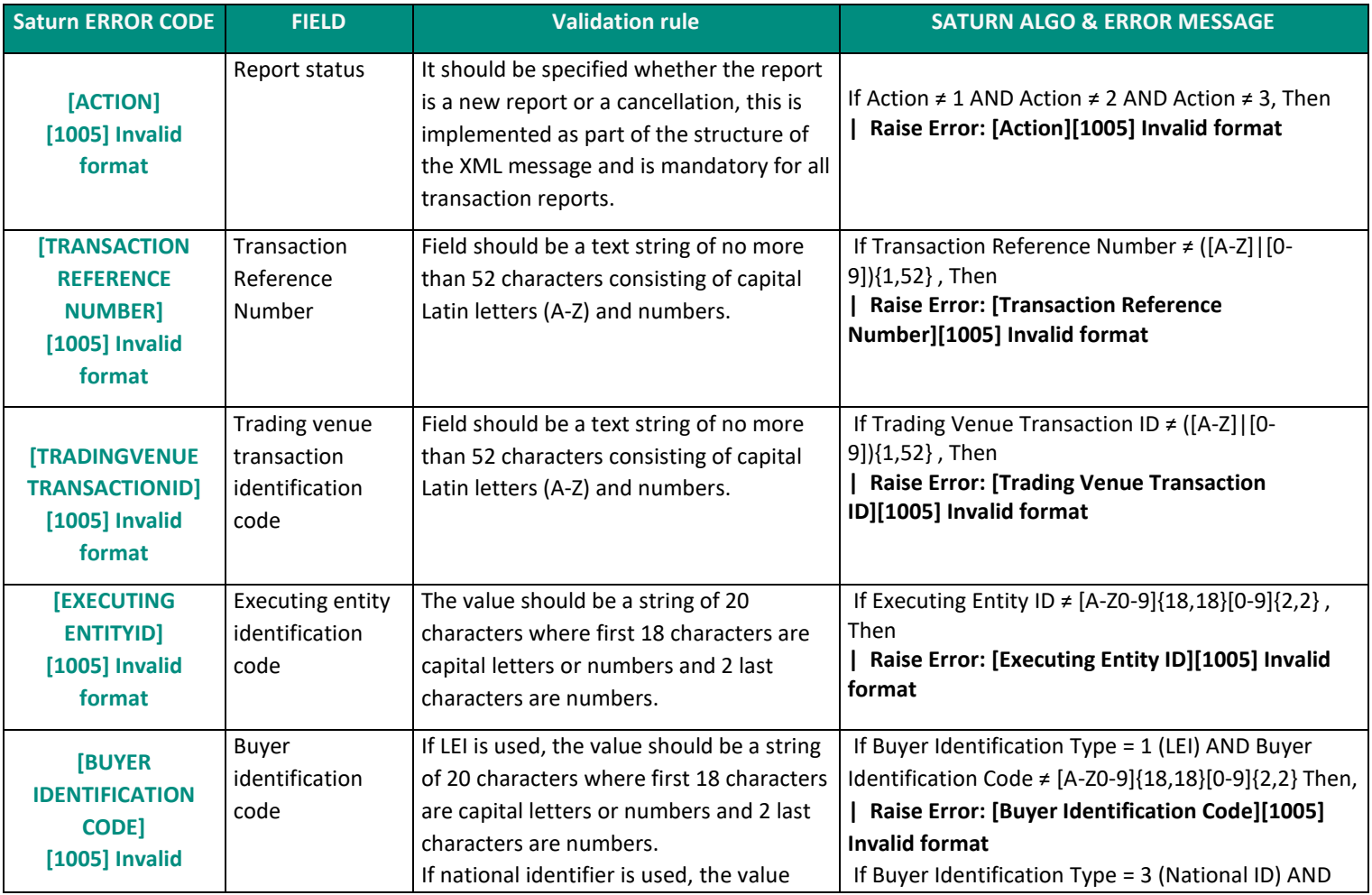

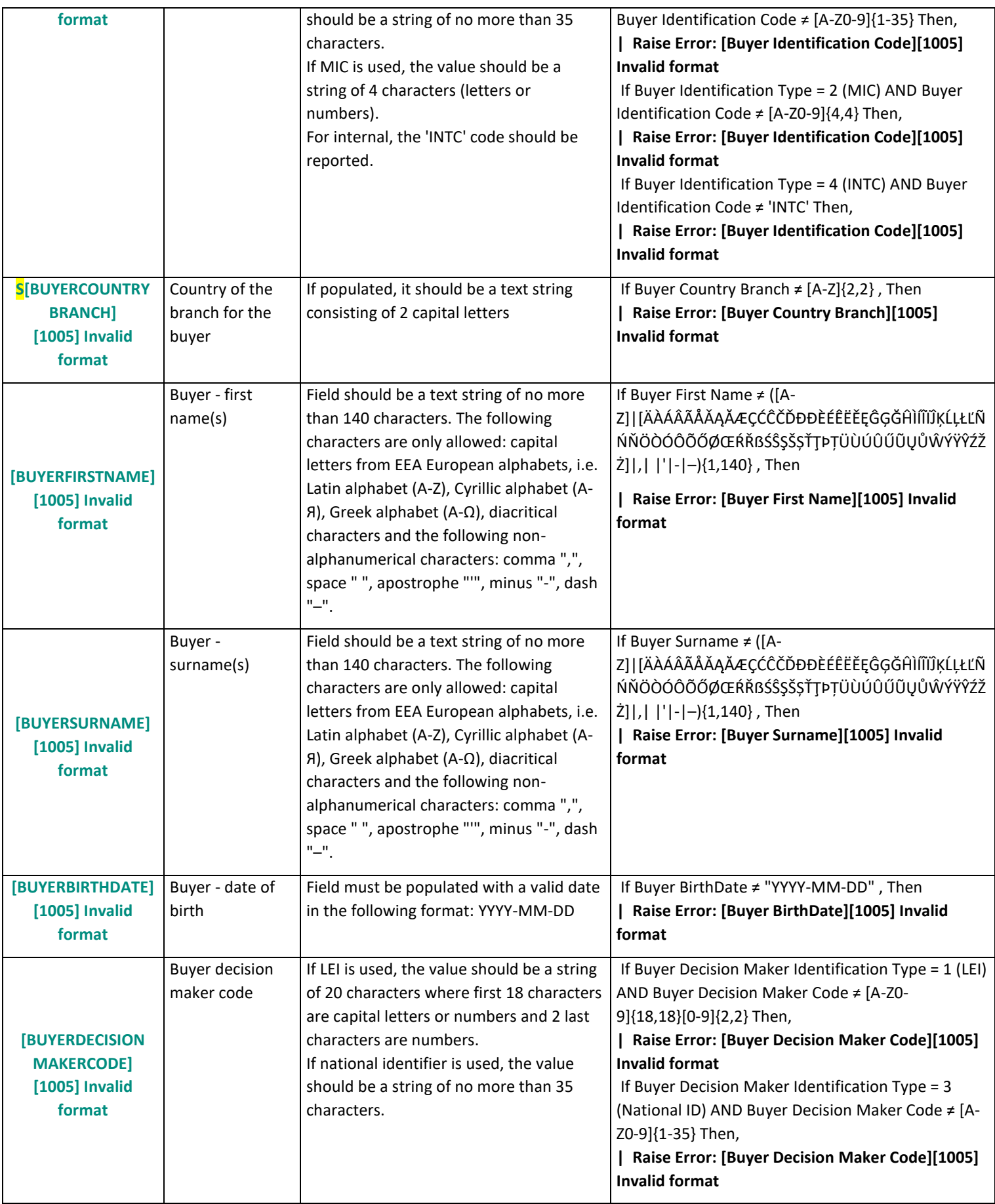

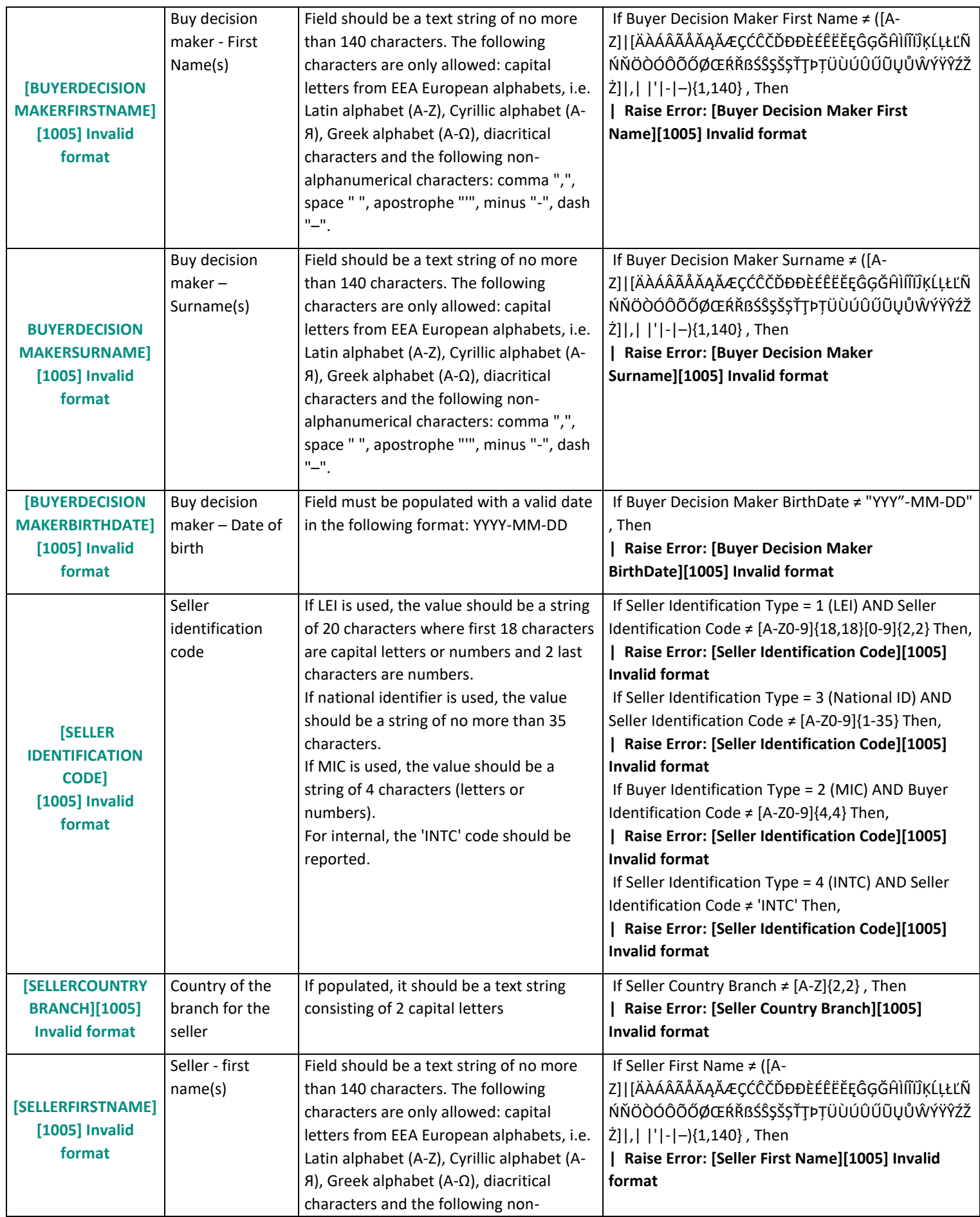

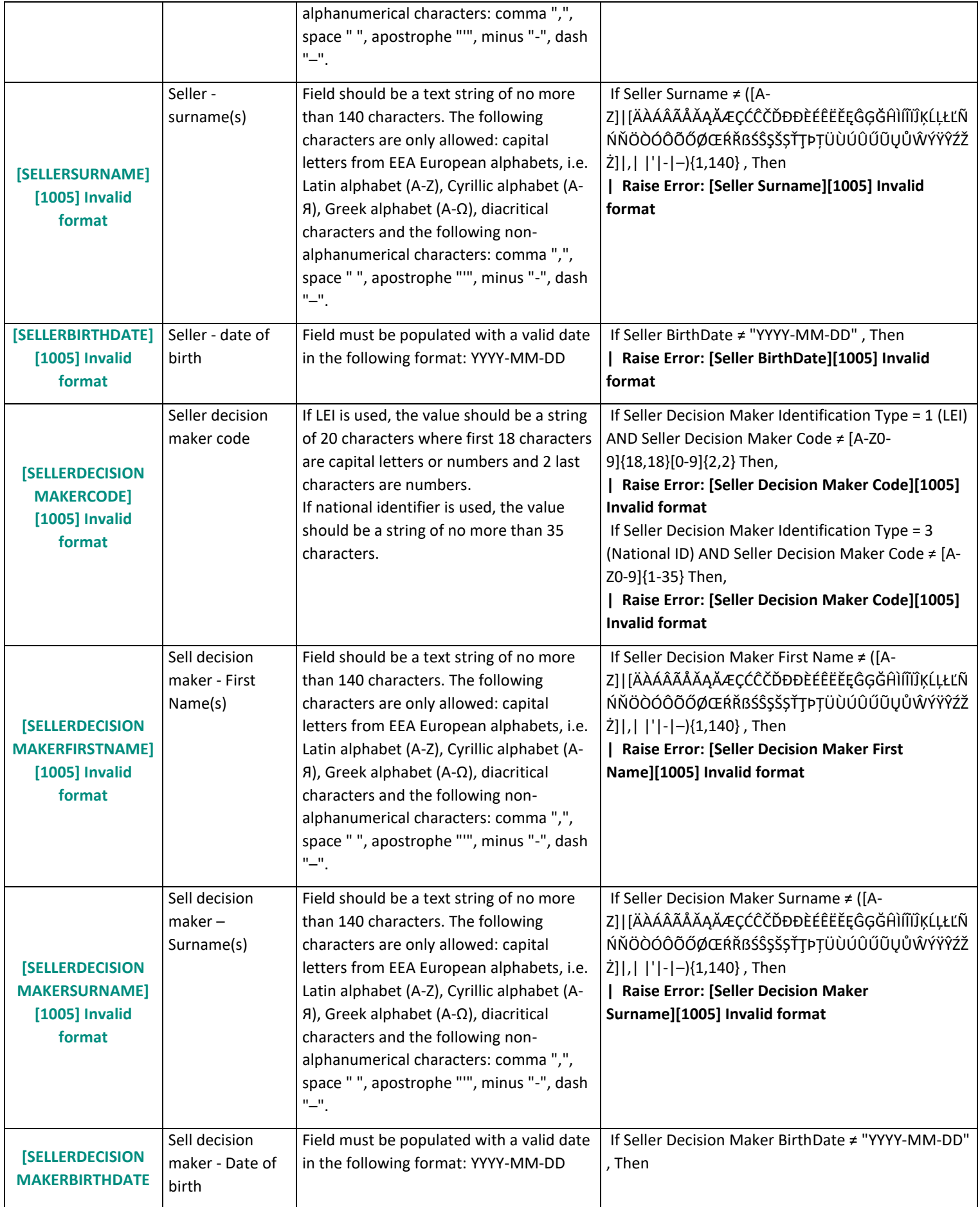

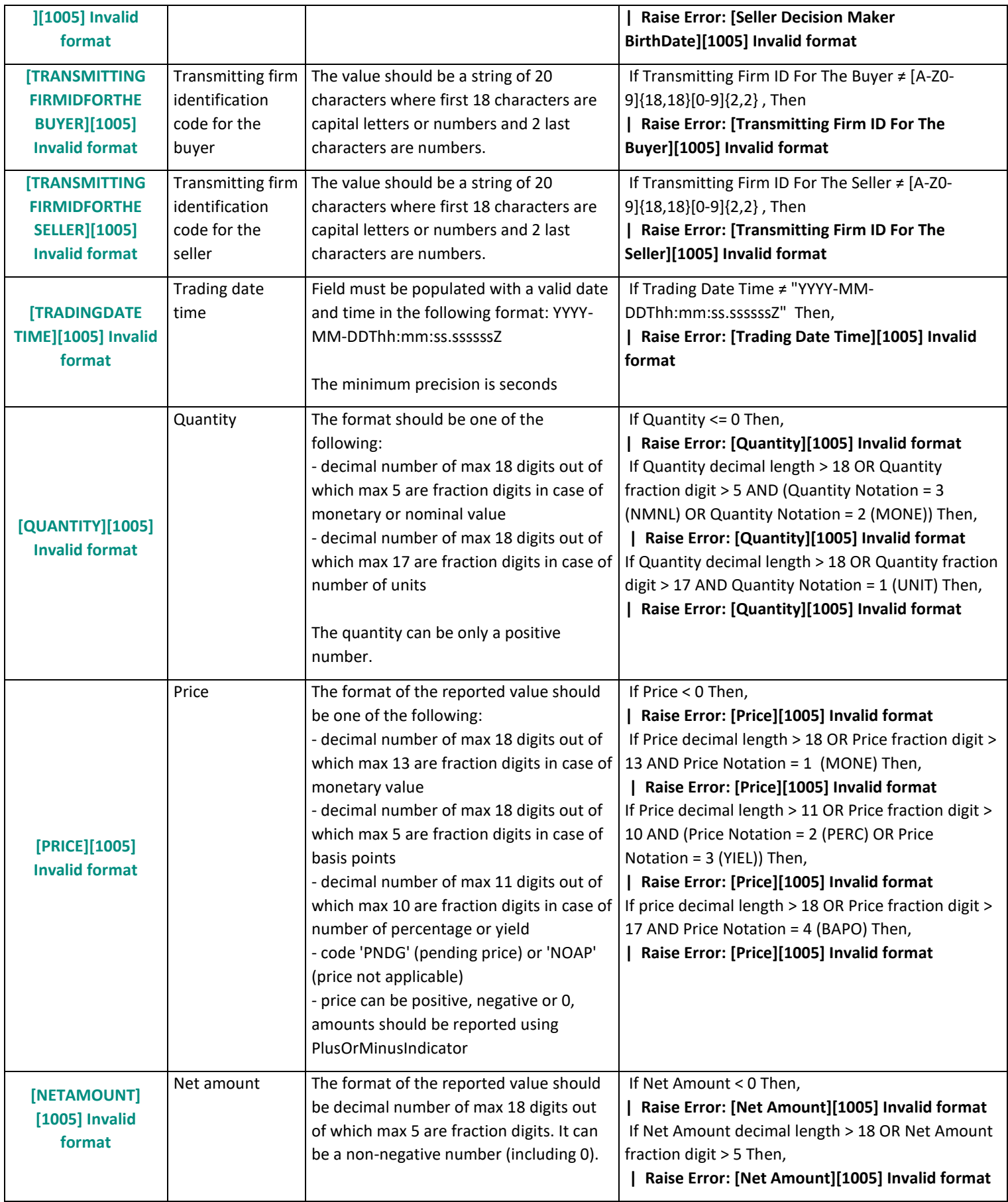

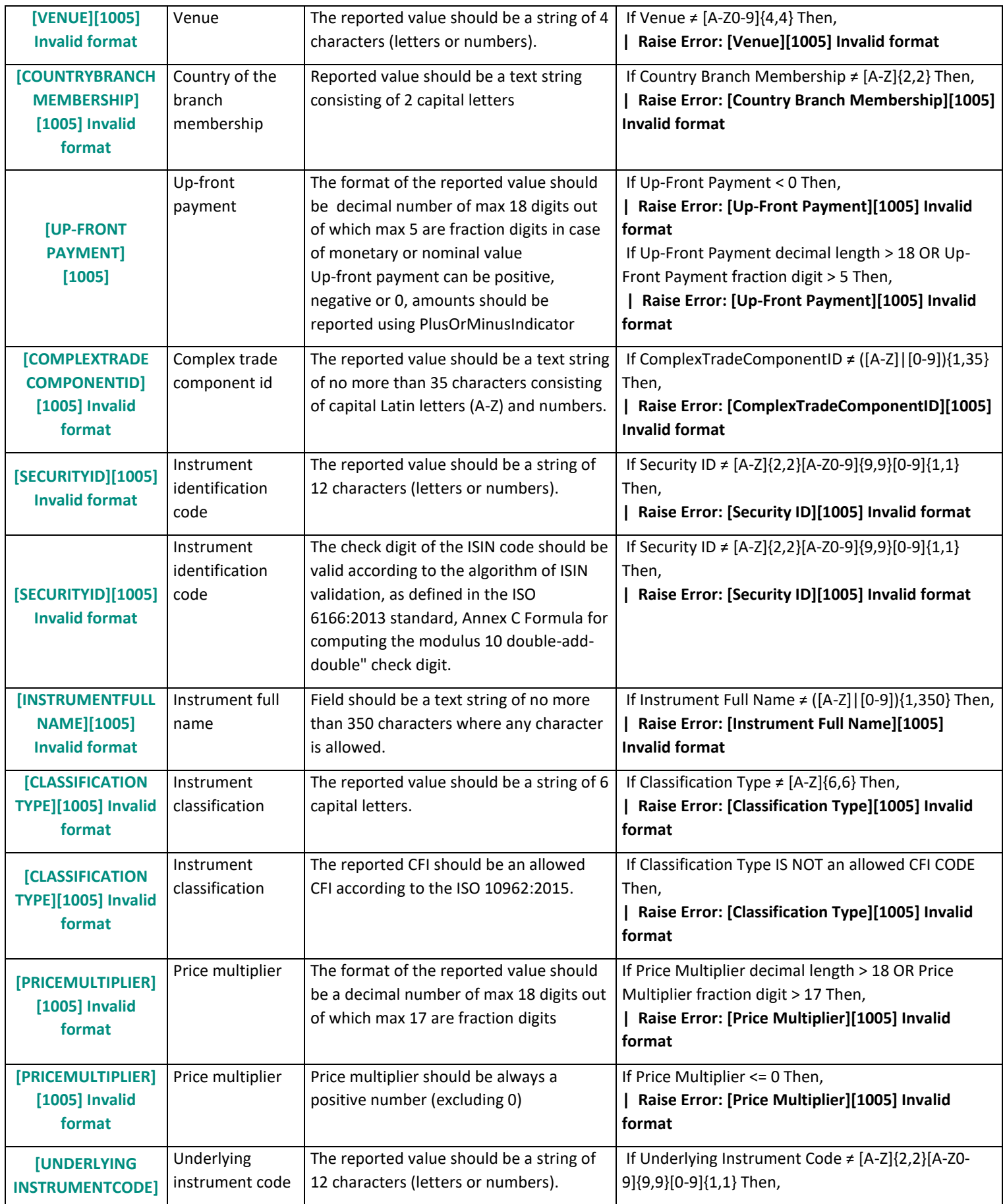

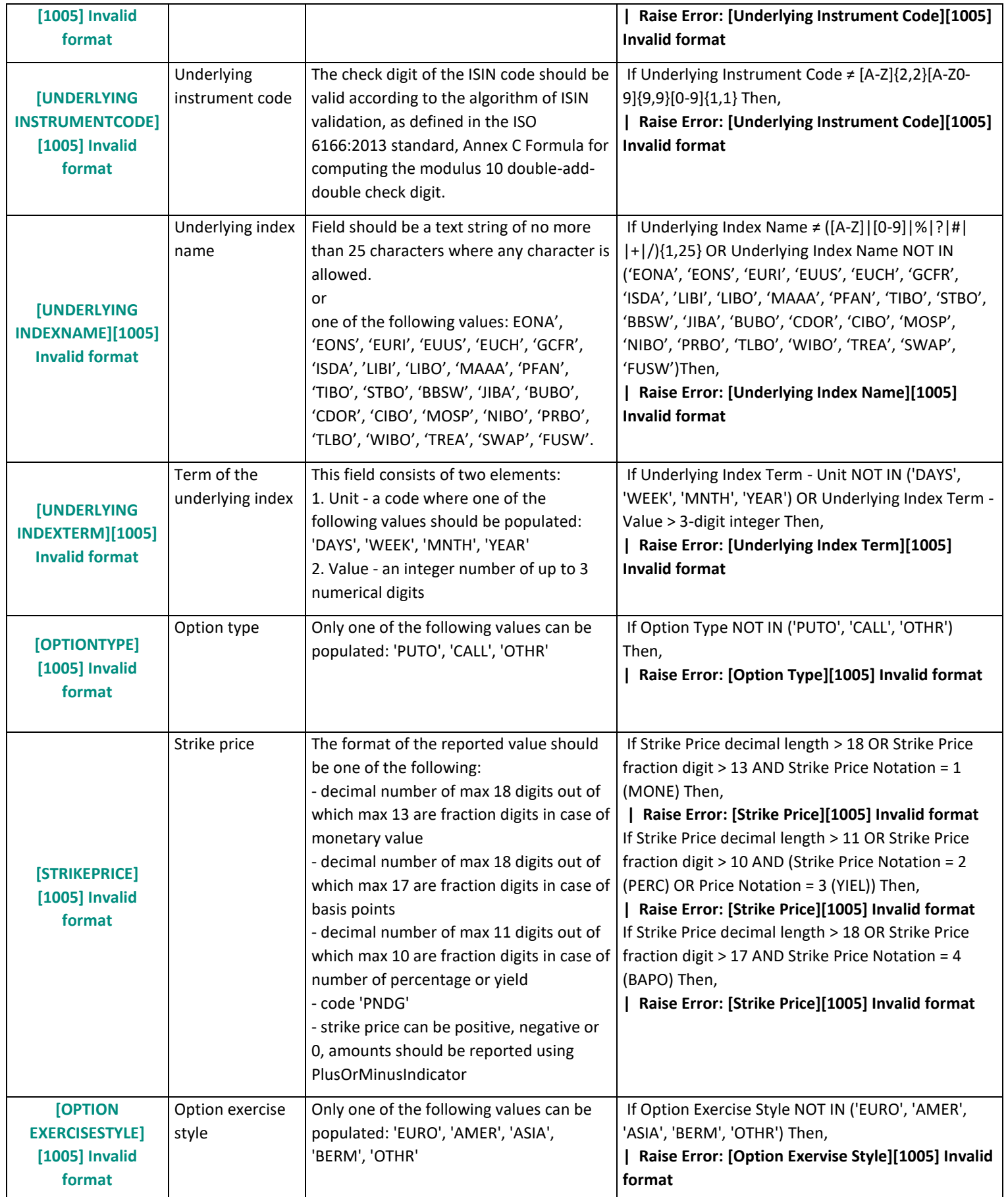

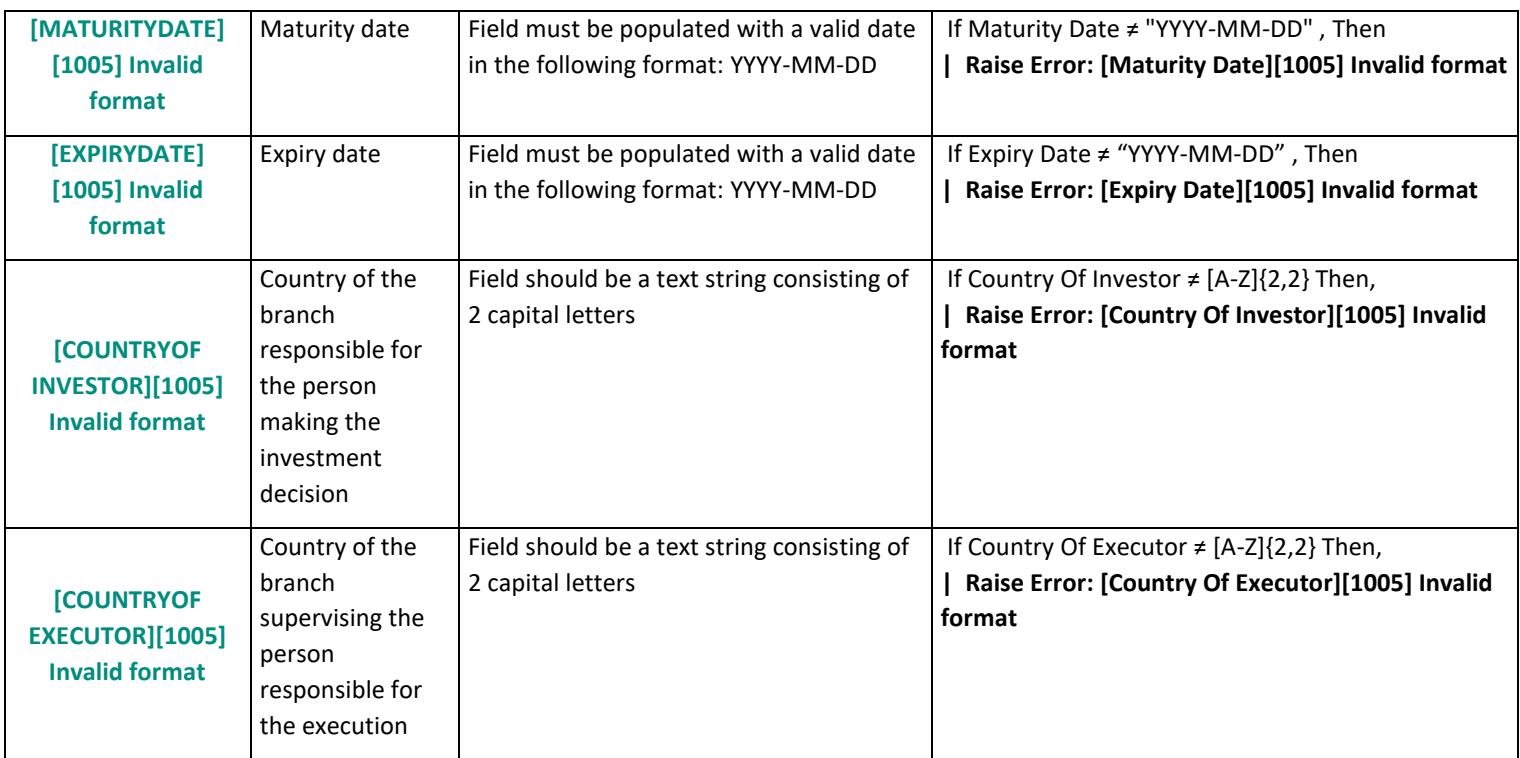

## <span id="page-35-0"></span>2.1.2 **Referential Data Error**

The below table gives more details about the error codes related to Referential Data Error.

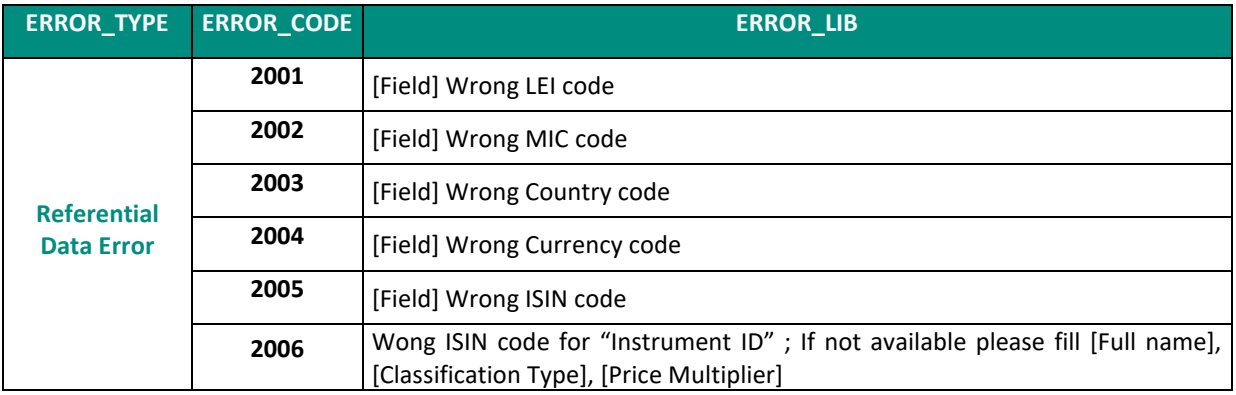

## *2.1.2.1 ERROR\_CODE = 2001*

When the error message of the failed transactions contains the code "2001", it means that "the field has a wrong LEI code".

The table below provides more details about all the possible errors received by Saturn and the explanation based on ESMA validation rules and Saturn algorithms.

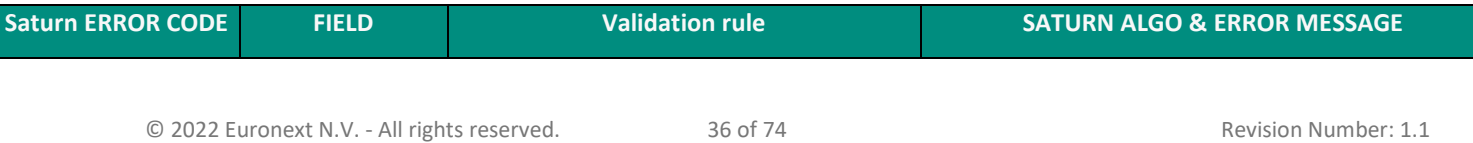
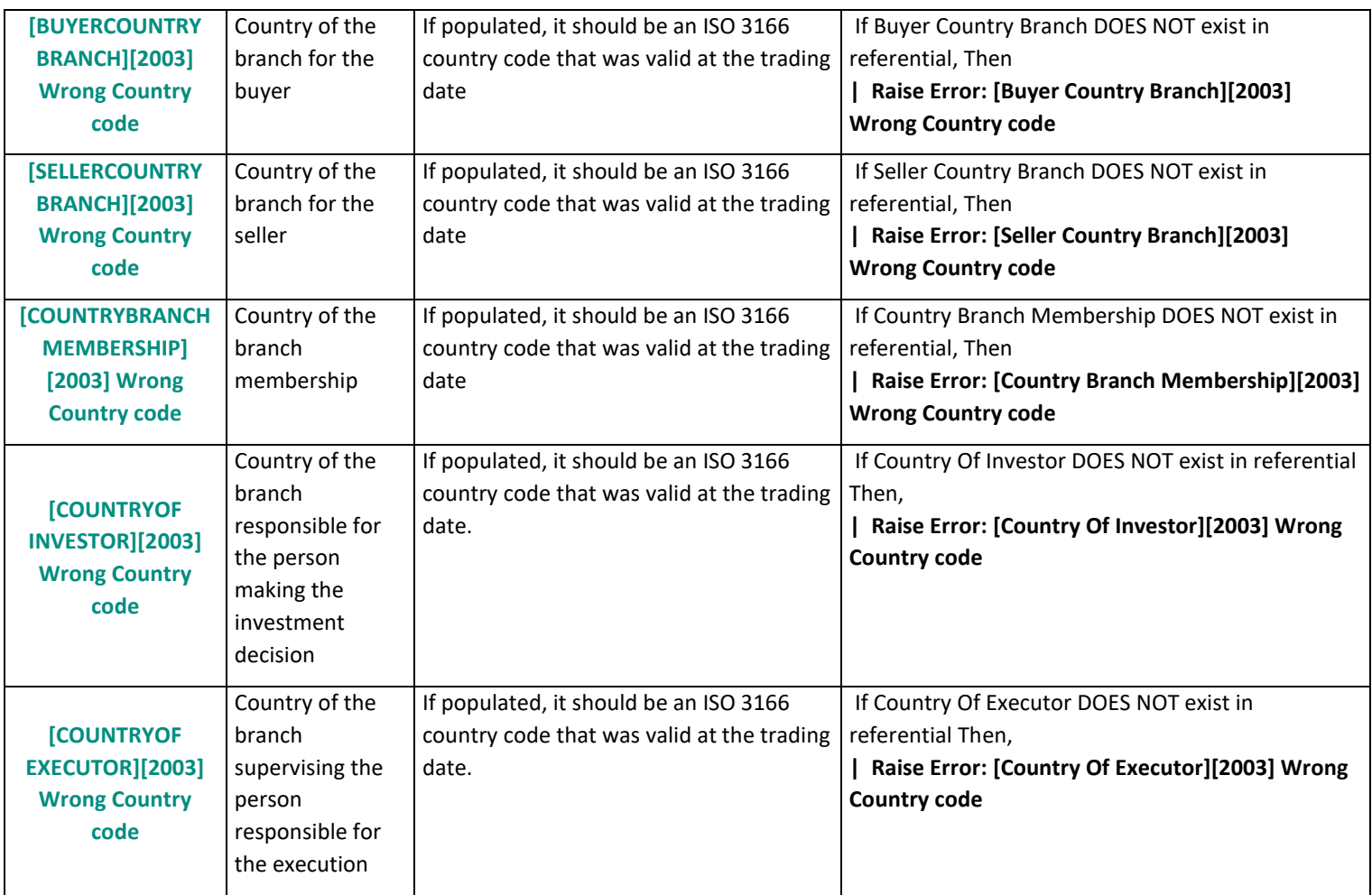

### **2.1.2.2 ERROR\_CODE = 2004**

When the error message of the failed transactions contains the code "2004", it means that "the field has a wrong Currency code".

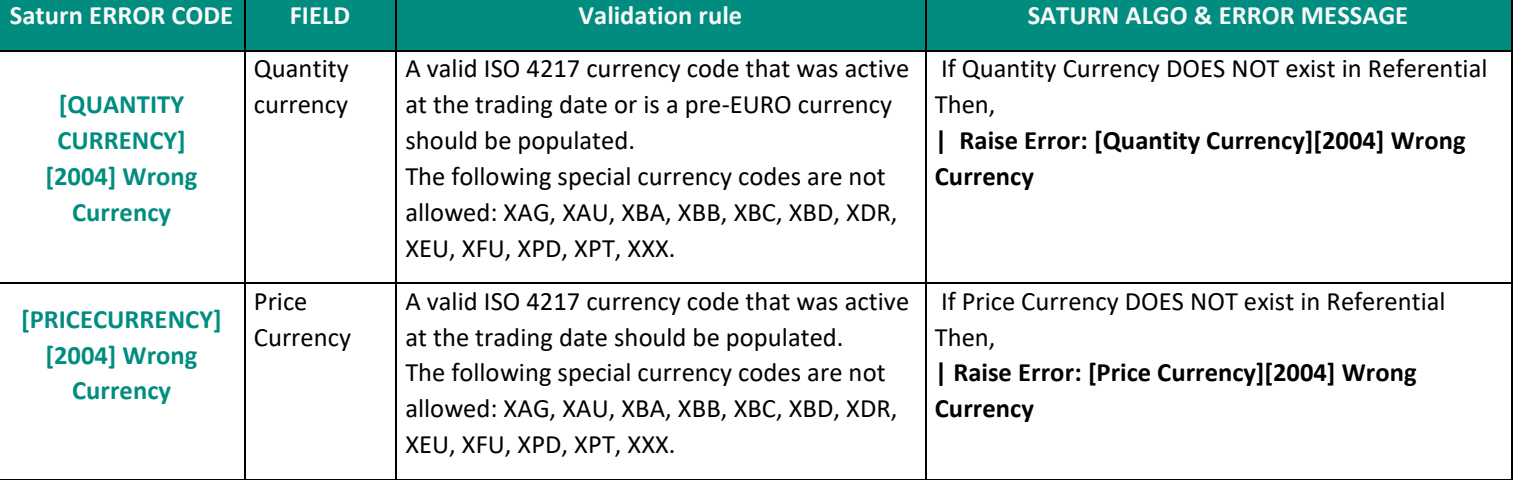

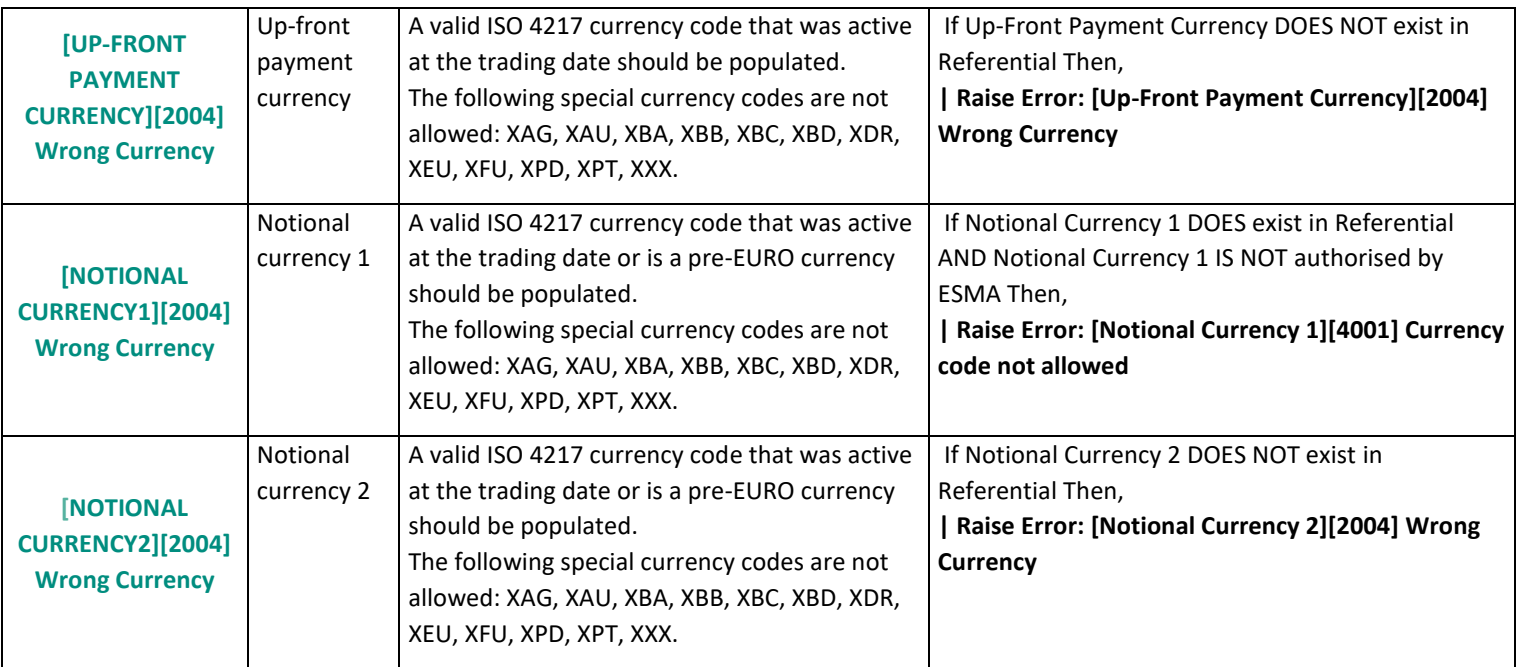

# 2.1.3 **Multiple Choice Error**

The below table provides more details about the error codes related to Multiple Choice Error.

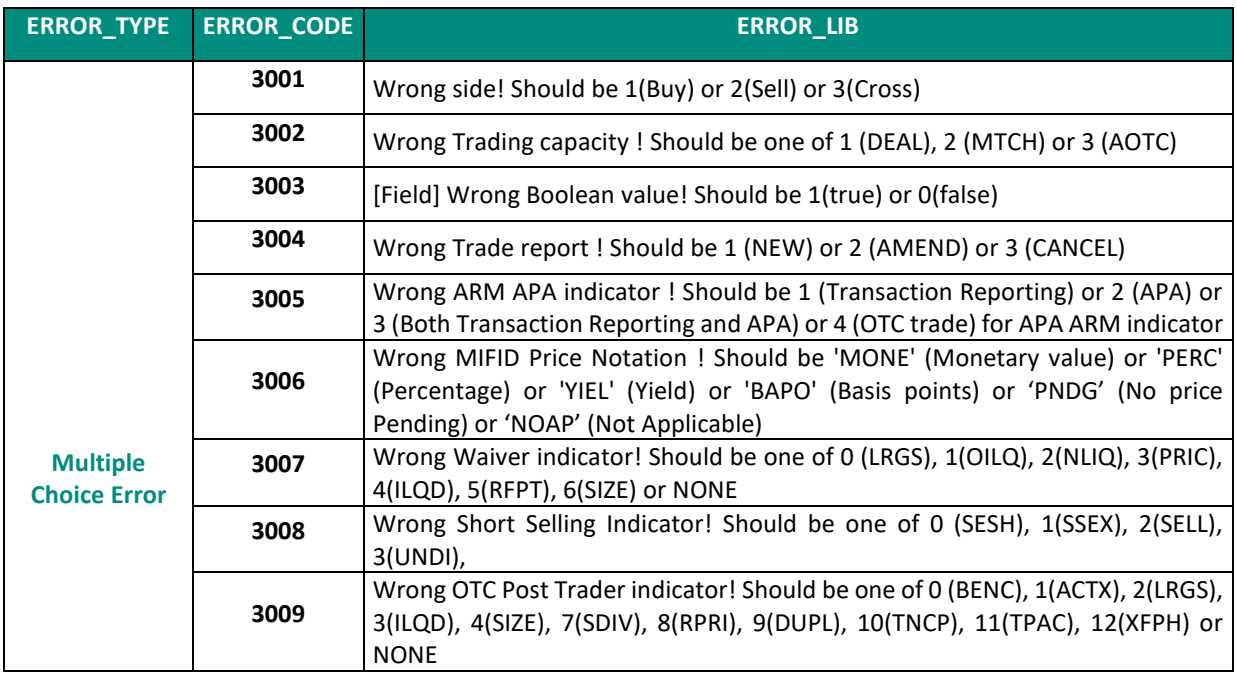

## **2.1.3.1 ERROR\_CODE = 3001**

When the error message of the failed transactions contains the code "3001", it means that "the value of the Field Side is wrong: it should be 1(Buy) or 2(Sell) or 3(Cross)".

### **2.1.3.2 ERROR\_CODE = 3002**

When the error message of the failed transactions contains the code "3002", it means that "the value of the Field Trading capacity is wrong: it should be one of 1 (DEAL), 2 (MTCH) or 3 (AOTC)".

The table below gives more details about all the possible errors received by Saturn and the explanation based on ESMA validation rules and Saturn algorithms.

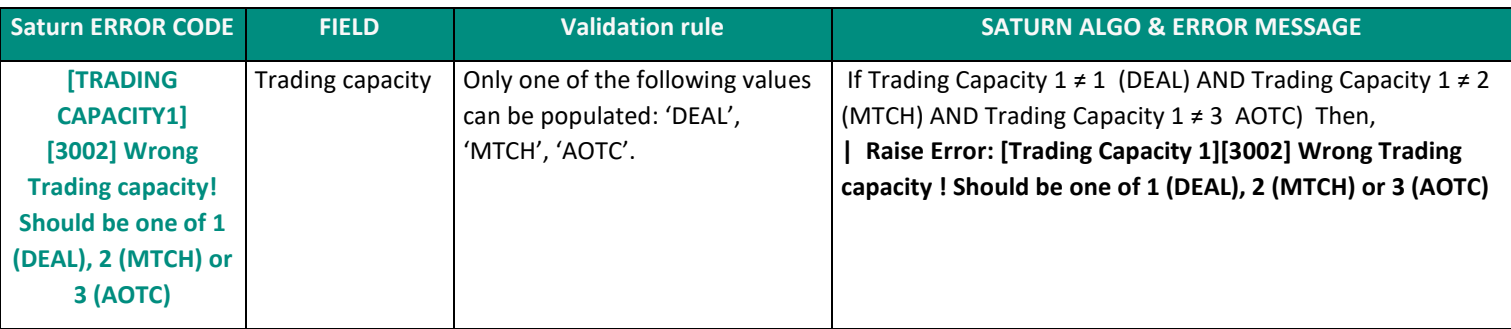

## **2.1.3.3 ERROR\_CODE = 3003**

When the error message of the failed transactions contains the code "3003", means "a wrong Boolean value of the field: It should be 1(true) or 0(false)".

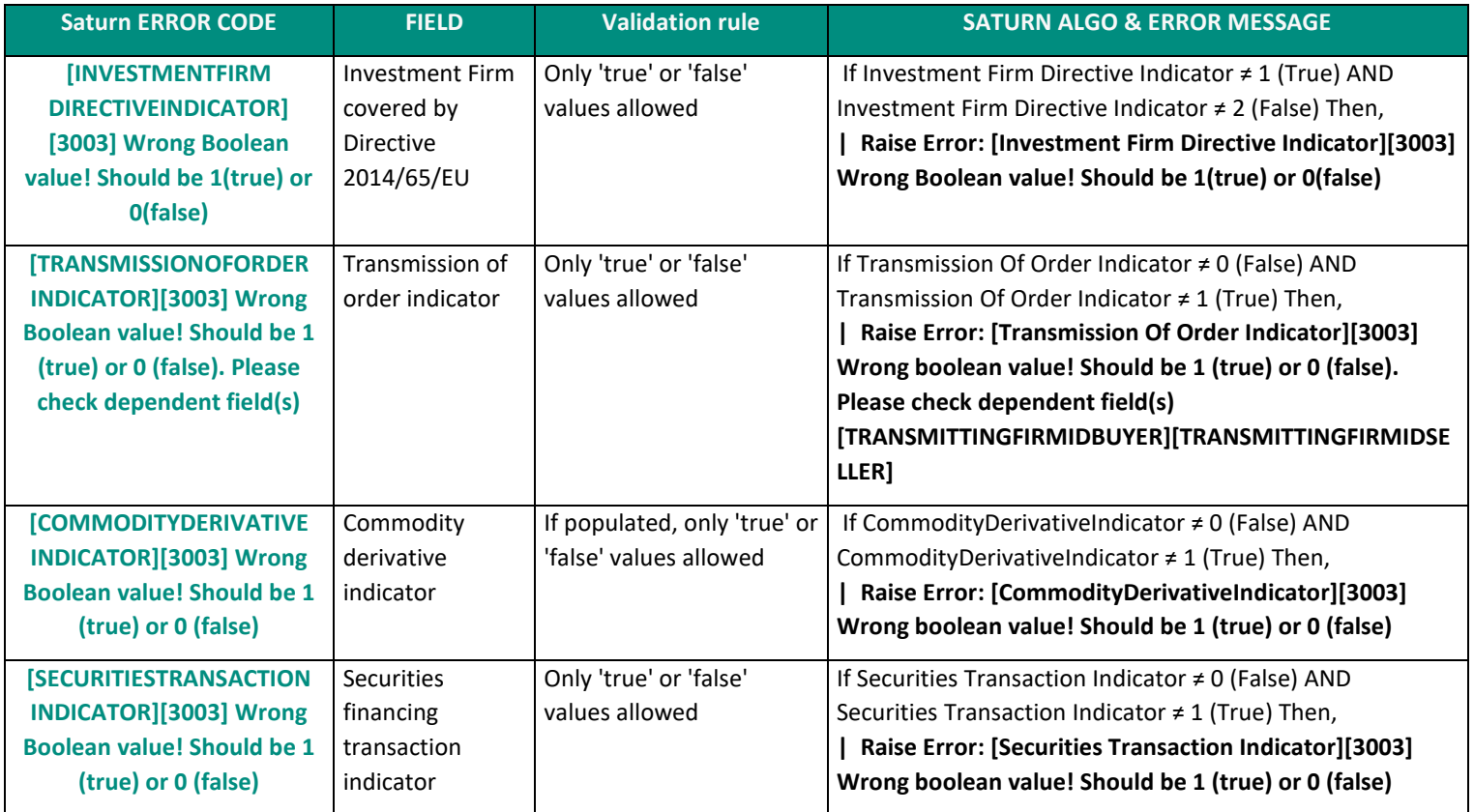

#### **2.1.3.4 ERROR\_CODE = 3007**

When the error message of the failed transactions contains the code "3007", means that " the value of the Field Waiver indicator is wrong: it should be one of 0 (LRGS), 1(OILQ), 2(NLIQ), 3(PRIC), 4(ILQD), 5(RFPT), 6(SIZE) or NONE".

The table below gives more details about all the possible errors received by Saturn and the explanation based on ESMA validation rules and Saturn algorithms.

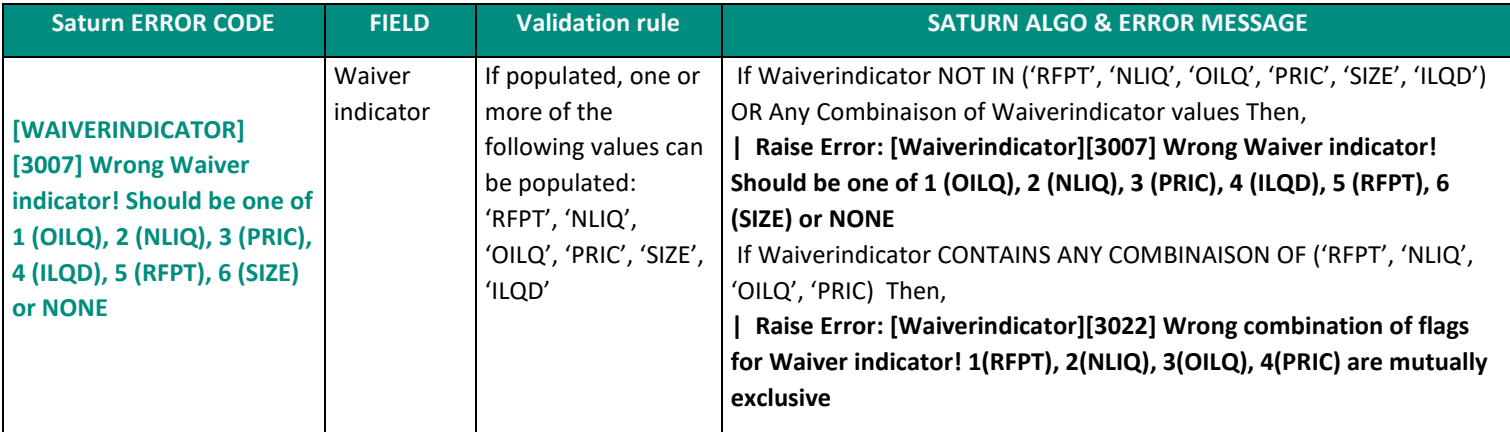

### **2.1.3.5 ERROR\_CODE = 3008**

When the error message of the failed transactions contains the code "3008", means that "the value of the Field Short selling indicator is wrong: it should be one of 0 (SESH), 1(SSEX), 2(SELL), 3(UNDI)".

The table below gives more details about all the possible errors received by Saturn and the explanation based on ESMA validation rules and Saturn algorithms.

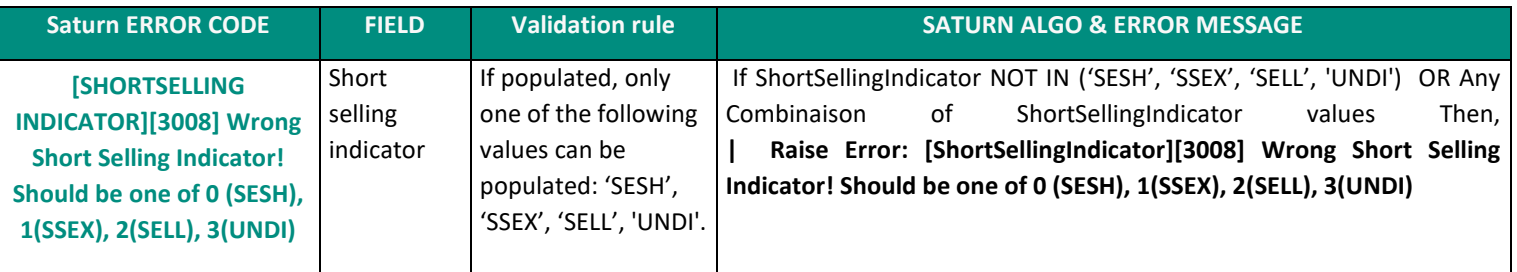

### **2.1.3.6 ERROR\_CODE = 3009**

When the error message of the failed transactions contains the code "3009", means that "the value of the Field OTC post-trade indicator is wrong: it should be one of 0 (BENC), 1(ACTX), 2(LRGS), 3(ILQD), 4(SIZE), 7(SDIV), 8(RPRI), 9(DUPL), 10(TNCP), 11(TPAC), 12(XFPH) or NONE".

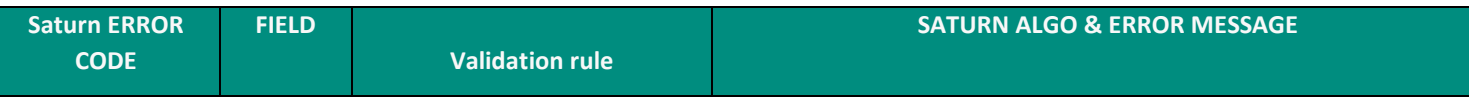

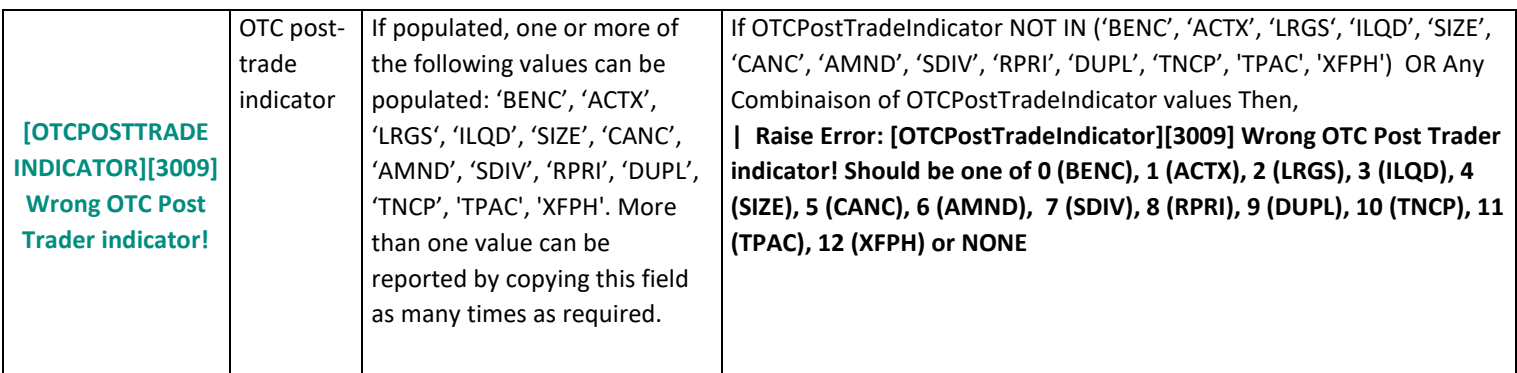

## 2.1.4 **Inconsistent value**

The table below gives more details about the failed error codes related to inconsistent value.

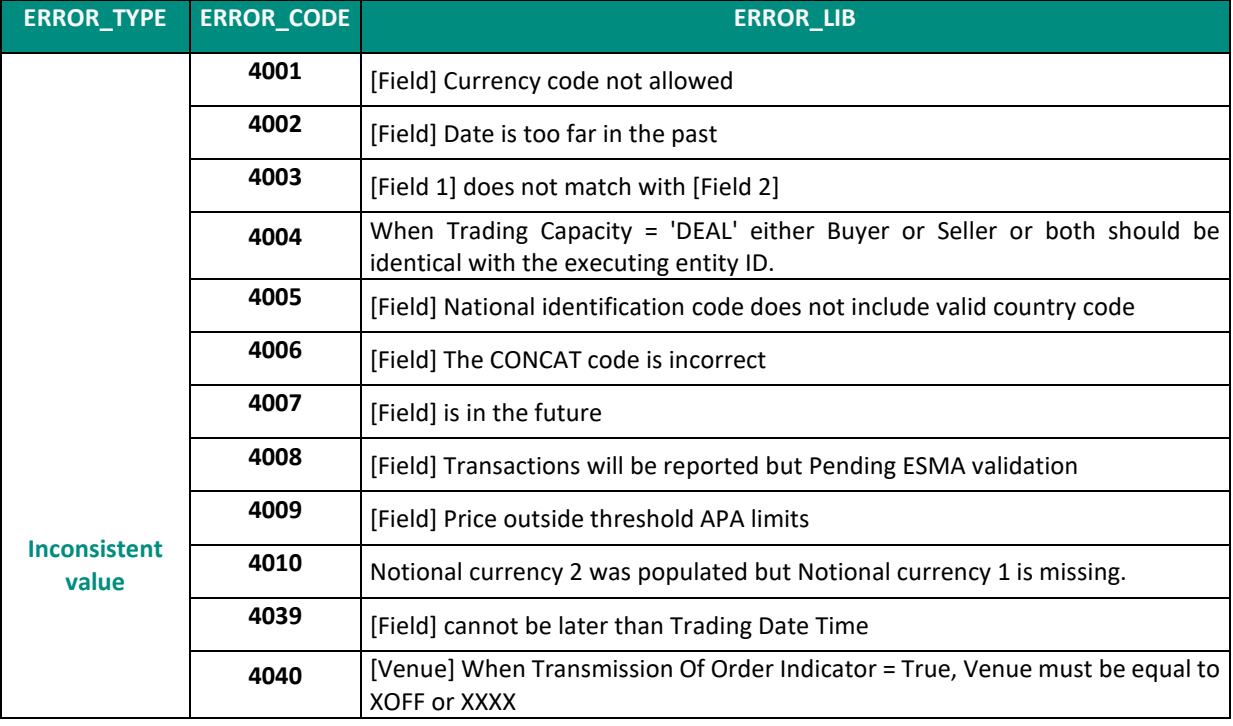

### **2.1.4.1 ERROR\_CODE = 4001**

When the error message of the failed transactions contains the code "4001", it means that "the currency code of the field is not allowed."

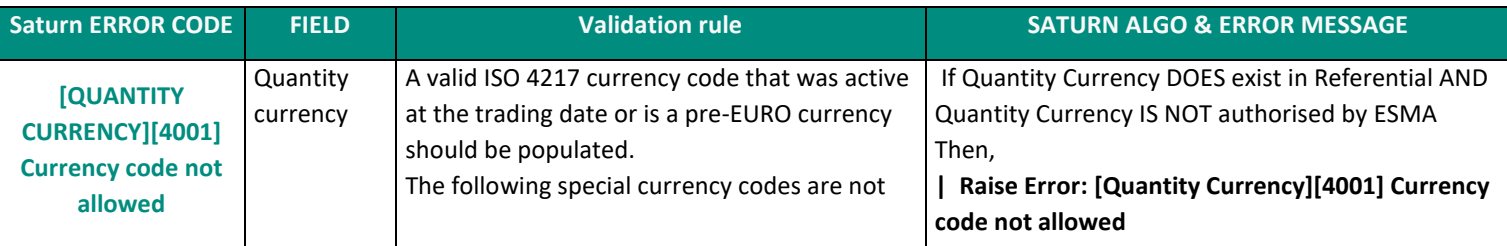

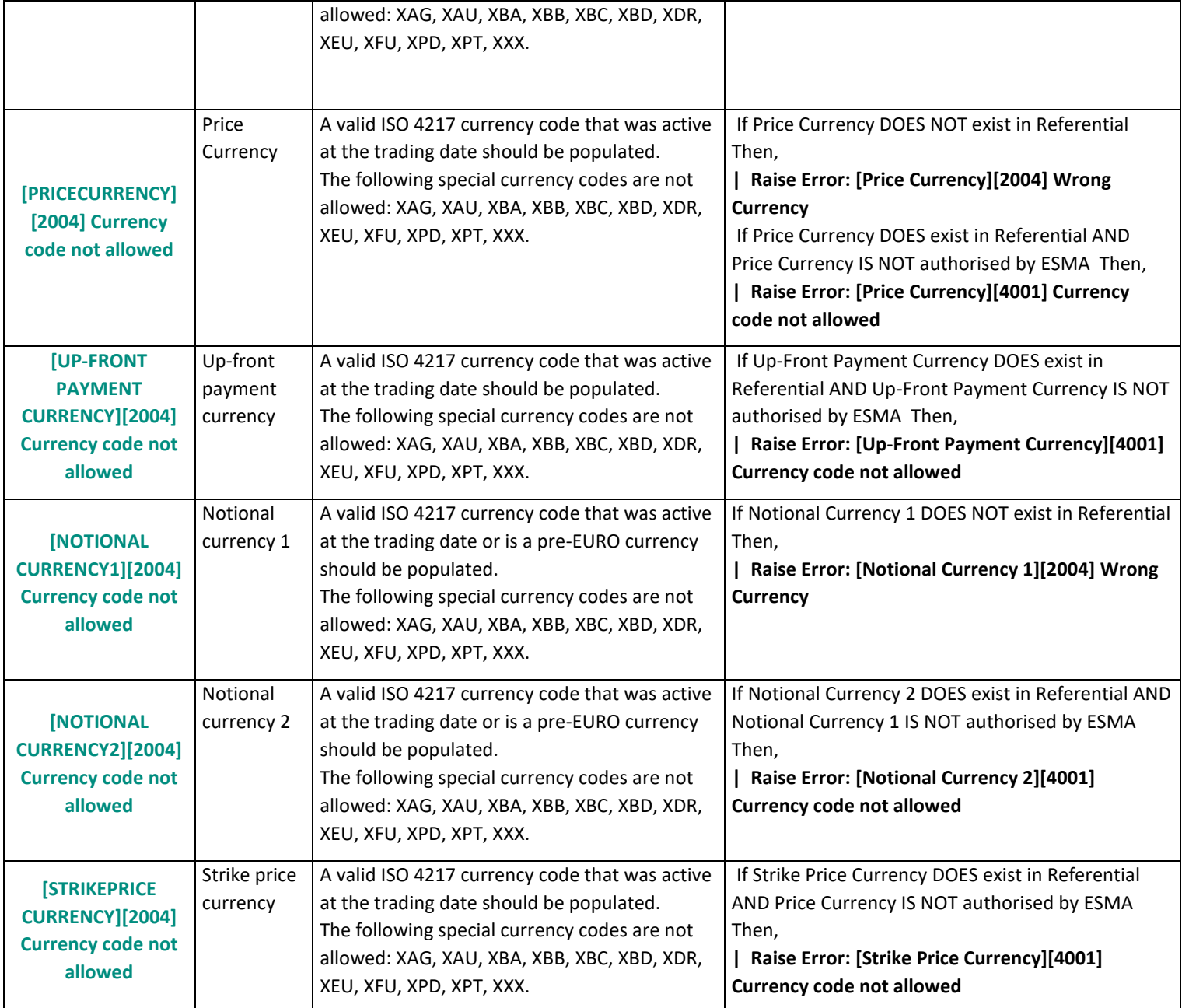

# **2.1.4.2 ERROR\_CODE = 4002**

When the error message of the failed transactions contains the code "4002", it means that "the Date of the field is too far in the past."

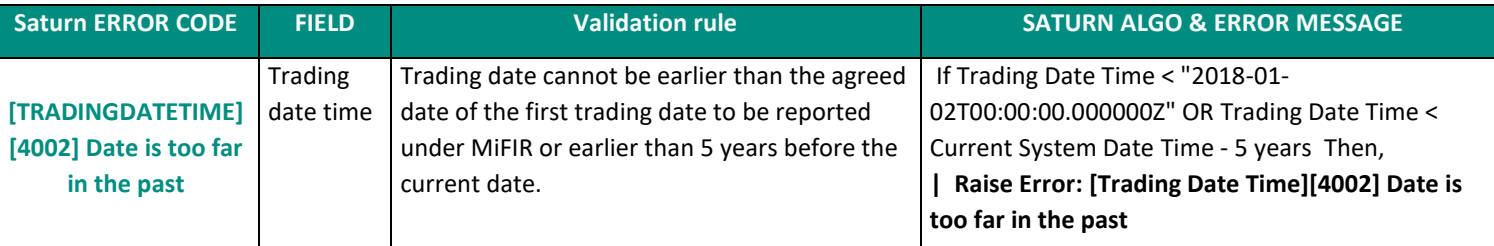

### **2.1.4.3 ERROR\_CODE = 4003**

When the error message of the failed transactions contains the code "4003", it means that "The value of Field 1 does not match with the value of Field 2".

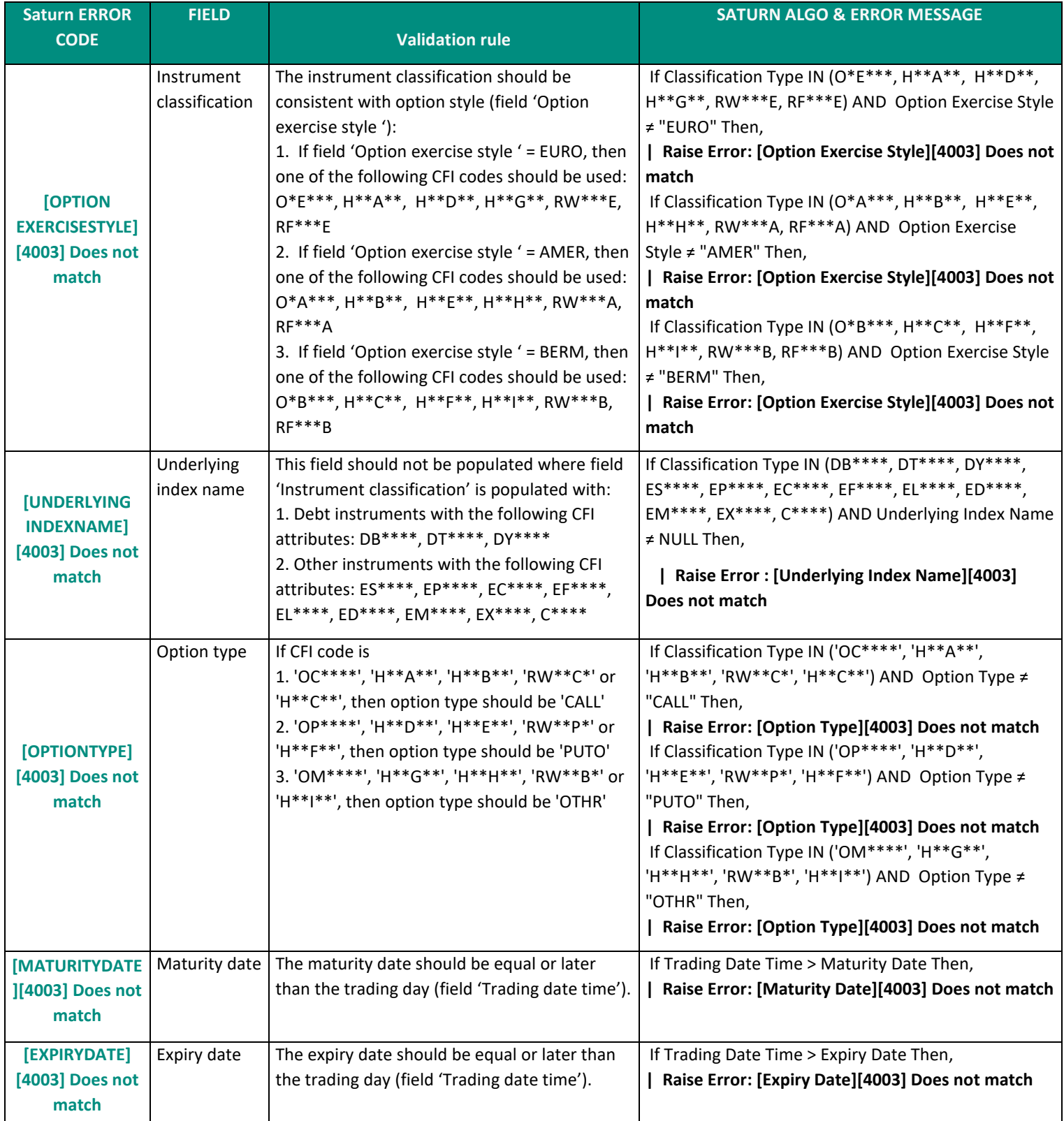

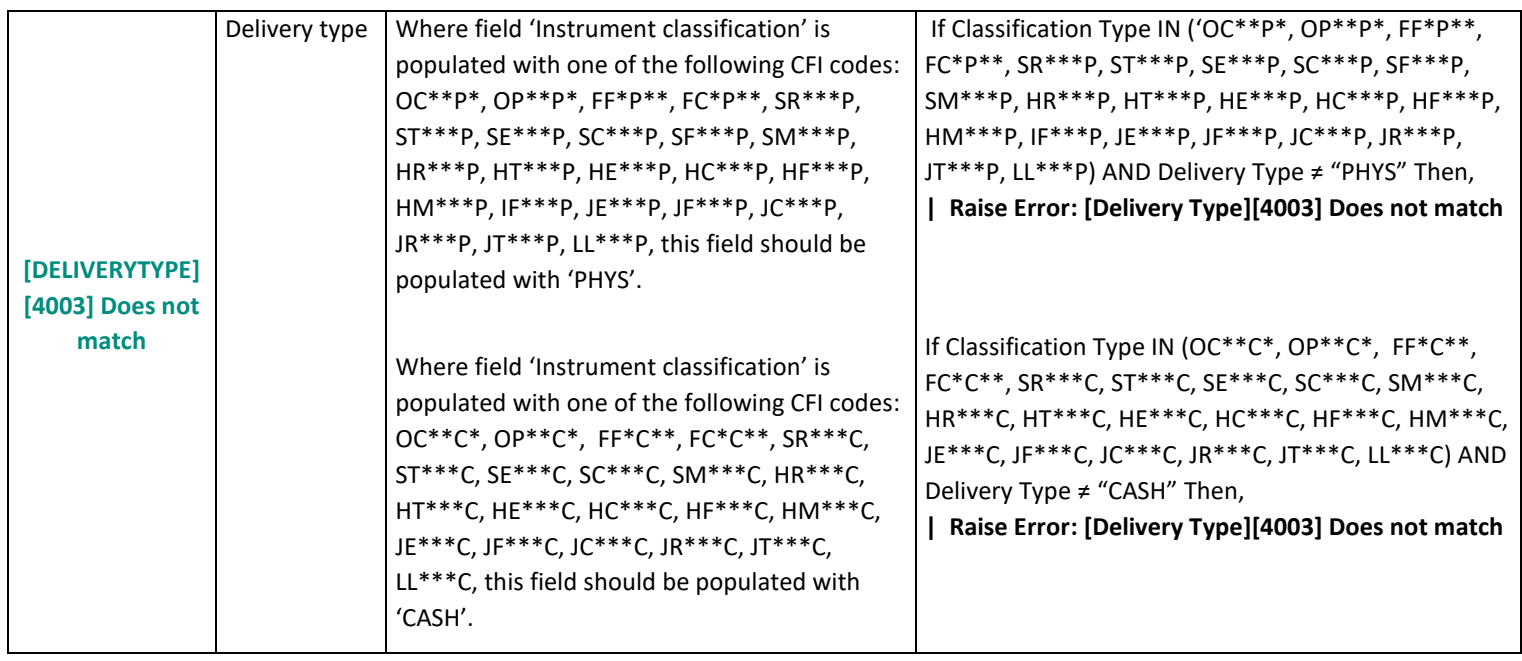

### **2.1.4.4 ERROR\_CODE = 4004**

When the error message of the failed transactions contains the code "4004", it means that "when Trading Capacity = 'DEAL' either Buyer or Seller or both should be identical with the executing entity ID."

The table below gives more details about all the possible errors received by Saturn and the explanation based on ESMA validation rules and Saturn algorithms.

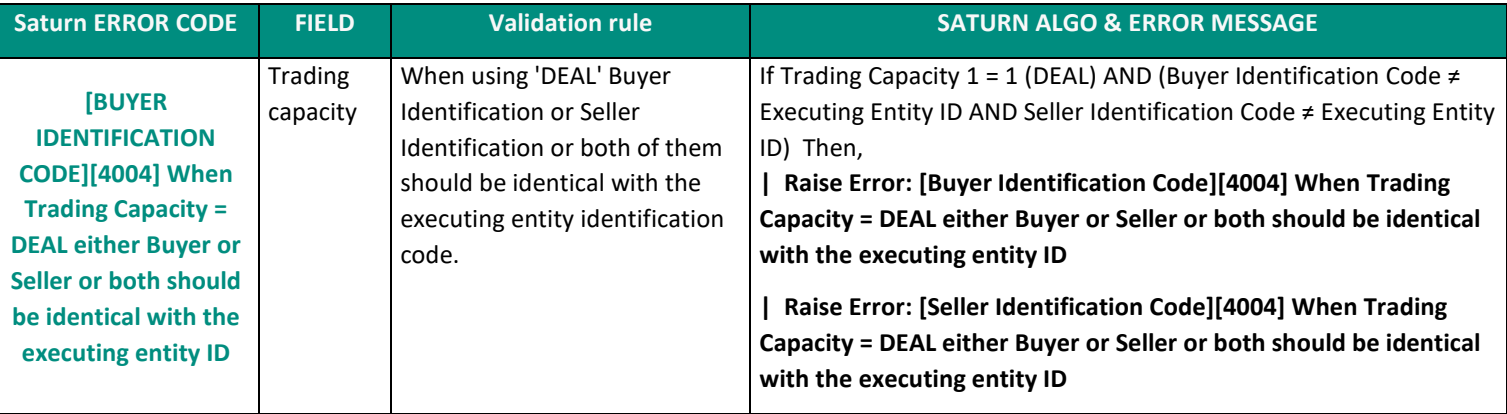

### **2.1.4.5 ERROR\_CODE = 4005**

When the error message of the failed transactions contains the code "4005", it means that "the field national identification code does not include valid country code".

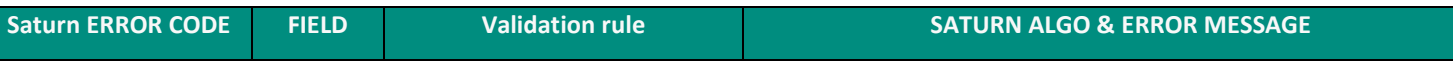

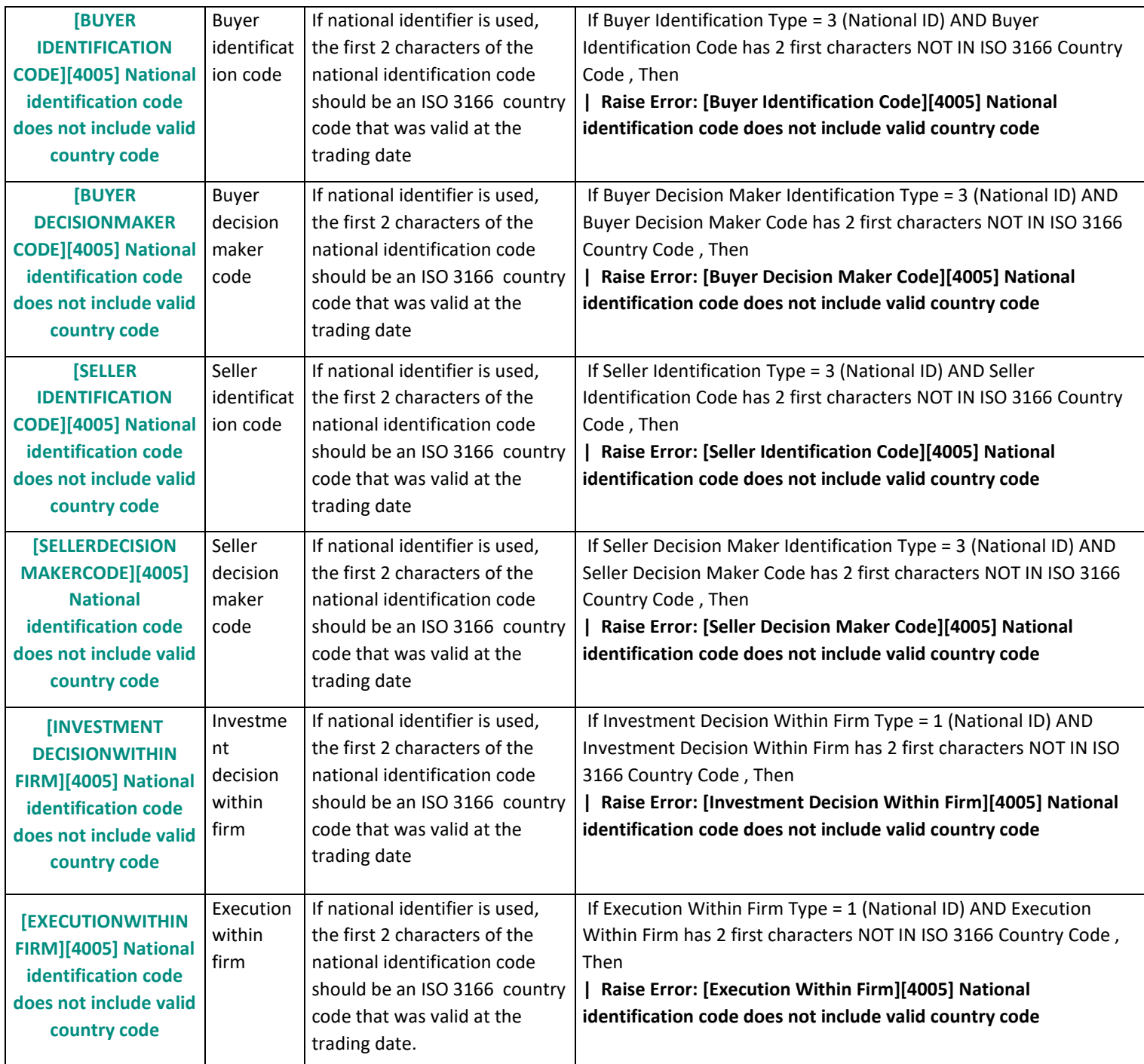

### **2.1.4.6 ERROR\_CODE = 4006**

When the error message of the failed transactions contains the code "4006", it means that "The CONCAT code is incorrect."

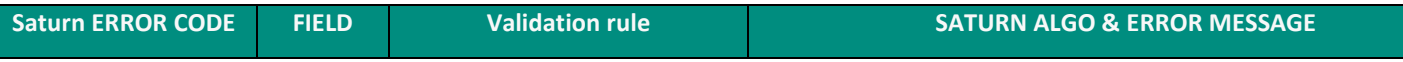

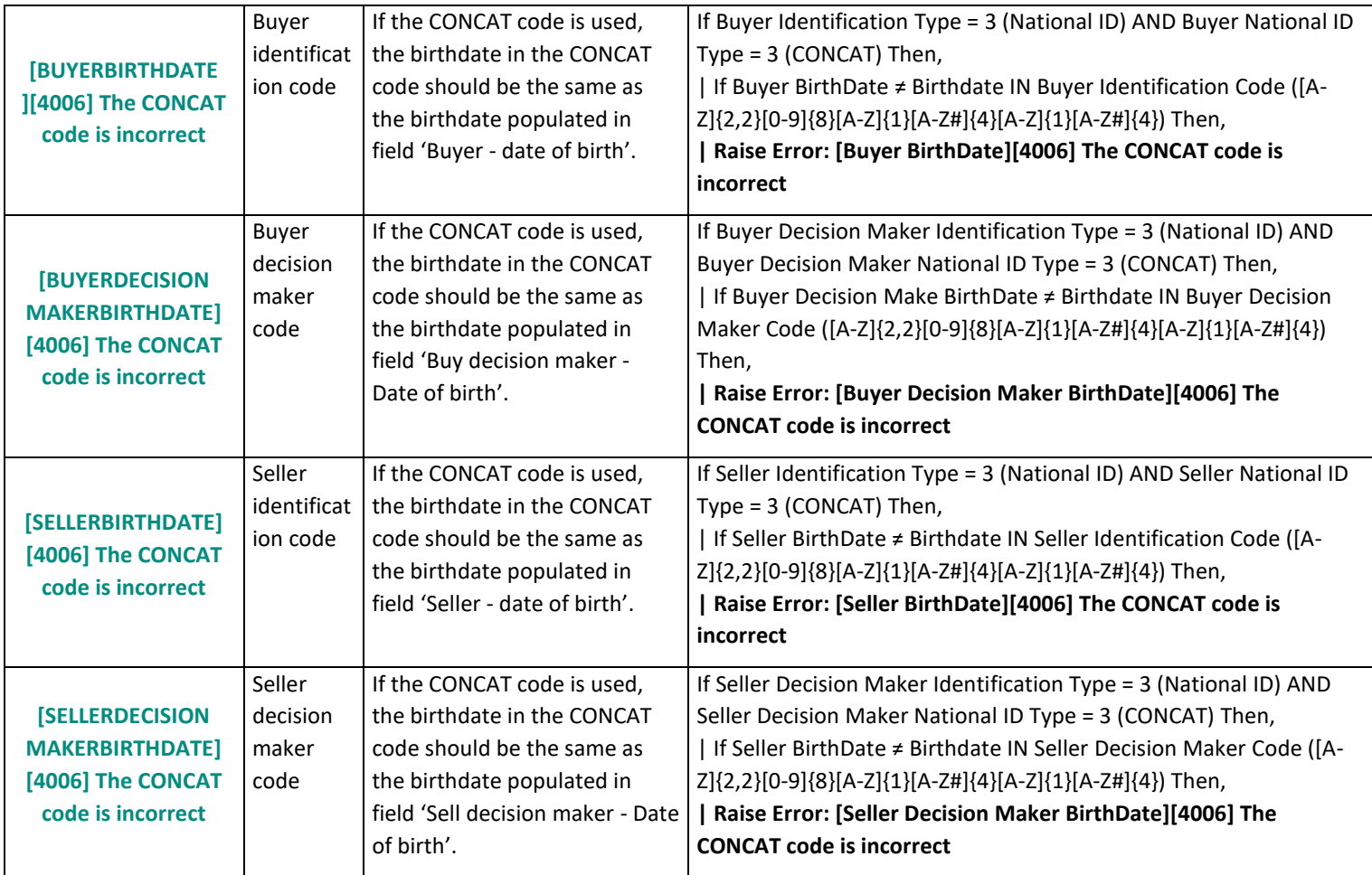

# **2.1.4.7 ERROR\_CODE = 4007**

When the error message of the failed transactions contains the code "4007", it means that "the value of the field is in the future."

The table below gives more details about all the possible errors received by Saturn and the explanation based on ESMA validation rules and Saturn algorithms.

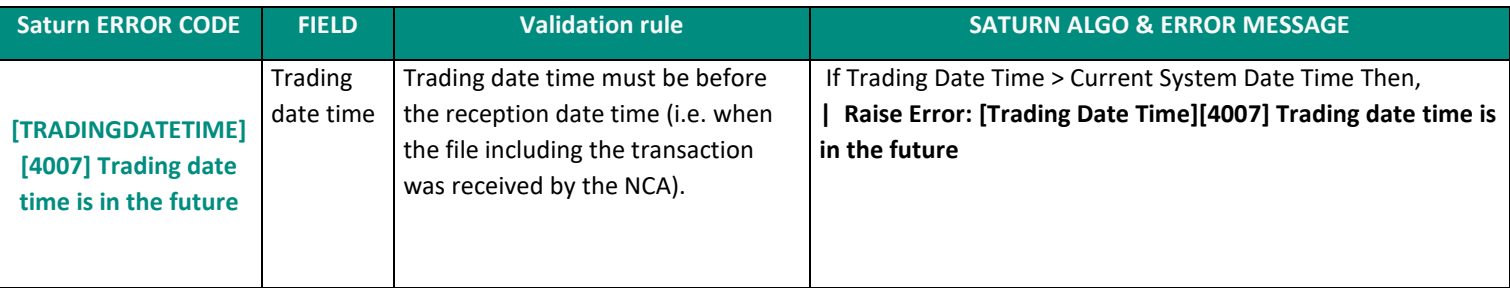

## **2.1.4.8 ERROR\_CODE = 4008**

When the error message of the failed transactions contains the code "4008", it means that "the transactions will be reported but Pending ESMA validation"

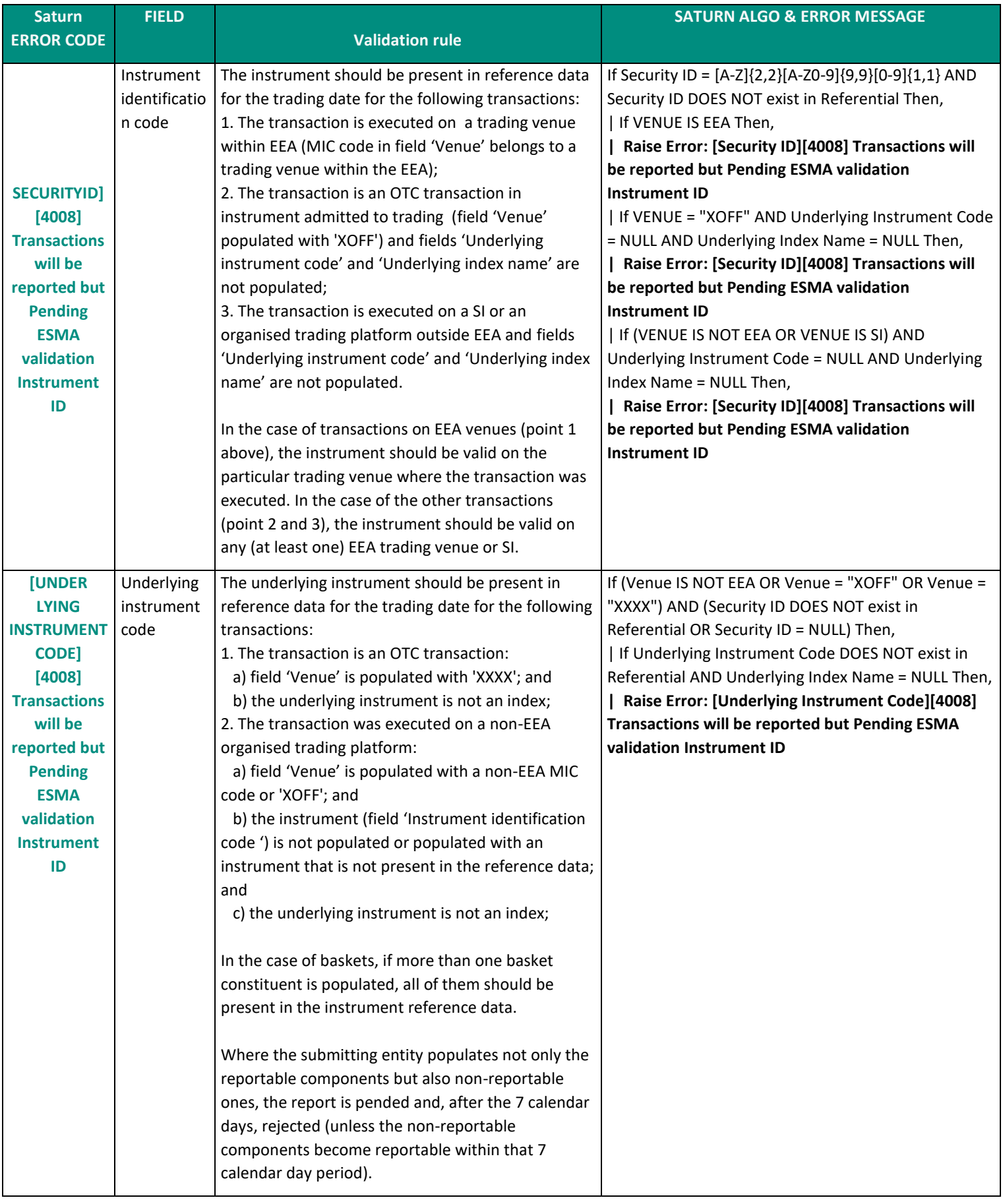

### **2.1.4.9 ERROR\_CODE = 4039**

When the error message of the failed transactions contains the code "4039", it means that the referred field Date of birth cannot be later than Trading Date Time.

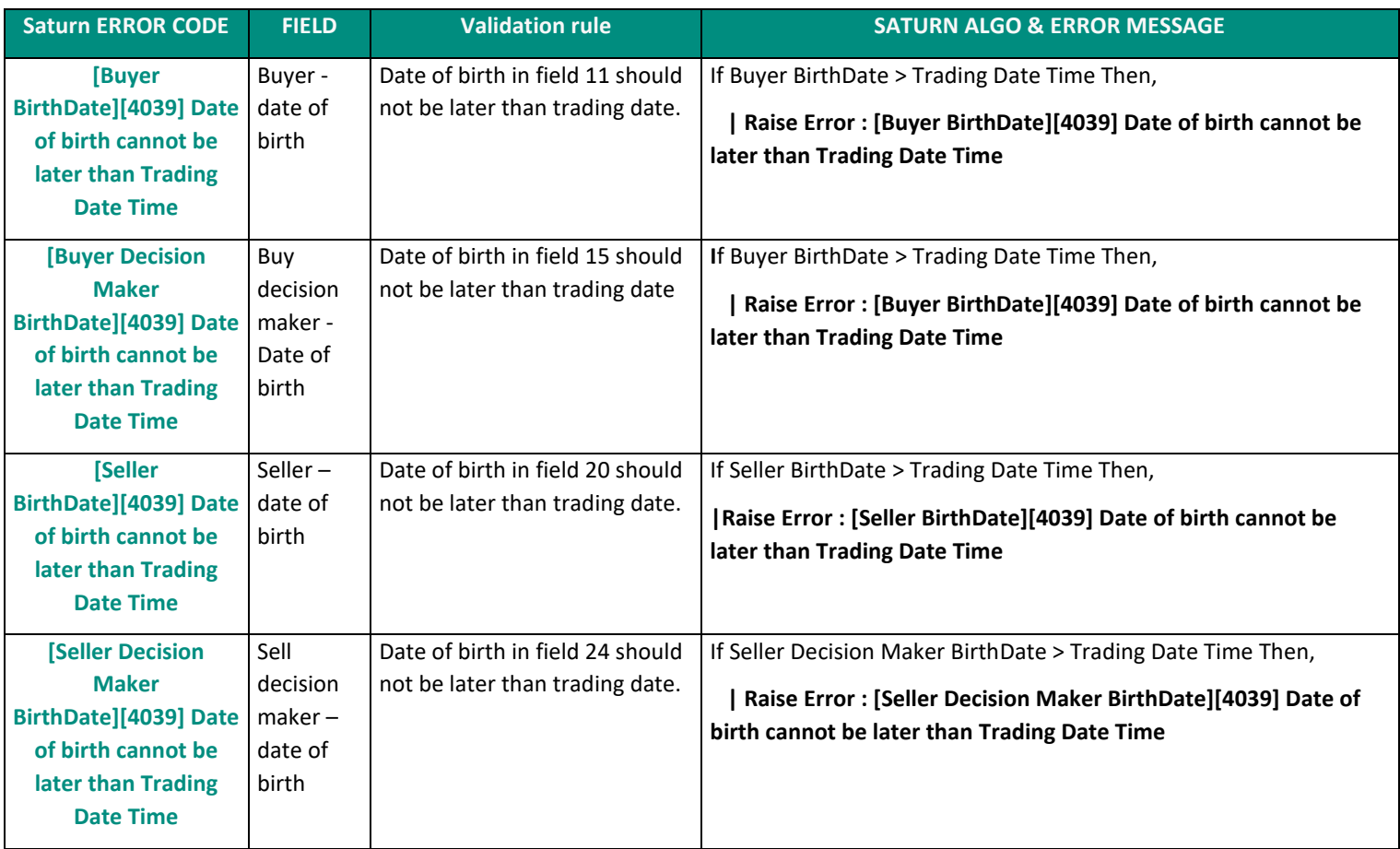

### **2.1.4.10 ERROR\_CODE = 4040**

When the error message of the failed transactions contains the code "4040", it means field 25 Transmission of order indicator is 'true', the trading venue field should be XOFF or XXXX.

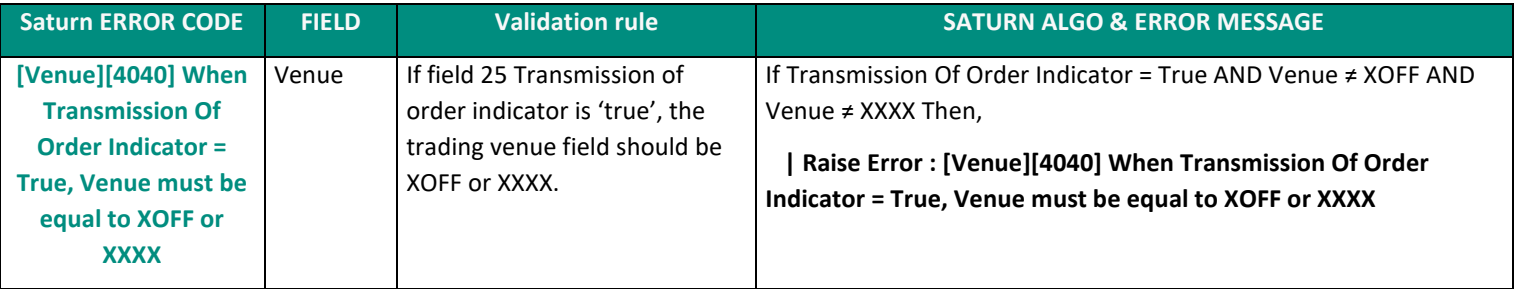

### **Existing trade Error**

The below table give more details about the failed error codes related to Referential Data Error.

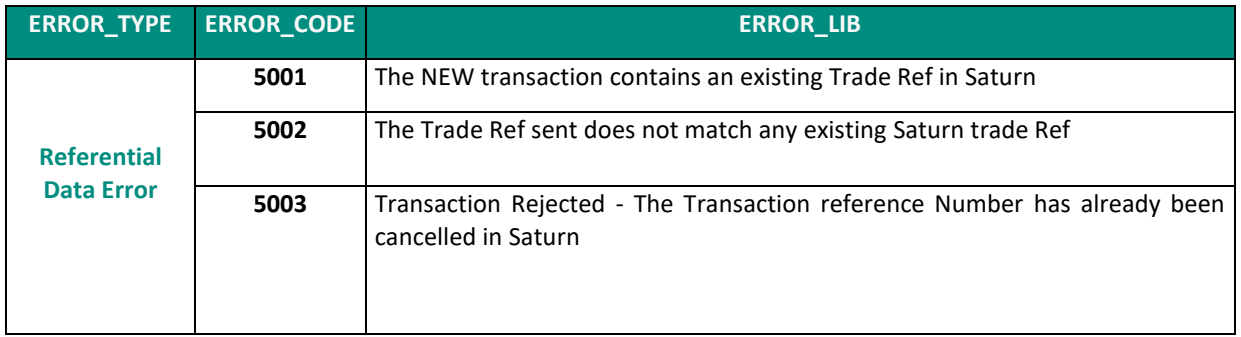

### **2.1.5.1 ERROR\_CODE = 5001**

When the error message of the failed transactions contains the code "5001", it means that "The NEW transaction contains an existing Trade Ref in Saturn".

The table below gives more details about all the possible errors received by Saturn and the explanation based on ESMA validation rules and Saturn algorithms.

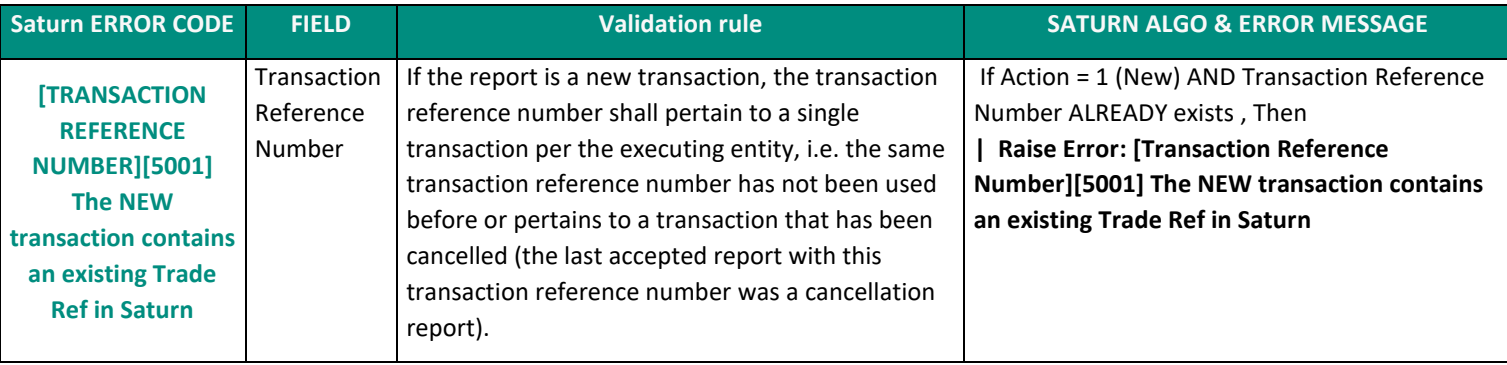

## **2.1.5.2 ERROR\_CODE = 5002**

When the error message of the failed transactions contains the code "5002", means that "The Trade Ref sent does not match any existing Saturn trade Ref"

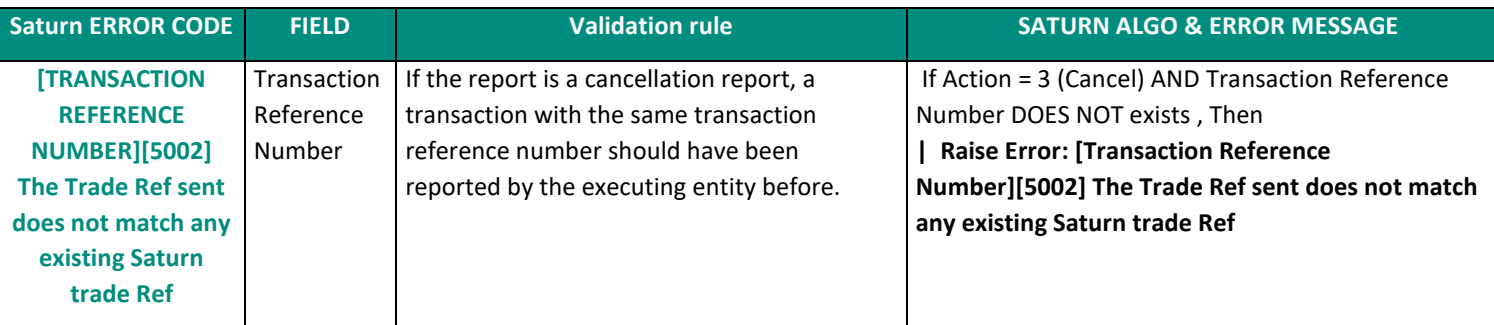

### **2.1.5.3 ERROR\_CODE = 5004**

When the error message of the failed transactions contains the code "5004", means that "the transaction has already been cancelled in Saturn".

The table below gives more details about all the possible errors received by Saturn and the explanation based on ESMA validation rules and Saturn algorithms.

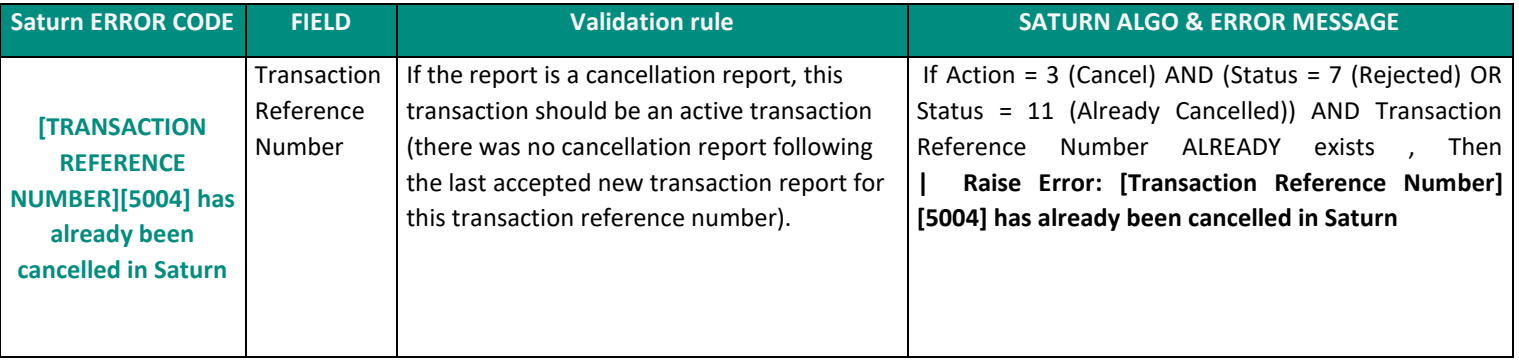

#### **2.2 REJECTED TRANSACTIONS**

This section describes the list of errors that can be issued by Saturn upon reception of the feedback of the regulator for Transaction Reporting.

If a transaction has 'Rejected' status, it means that the client has amended the transactions, and Saturn has processed them and sent them to the regulator; but the regulator has identified some incorrect data or some issues with the transactions.

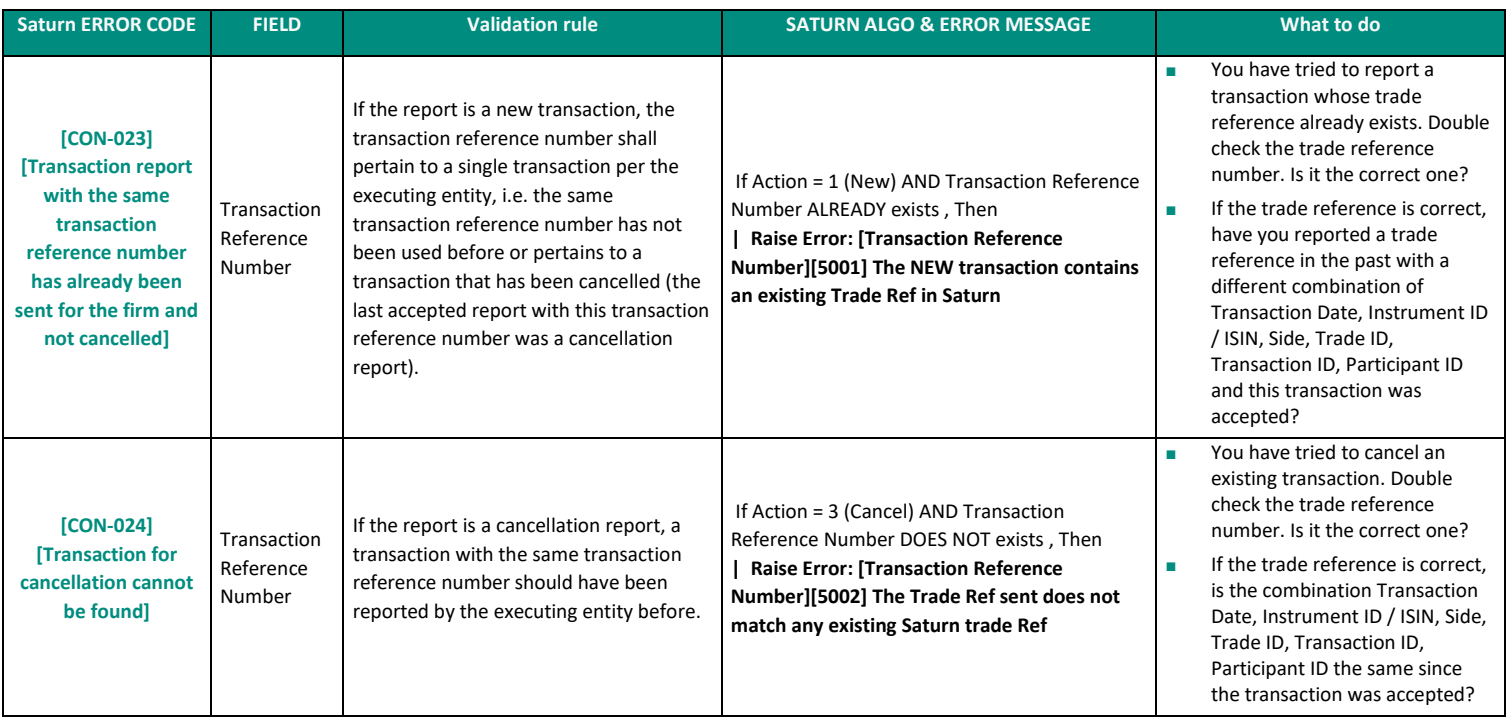

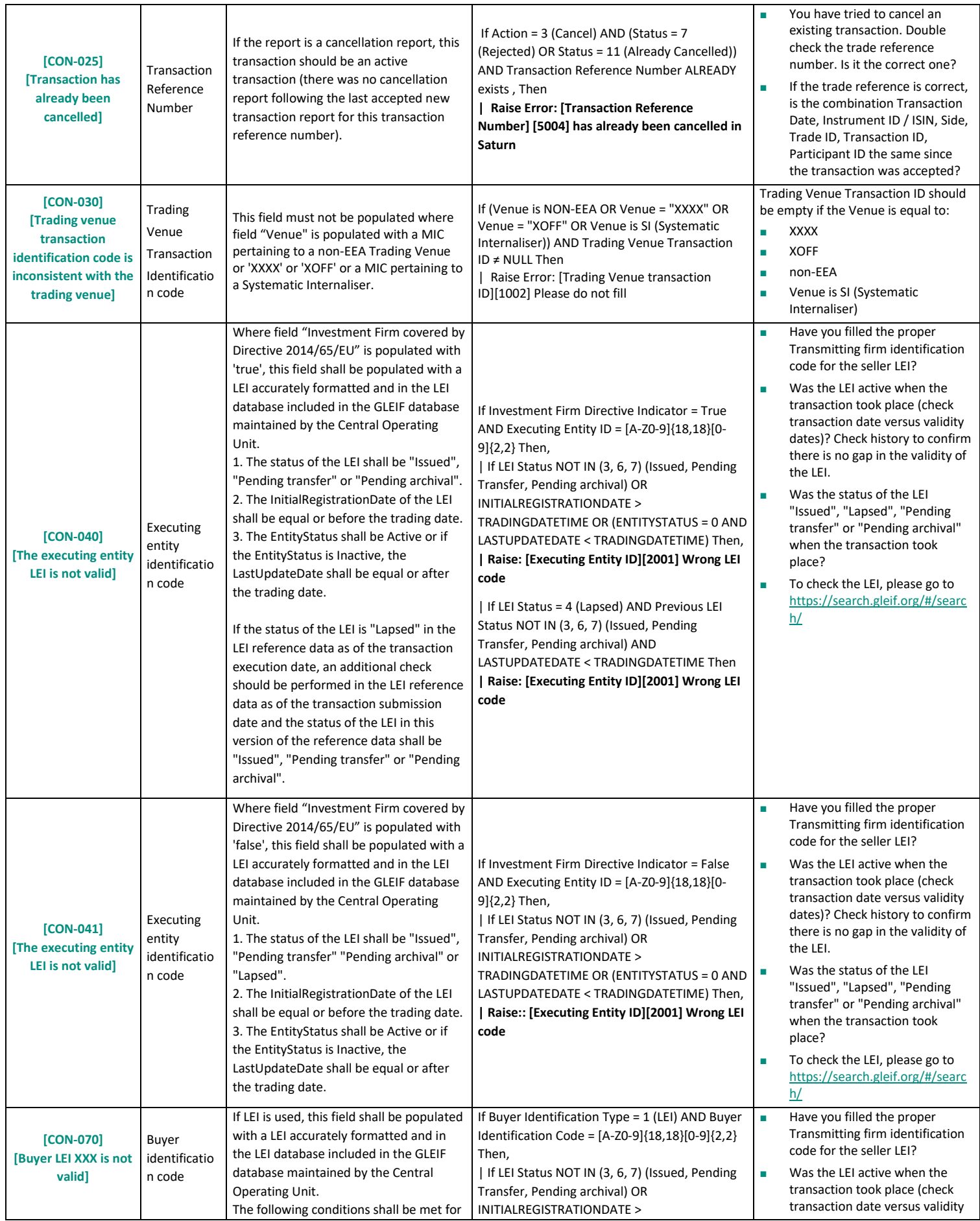

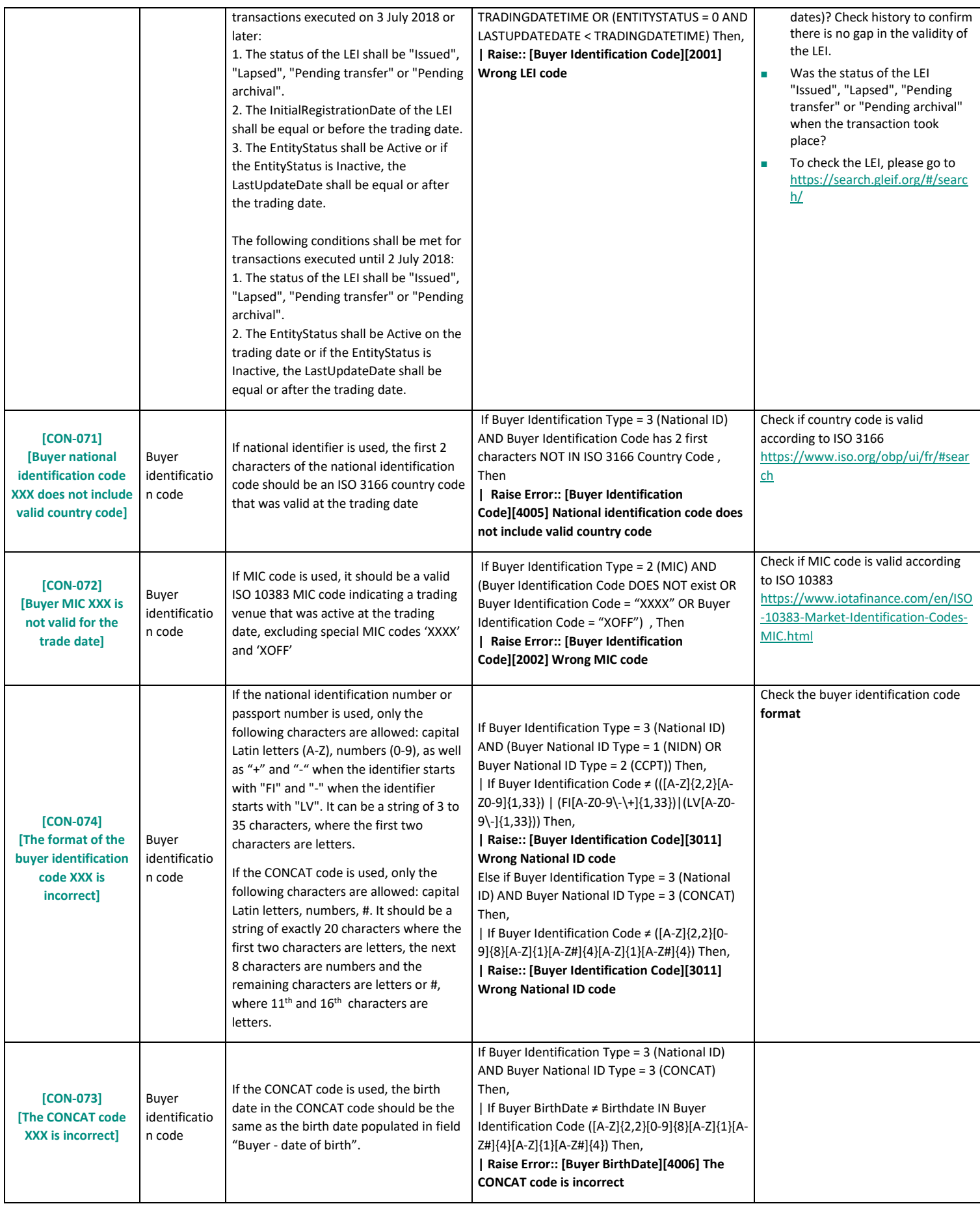

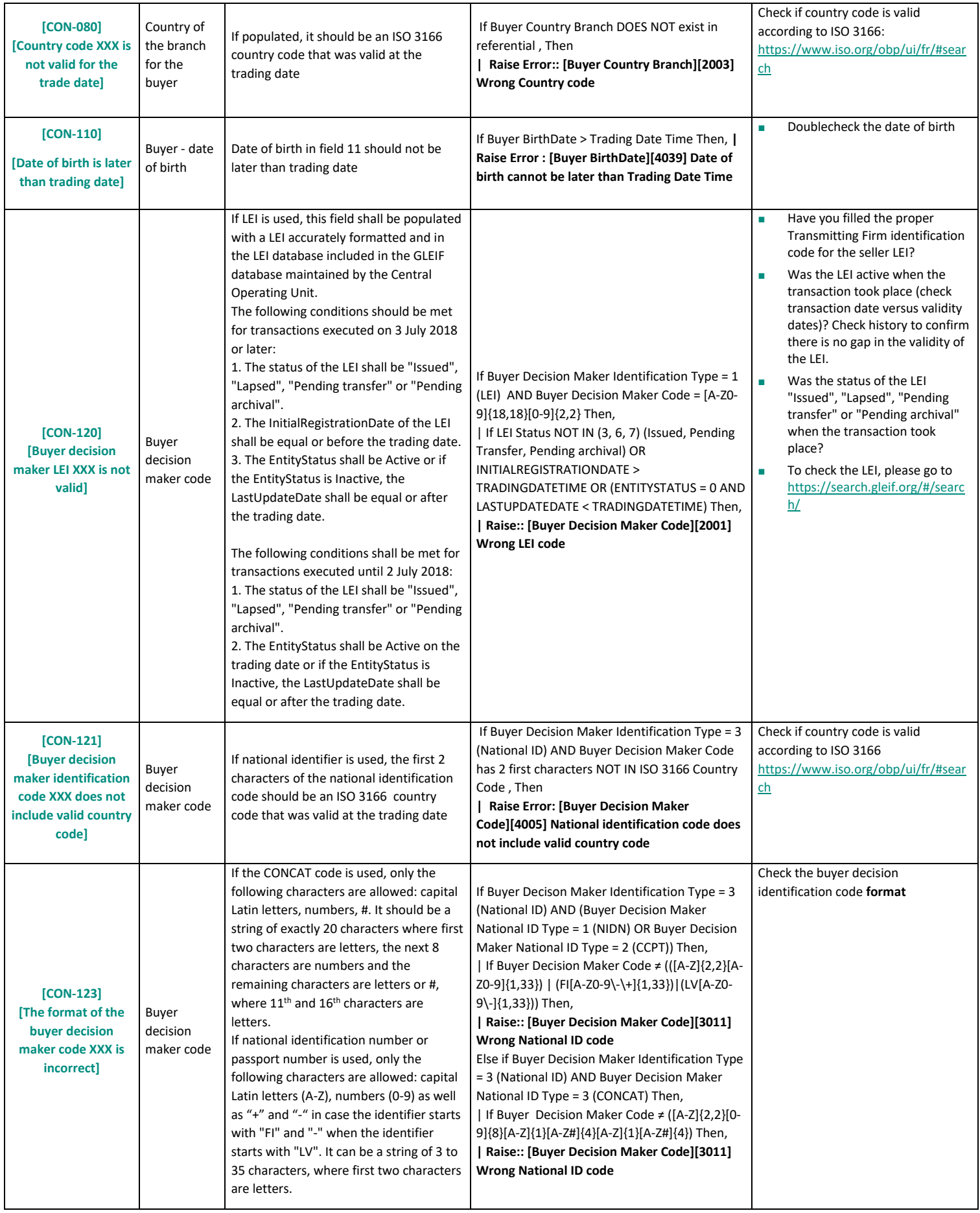

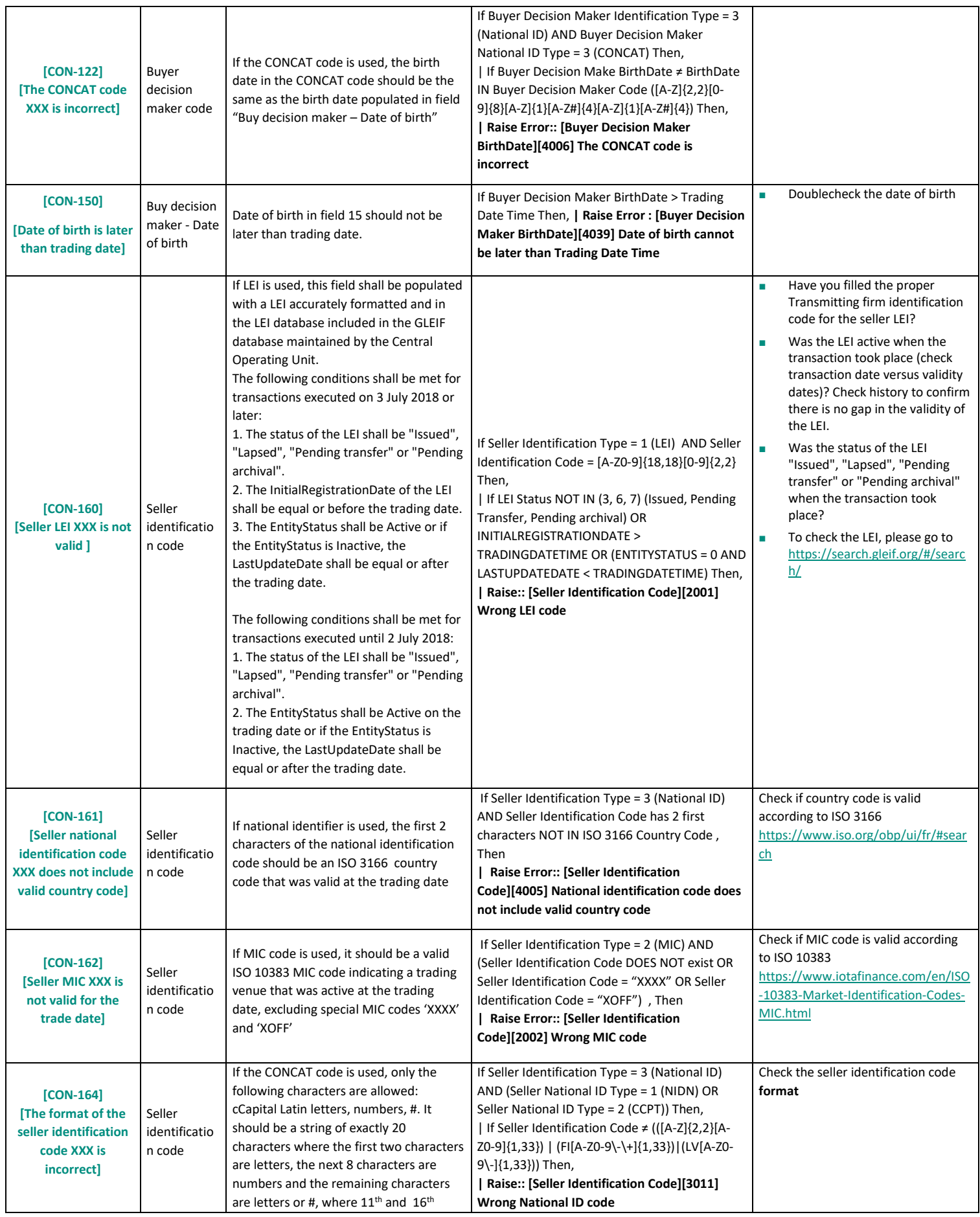

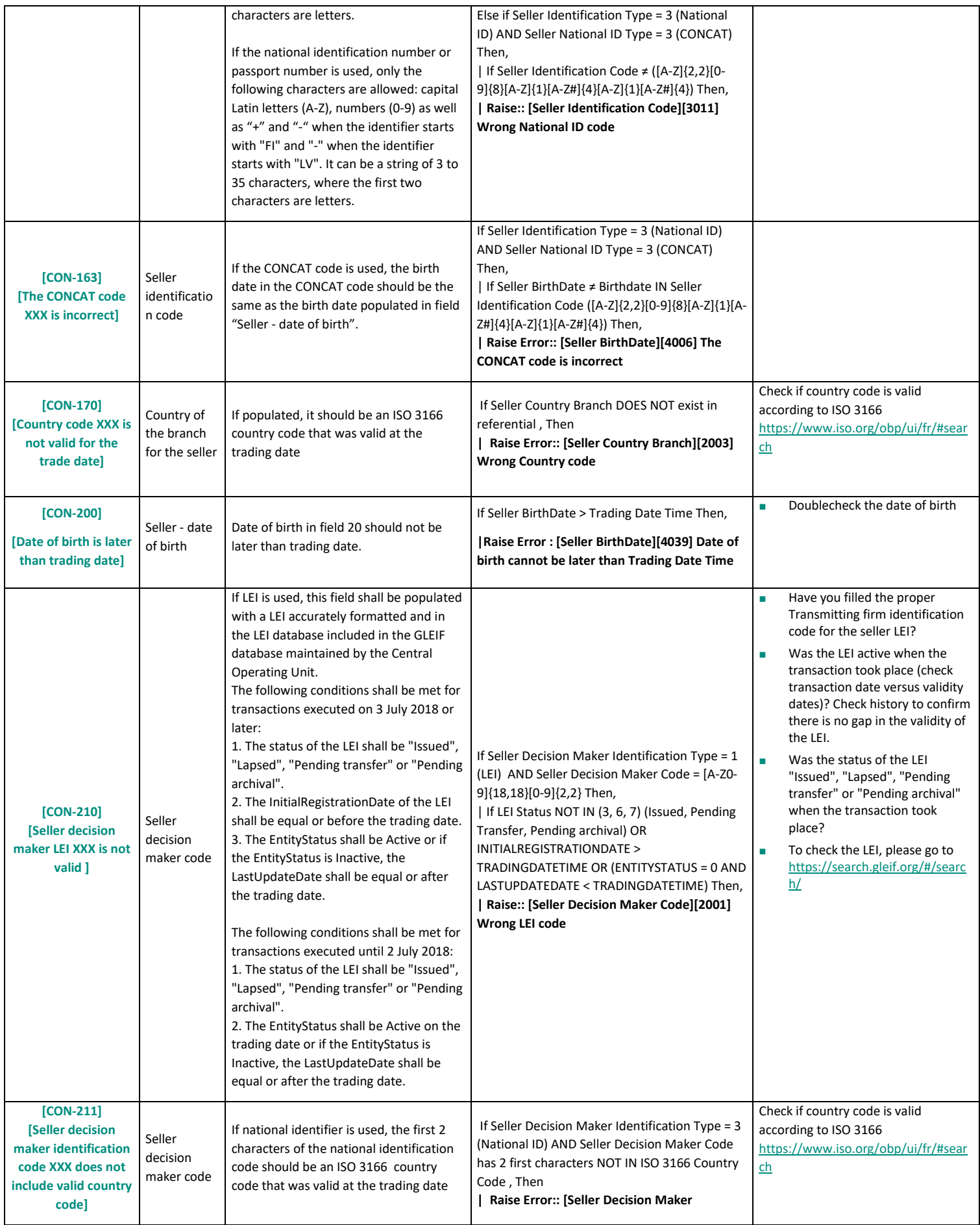

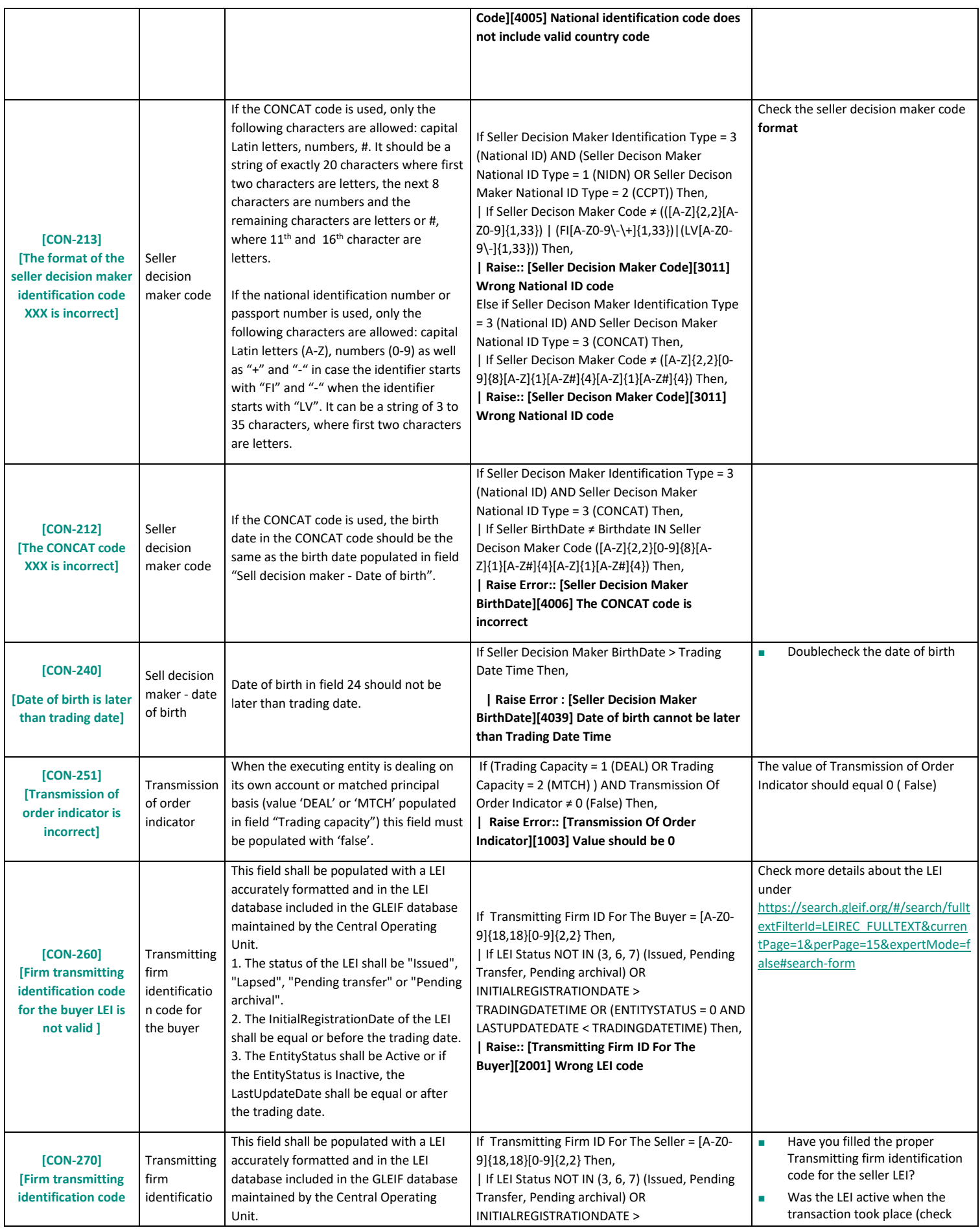

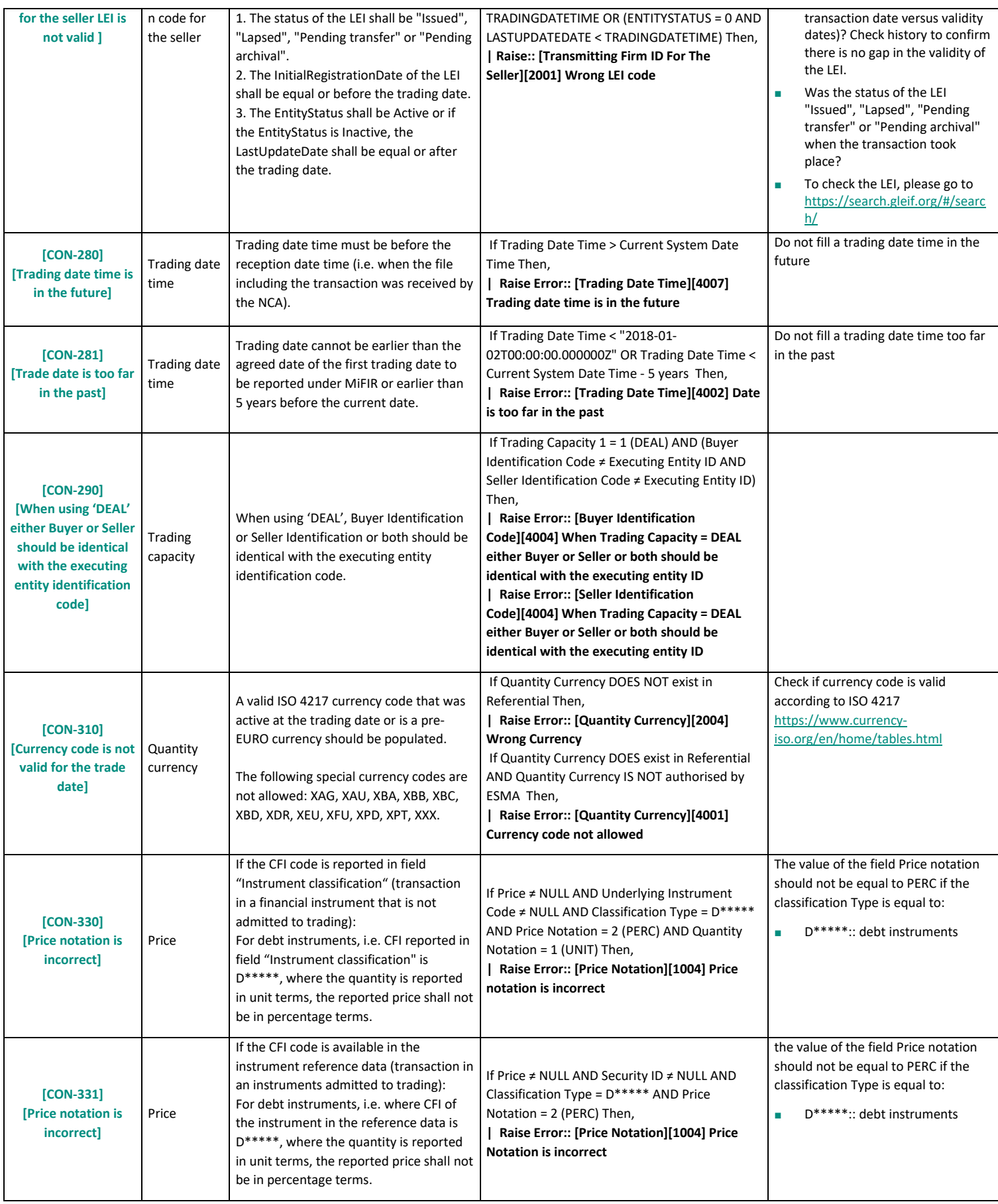

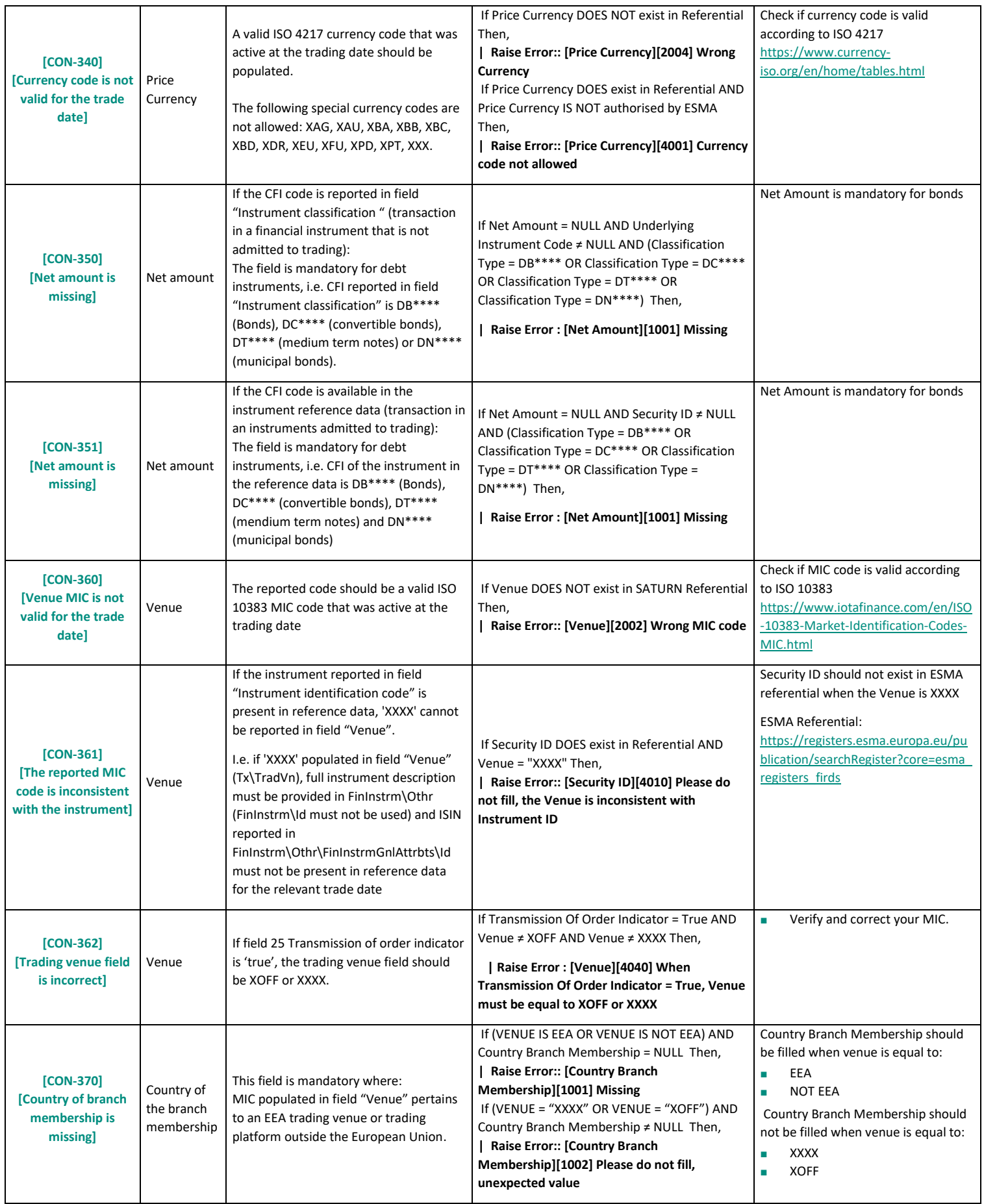

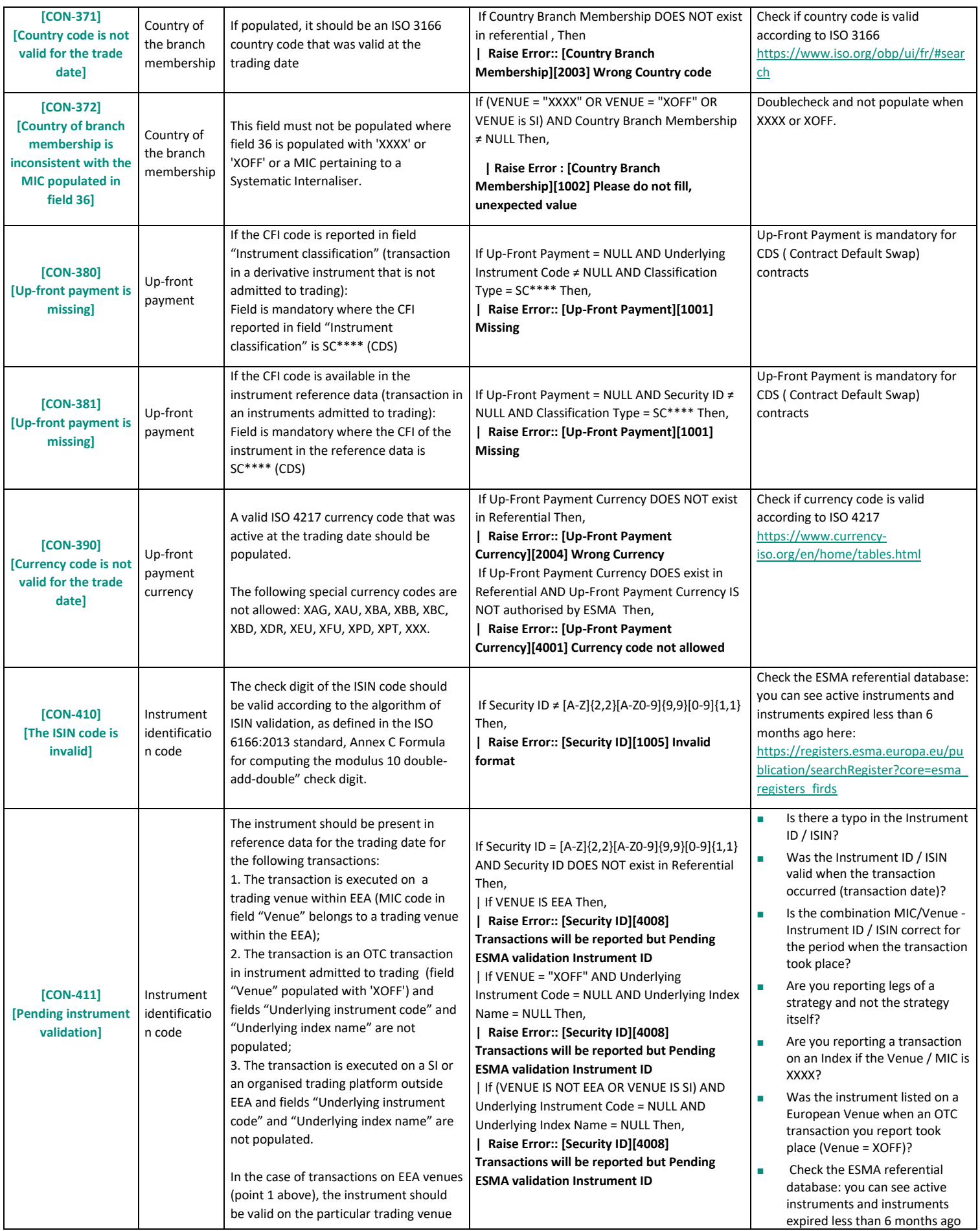

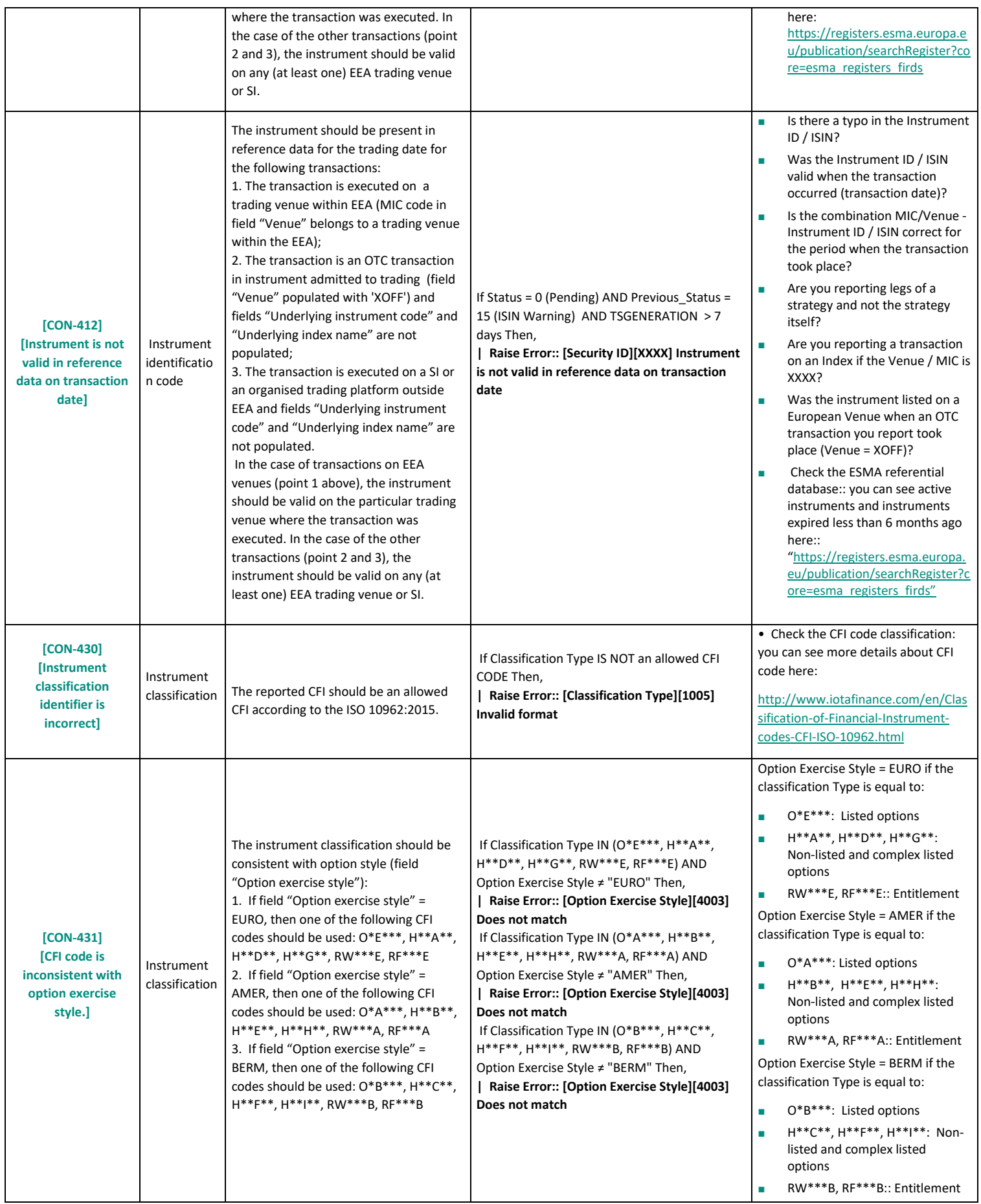

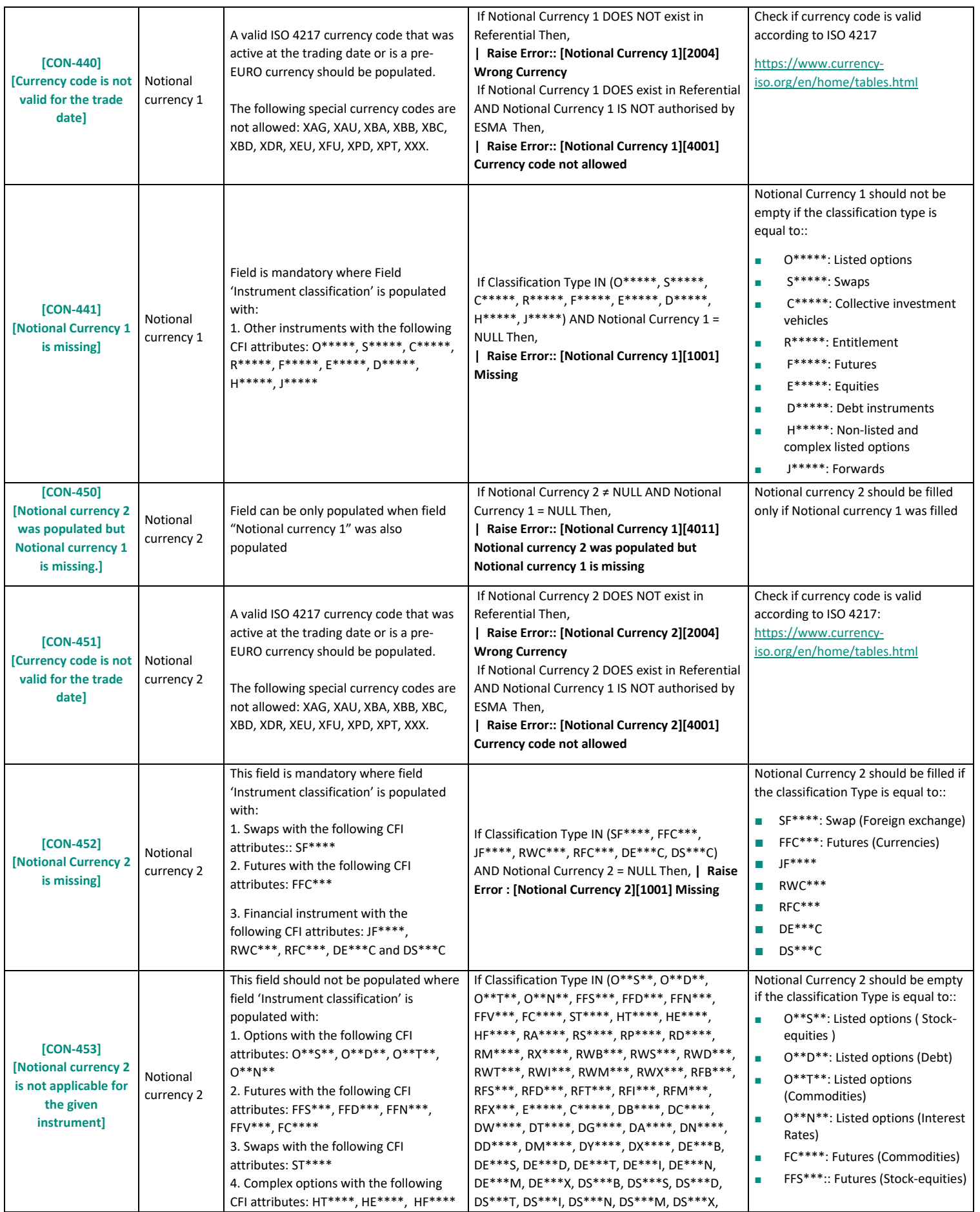

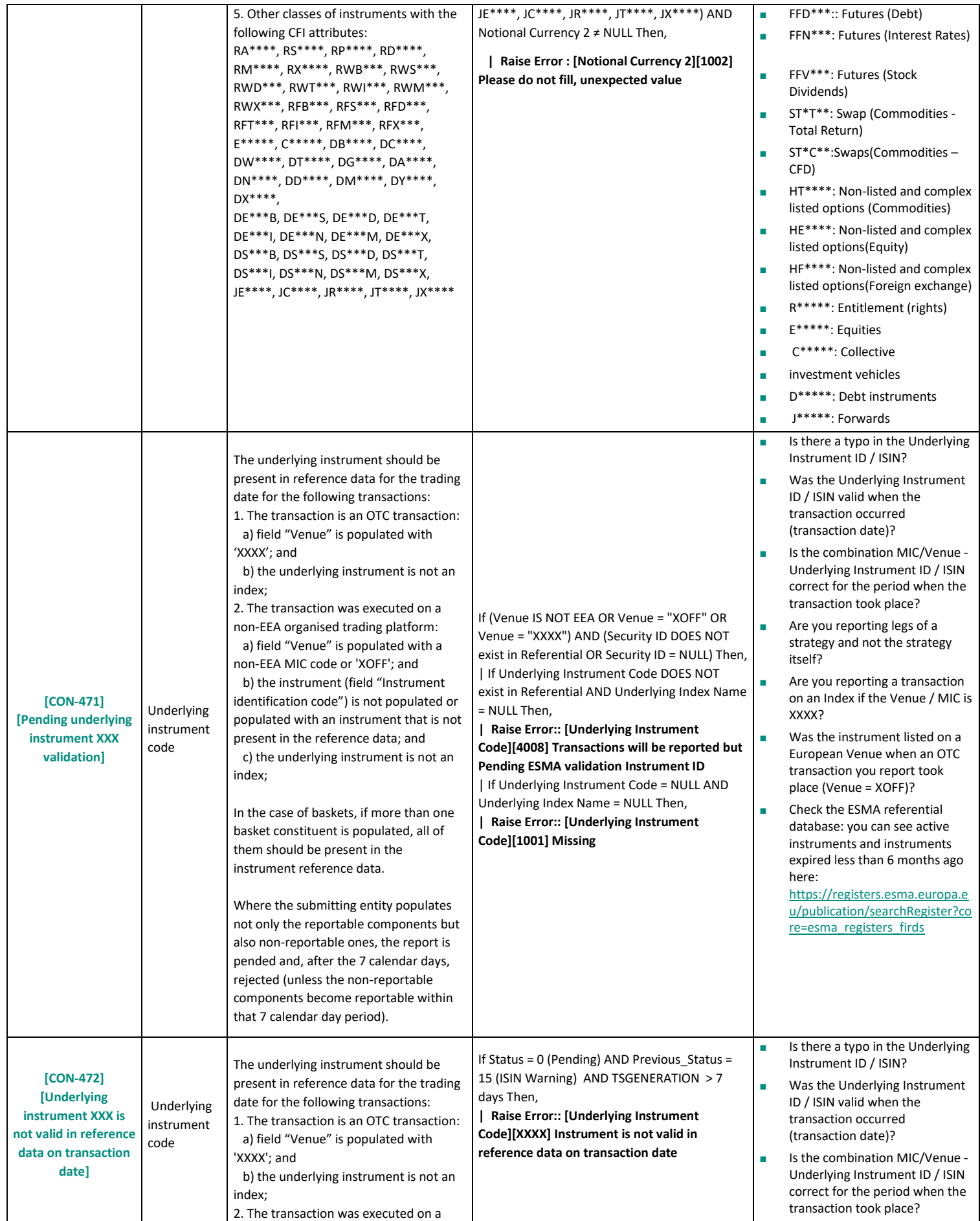

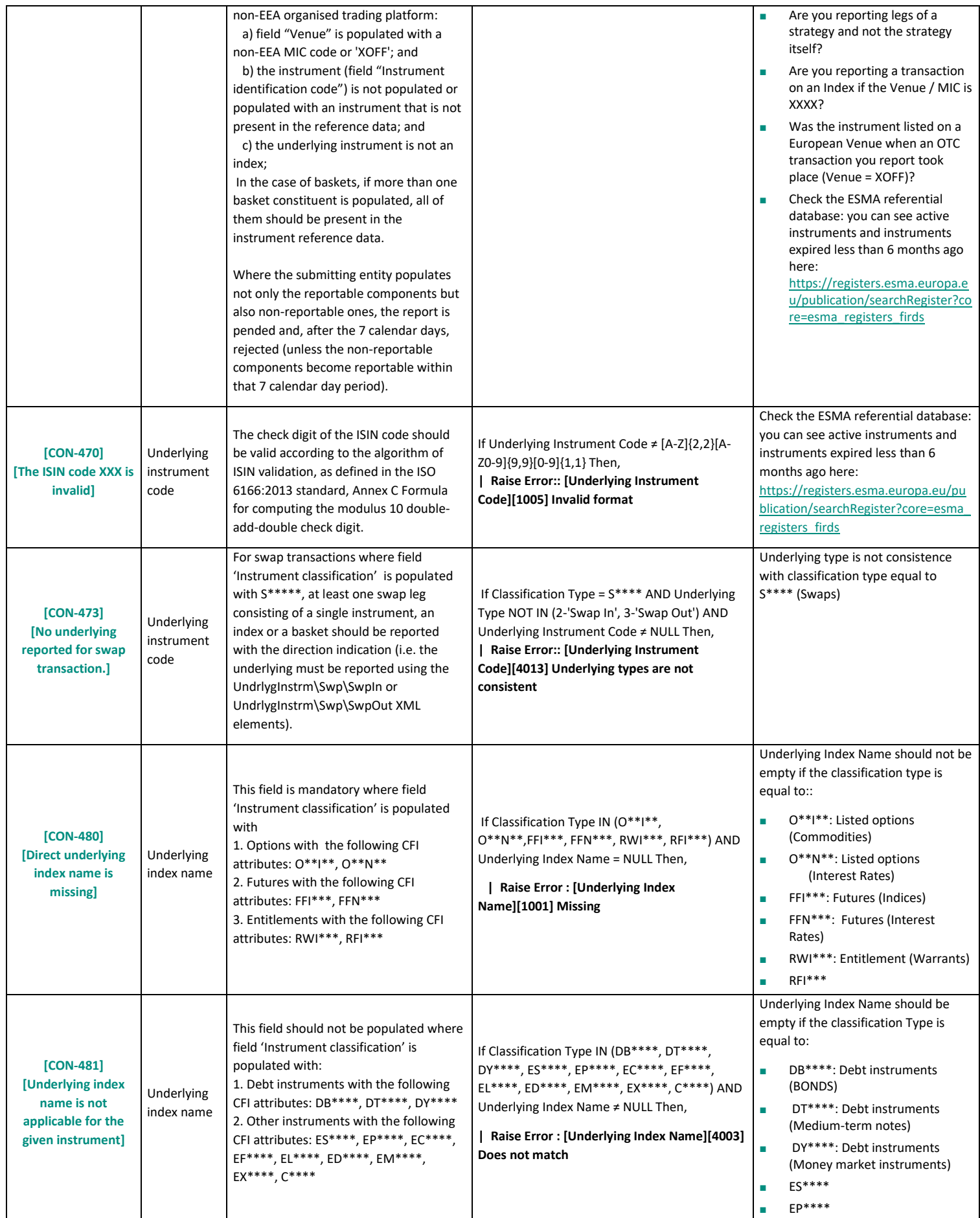

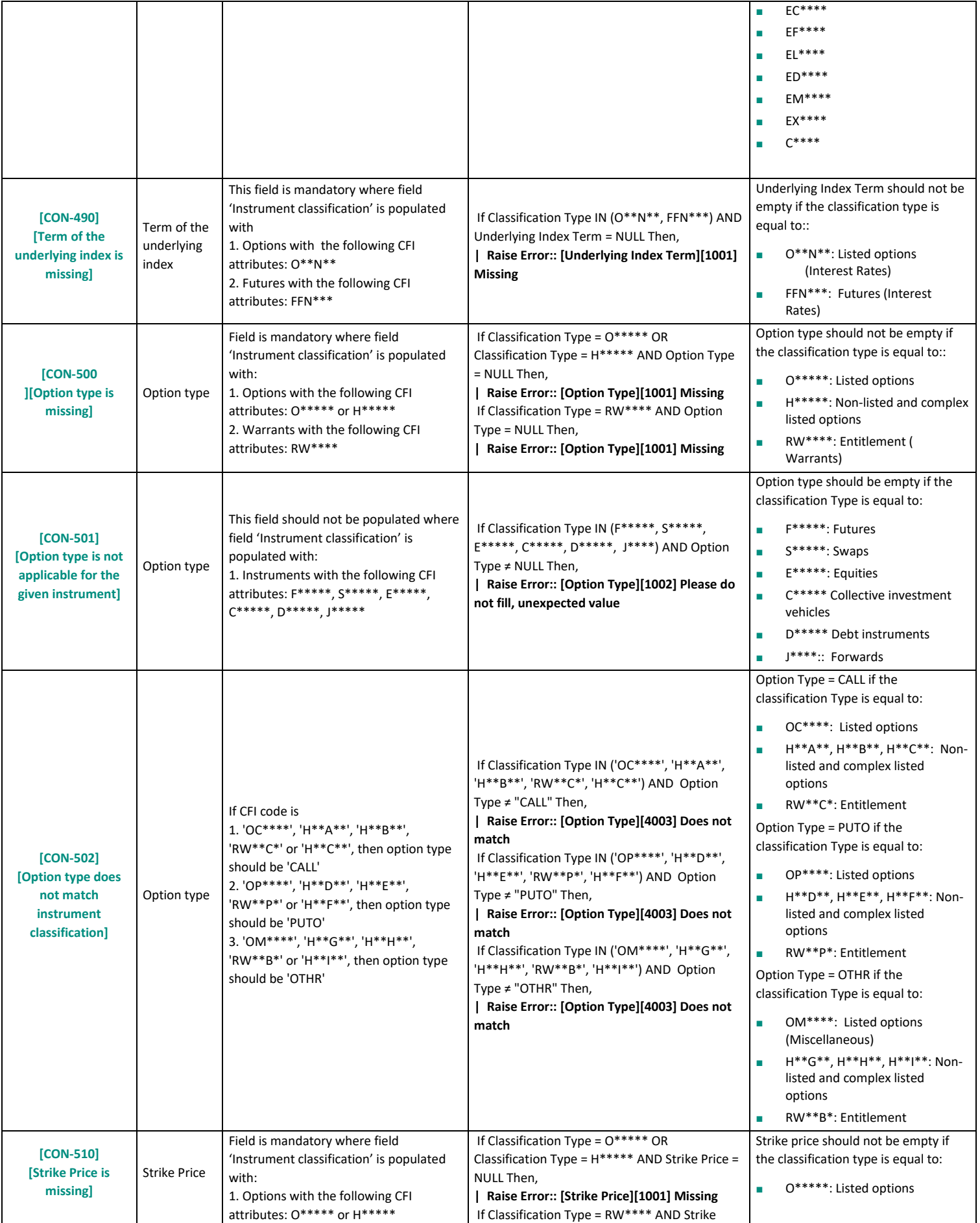

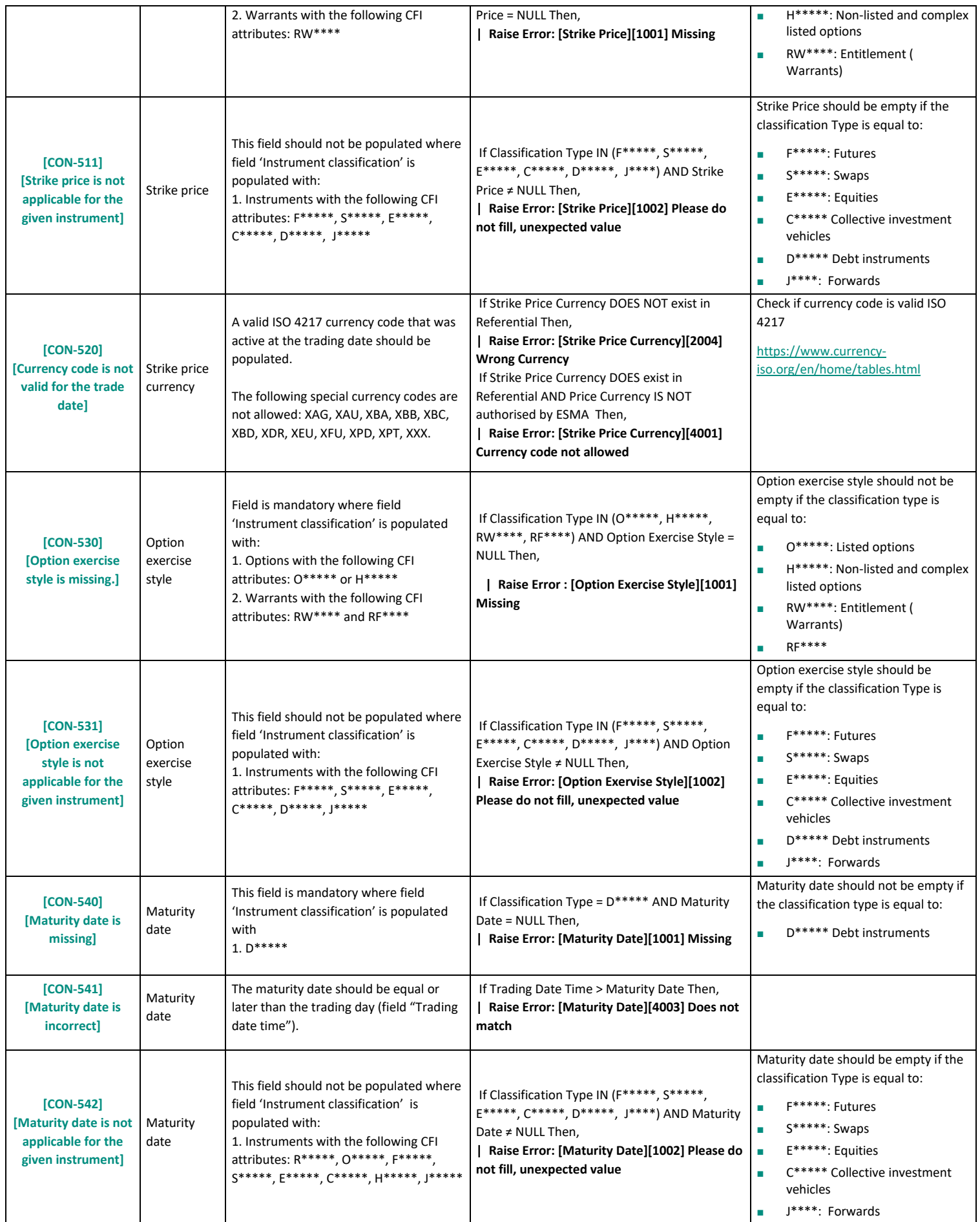

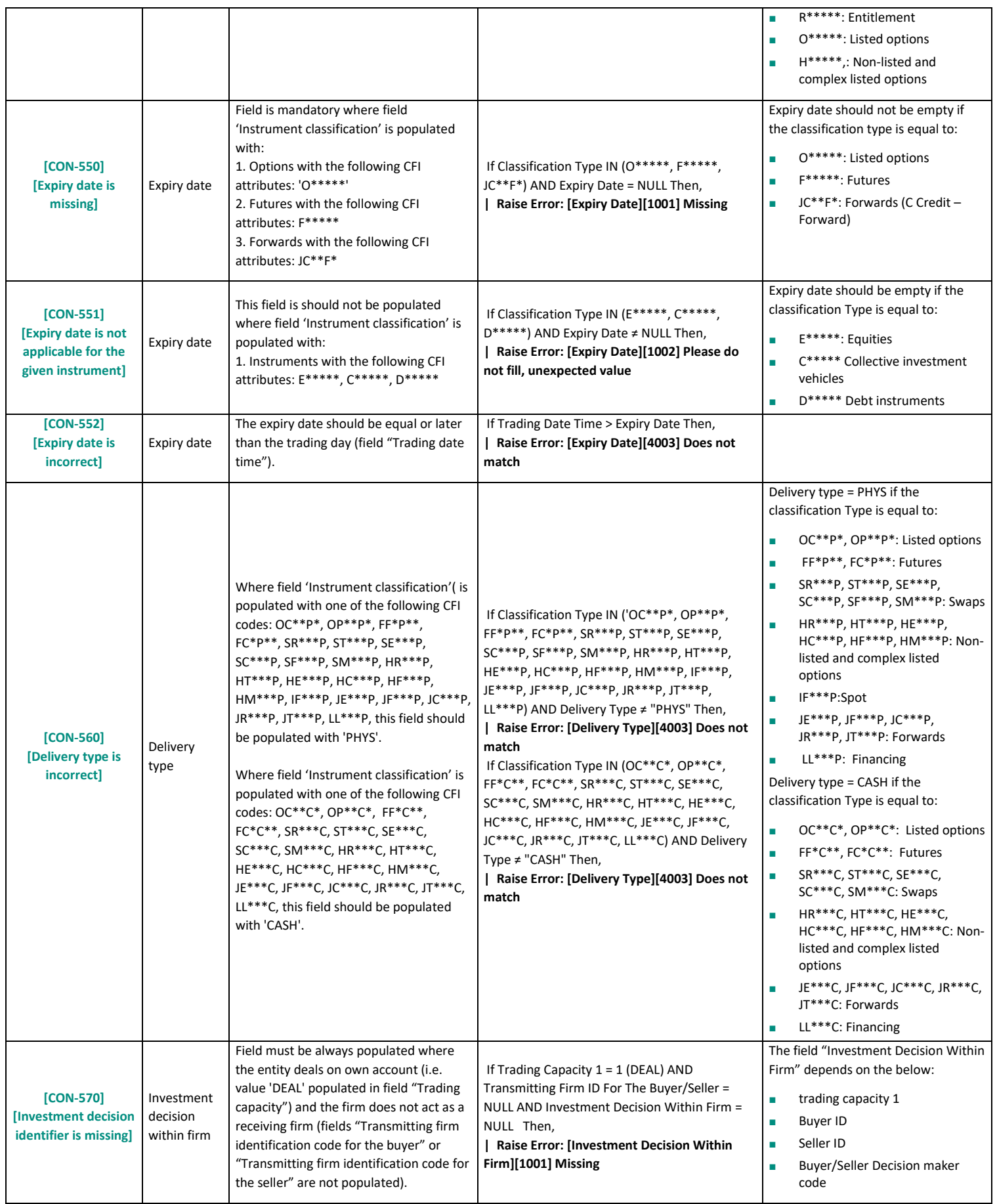

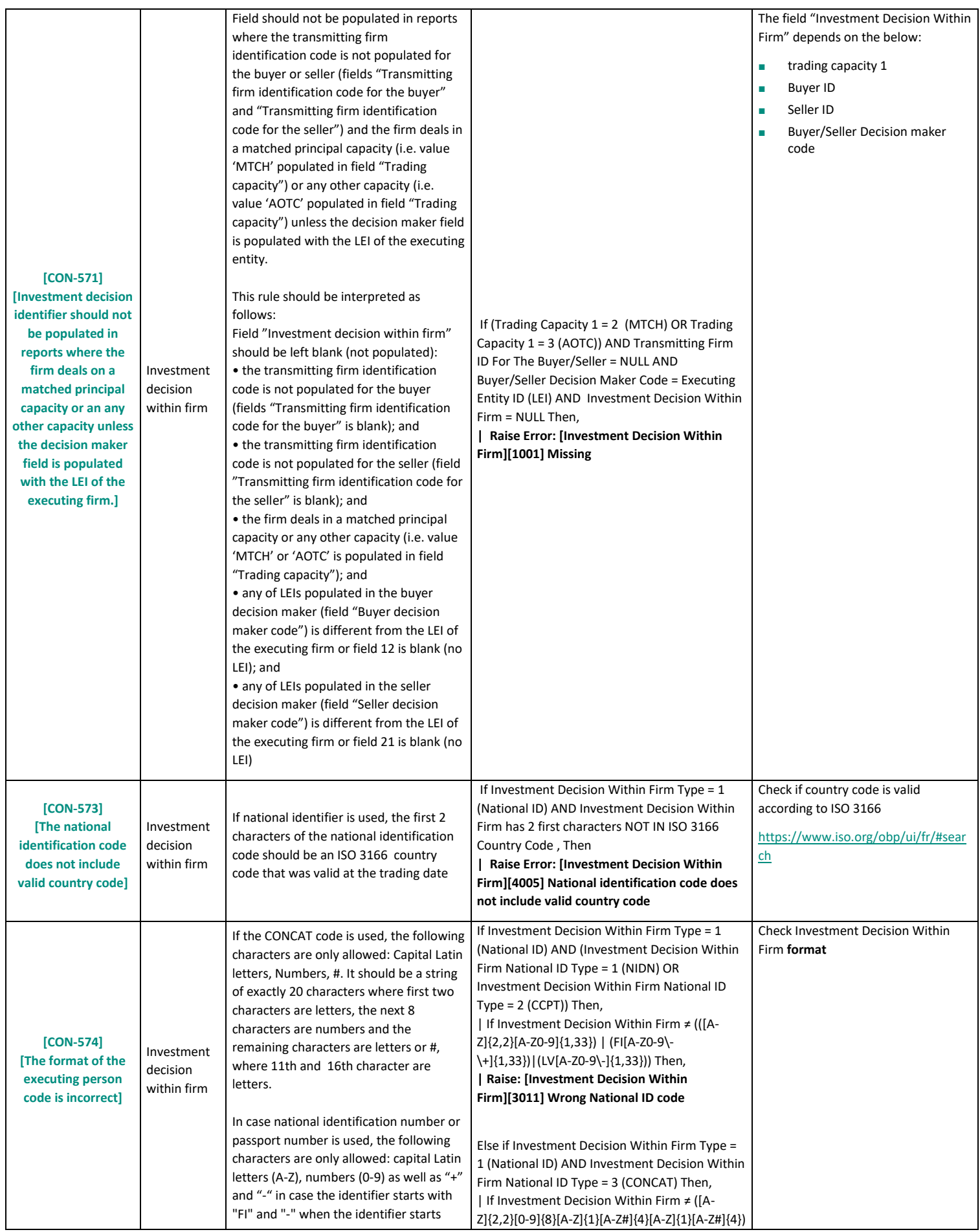

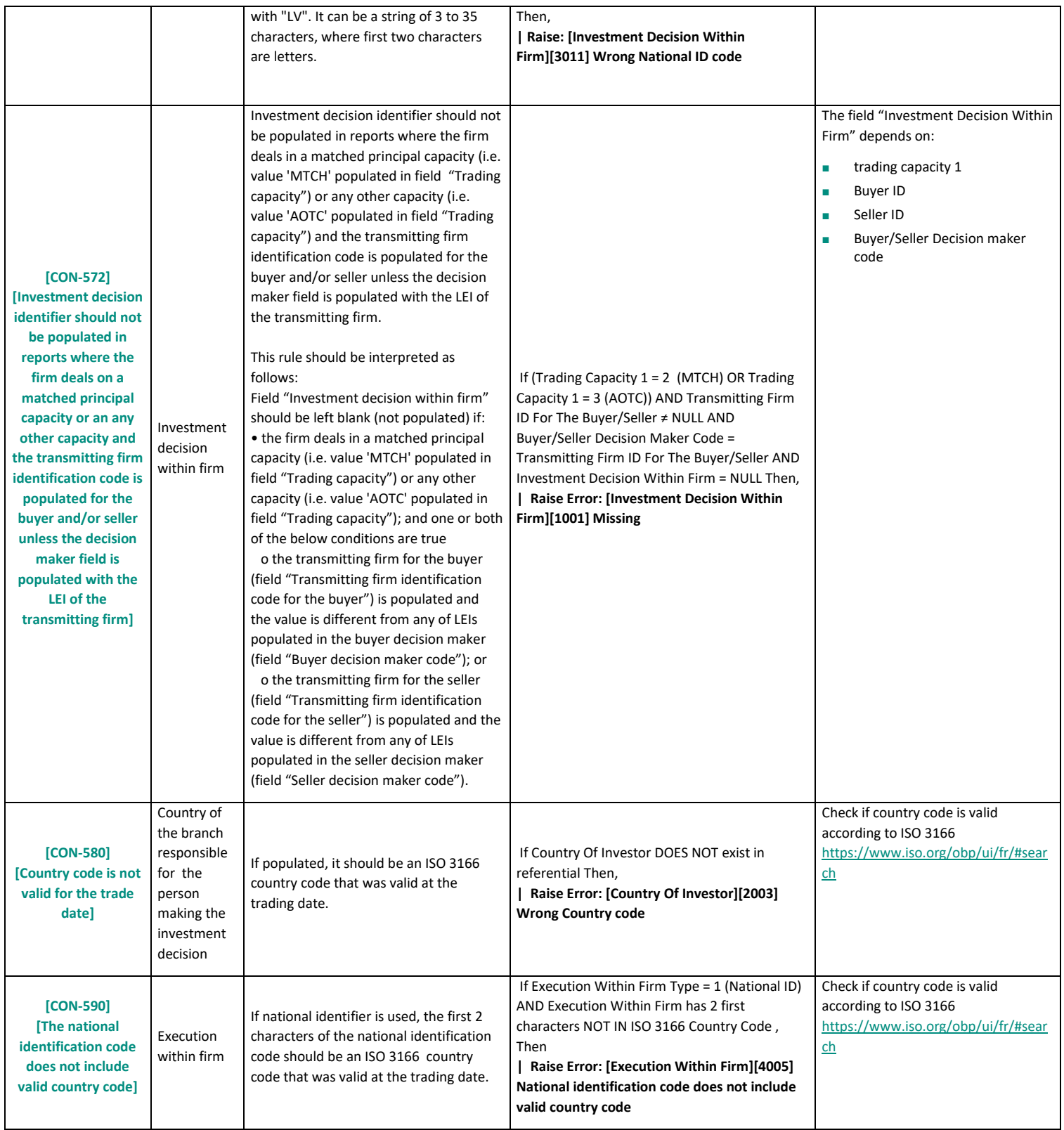

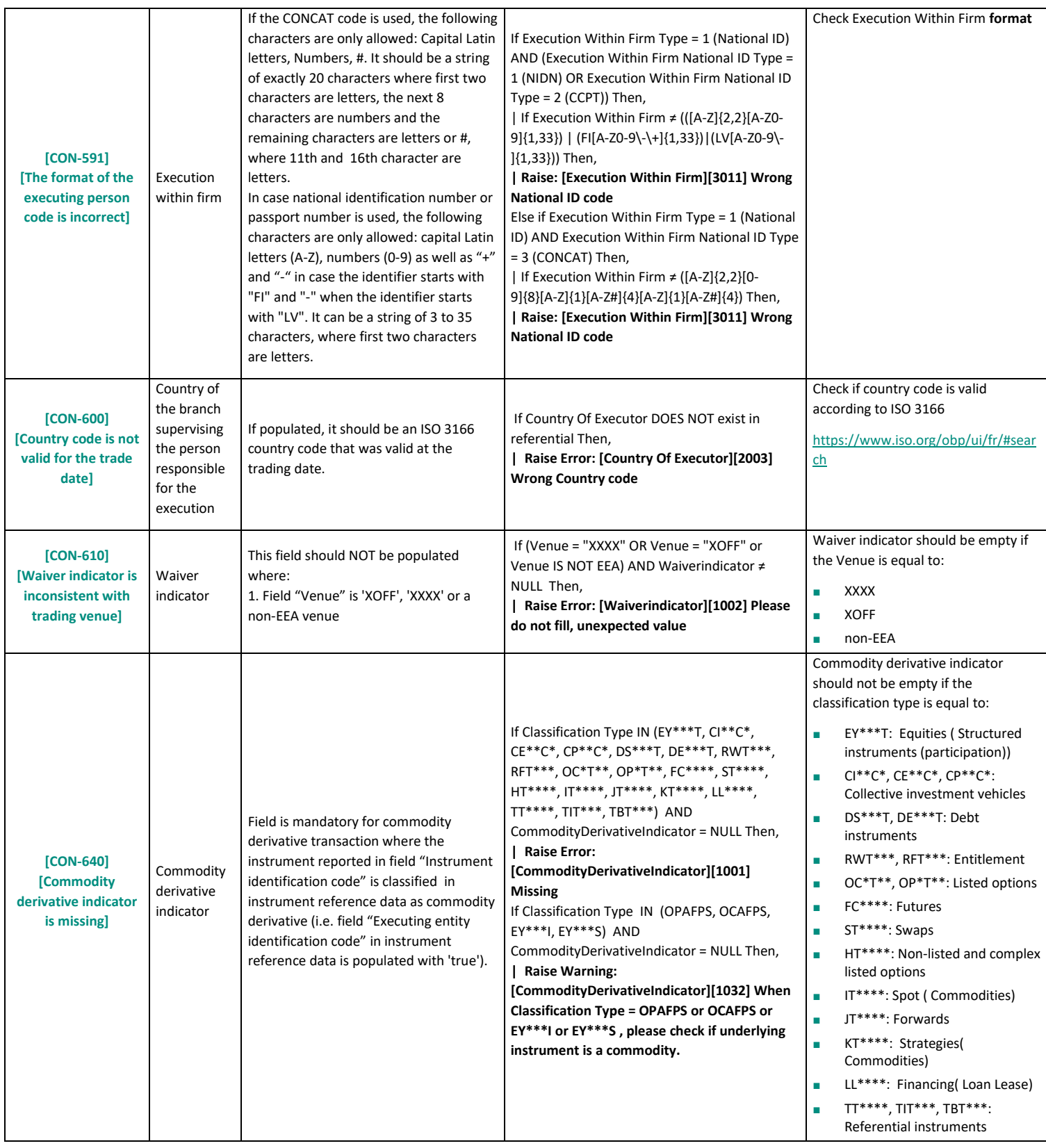

# **3. SATURN FIELDS**

#### **3.1 RULES FOR THE INSTRUMENT VALIDATION**

This section describes specific rules for instrument validation.

The diagram below presents a summary of the instrument validation algorithm:

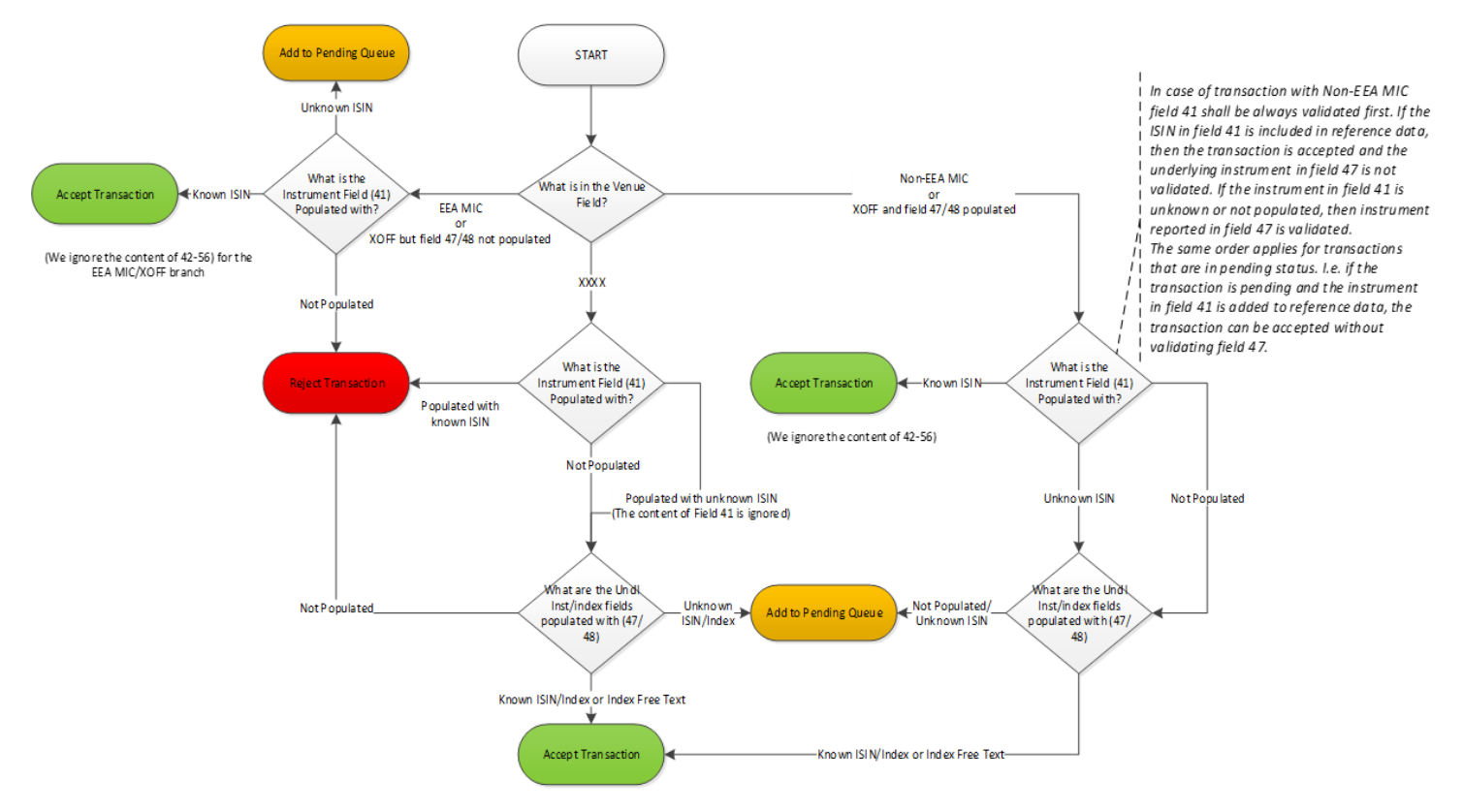

The key differentiator for the instrument validation is the MIC code populated in field VENUE.

The below scenarios are applicable:

- 1) The reported MIC code is an EEA trading venue or a systematic internaliser or 'XOFF', but fields 'Underlying instrument code'/'Underlying index name' are not populated. It is expected that the field 'Instrument identification code' is populated with an instrument that is present in the instrument reference data, whereas the fields 'Instrument full name' – 'Delivery type' are not applicable;
- 2) The reported MIC code is a non-EEA trading venue or 'XOFF' and fields 'Underlying instrument code'/'Underlying index name' are populated:
	- a) if the instrument populated in field 'Instrument identification code' is present in the reference data, fields 'Instrument full name' – 'Delivery type' are not applicable;
	- b) if the field 'Instrument identification code' is not populated or is populated with an instrument that is not present in the reference data, then the fields 'Instrument full name' – 'Delivery type' are applicable and the underlying instrument (field 'Underlying instrument code' or 'Underlying index name') must be populated; in particular, the instrument populated in field 'Underlying instrument code' must be present in the reference data;

3) The reported MIC code is 'XXXX' – the fields 'Instrument full name'-'Delivery type' are applicable and the underlying instrument (field 'Underlying instrument code' or 'Underlying index name') must be populated. Field 'Instrument identification code' is optional and is ignored in the validation process.

# **3.2 TO REPORT OR NOT TO REPORT TRANSACTIONS**

Below are more details about when you should or should not report transactions and when you should use the venue "XOFF" or the venue "XXXX":

- 1. **Venue = XOFF** (for an OTC transaction on an instrument which is listed on a trading venue then MIC)
	- a. Cash products (bonds OR stocks)
		- **·** Field Security ID = instrument ISIN code
		- Field Underlying instrument code = empty
	- b. Cash products (structured products, etc.)
		- **·** Field Security ID = instrument ISIN code
		- Field Underlying instrument code = ISIN code of the underlying. However, it is not obligatory to put it as long as SECURITYID is filled.
	- c. Derivative products:
		- Field Security ID = instrument ISIN code
		- Field Underlying instrument code = ISIN code of the underlying. However, it is not obligatory to put it as long as SECURITYID is filled.
- 2. **Venue = XXXX** (For an OTC transaction on an instrument which is not listed on a trading venue then  $MIC = XXXX$ 
	- a. Cash products (bonds OR stocks)
		- **•** Field Security ID = empty (no SECURITYID)
		- **EXECTE:** Field Underlying instrument code = Security ID
	- b. Cash products (structured product,….)
		- **E** Field security ID = empty (no SECURITYID)
		- Field Underlying instrument code = ISIN code of underlying
	- c. Derivative product:
		- **E** Field security ID = empty (no SECURITYID)
		- Field Underlying instrument code = ISIN code of underlying
- 3. If the Security ID does not exist in ESMA, and the underlying does not exist in ESMA, and the Security ID is in non-Euronext format, then do not report.

# **4. SATURN FIELDS**

The table below provides more details about mandatory, conditional and optional fields within Saturn.

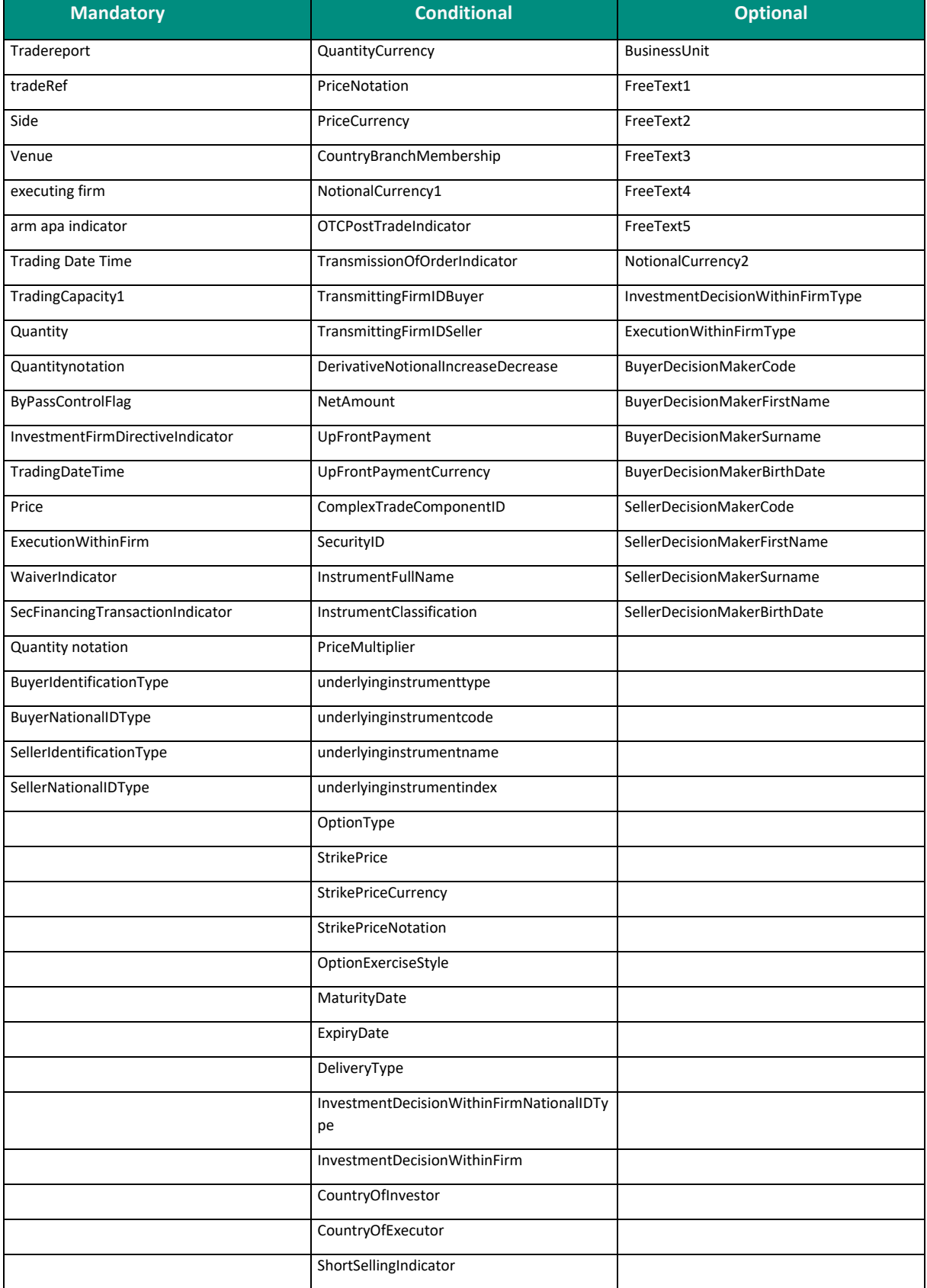
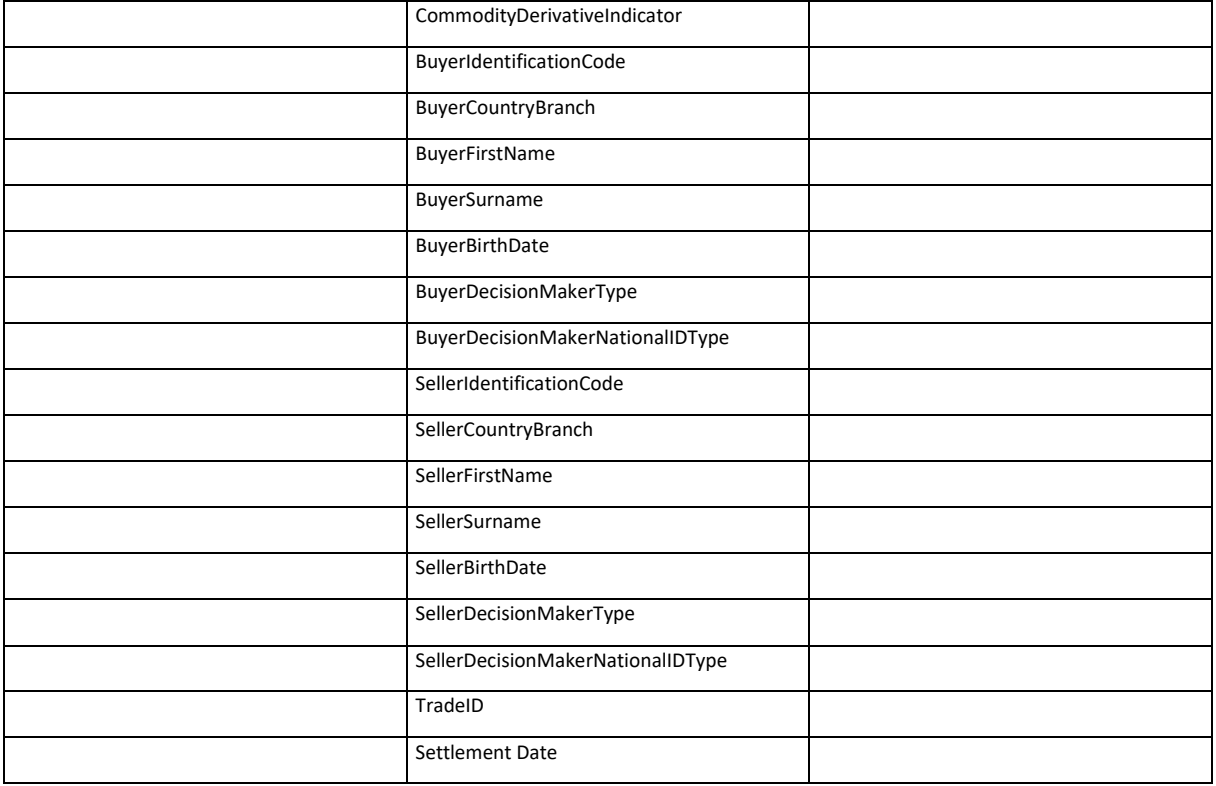

## **APPENDIX A: REVIEW LOG, DOCUMENT HISTORY, SIGN-OFF**

## **DOCUMENT HISTORY**

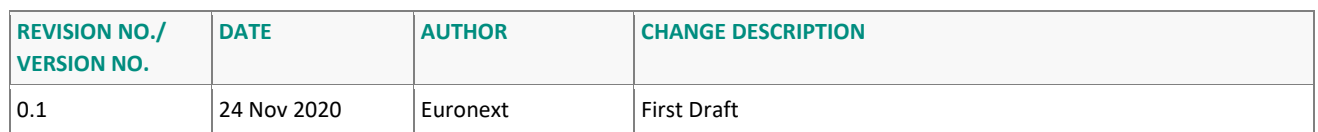

## **REQUIRED APPROVER SIGNOFF**

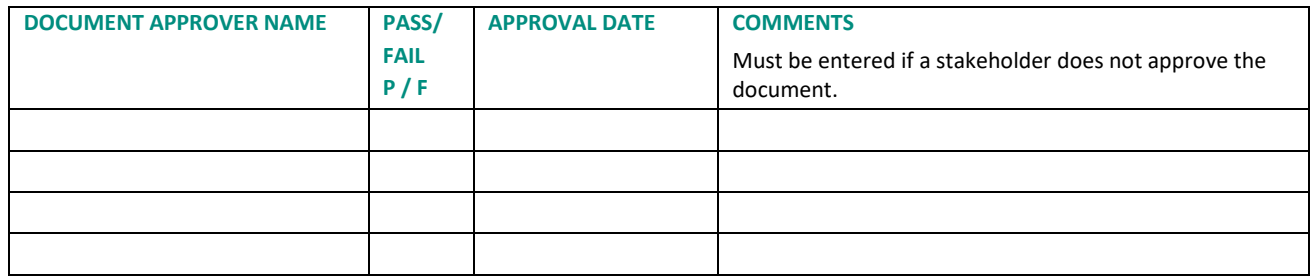